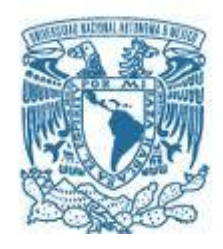

### **UNIVERSIDAD NACIONAL AUTÓNOMA DE MÉXICO**

## PROGRAMA DE MAESTRÍA Y DOCTORADO EN INGENIERÍA

INGENIERÍA ELÉCTRICA – SISTEMAS ELECTRÓNICOS

### **SENSOR SOLAR BASADO EN UN ARREGLO BIDIMENSIONAL DE PIXEL ACTIVO PARA OBTENER LA ORIENTACIÓN EN DOS EJES EN UN SATÉLITE.**

**TESIS** QUE PARA OPTAR POR EL GRADO DE: MAESTRO EN INGENIERÍA ELÉCTRICA.

### PRESENTA: HÉCTOR HUGO ARRIAGA ARROYO

### TUTOR: DR. JORGE PRADO MOLINA INSTITUTO DE GEOGRAFÍA

CIUDAD UNIVERSITARIA, CD. MX. NOVIEMBRE 2016.

### **JURADO SOLICITADO:**

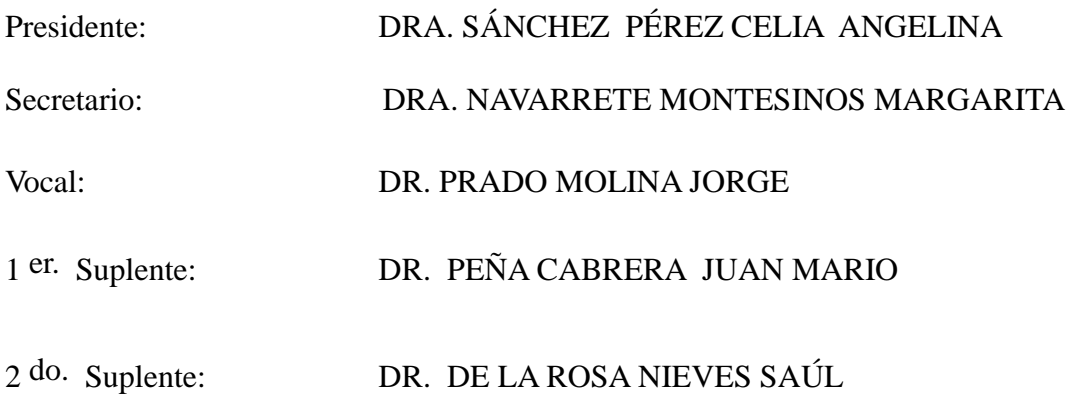

Lugar o lugares donde se realizó la tesis: INSTITUTO DE GEOGRAFÍA, UNAM.

# **TUTOR DE TESIS:**  DR. JORGE PRADO MOLINA

-------------------------------------------------- **FIRMA**

# Dedicatoria

**Quiero dedicar la culminación de esta meta a las personas más importantes de mi vida:**

**A mis padres el Ing. Héctor Arriaga Zavala y la Sra. Martha Arroyo Arreguín, a mis hermanos la Lic. Elizabeth Guadalupe Arriaga Arroyo y el Arq. Jorge Luis Arriaga Arroyo por su apoyo incondicional, sus enseñanzas y su guía.**

**A Claudia Ivonn Tinoco Urbina por ser el gran amor de mi vida y por apoyarme siempre. Gracias por estar a mi lado.**

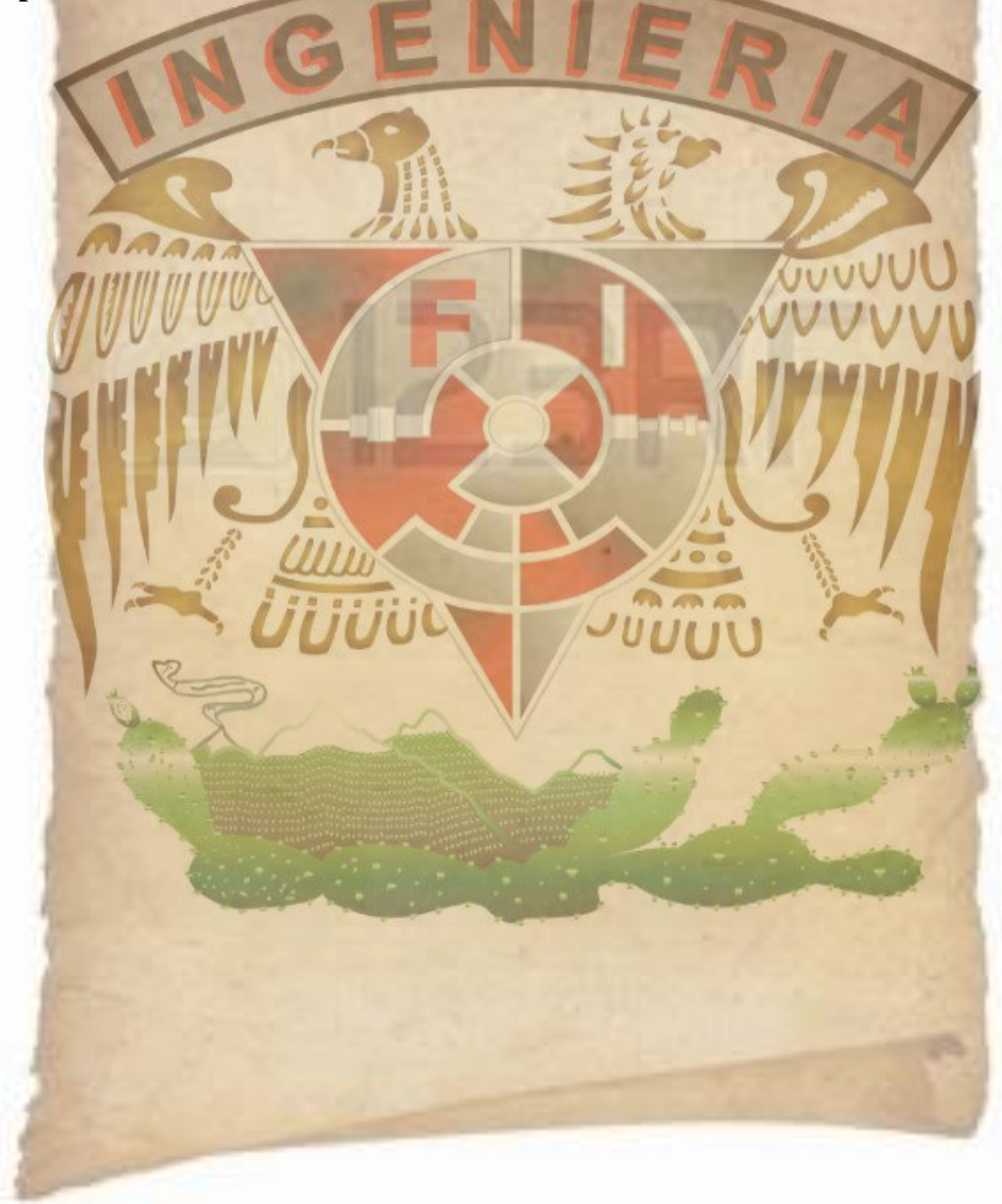

Agradecimientos

**Quiero agradecer a Dios por permitirme la dicha de estar aquí, por darme la capacidad y la determinación para poder culminar mis estudios de Maestría.**

**A mis padres el Ing. Héctor Arriaga y la Sra. Martha Arroyo a mis hermanos la Lic. Elizabeth Guadalupe Arriaga y el Arq. Jorge Luis Arriaga por apoyarme, alentarme y enseñarme a luchar y perseguir mis sueños incondicionalmente, POR ESTAR SIEMPRE ALLÍ, y porque GRACIAS A SU APOYO REALICÉ ESTE GRAN LOGRO.**

**A mi novia y amor de mi vida Claudia Ivonn Tinoco, por alentarme y siempre estar a mi lado, POR SER PARTE DE ESTE SUEÑO y creer en mi.**

**A Oftálmica Internacional, S.A. de C.V., por permitirme tomar esta única oportunidad de realizar mis estudios de Maestría a medio tiempo, a mis jefes la Sra. María del Carmen Pérez y el Ing. Gilberto Pérez quienes me brindaron su apoyo, comprensión y confianza.**

**Estoy agradecido infinitamente a la UNAM, al programa de Maestría de la Facultad de Ingeniería en el área de Sistemas Electrónicos y el CONACYT (Proyecto AEM-2014-247812), POR PERMITIRME CURSAR ESTE POSGRADO.**

**Al Dr. Jorge Prado con quien realicé este proyecto, quien me apoyó hasta el final. Agradezco su paciencia, su comprensión, sus consejos y que me brindara la oportunidad de trabajar en conjunto y compartir sus conocimientos.**

**A los diferentes maestros que estuvieron en mi formación del Posgrado, a los doctores del área de Sistemas electrónicos, en especial a la Dra. Margarita Navarrete Montesinos quien me inyectó confianza desde mi entrevista para entrar al posgrado de medio tiempo, por creer en mi y en mi capacidad para concluir esta tesis.**

**A los compañeros que estuvieron a lo largo de esta formación, quienes me apoyaron y con quien realice proyectos importantes, a Jimena Castro Gutiérrez, Eduardo Fernández Domínguez, Ramón Cesar Augusto Tudela Martínez, José Bermúdez y en especial a Jesús Felipe Elguera García.**

**A TODOS USTEDES, MI MÁS PRECIADO AGRADECIMIENTO.**

 **Página**

# **Índice**

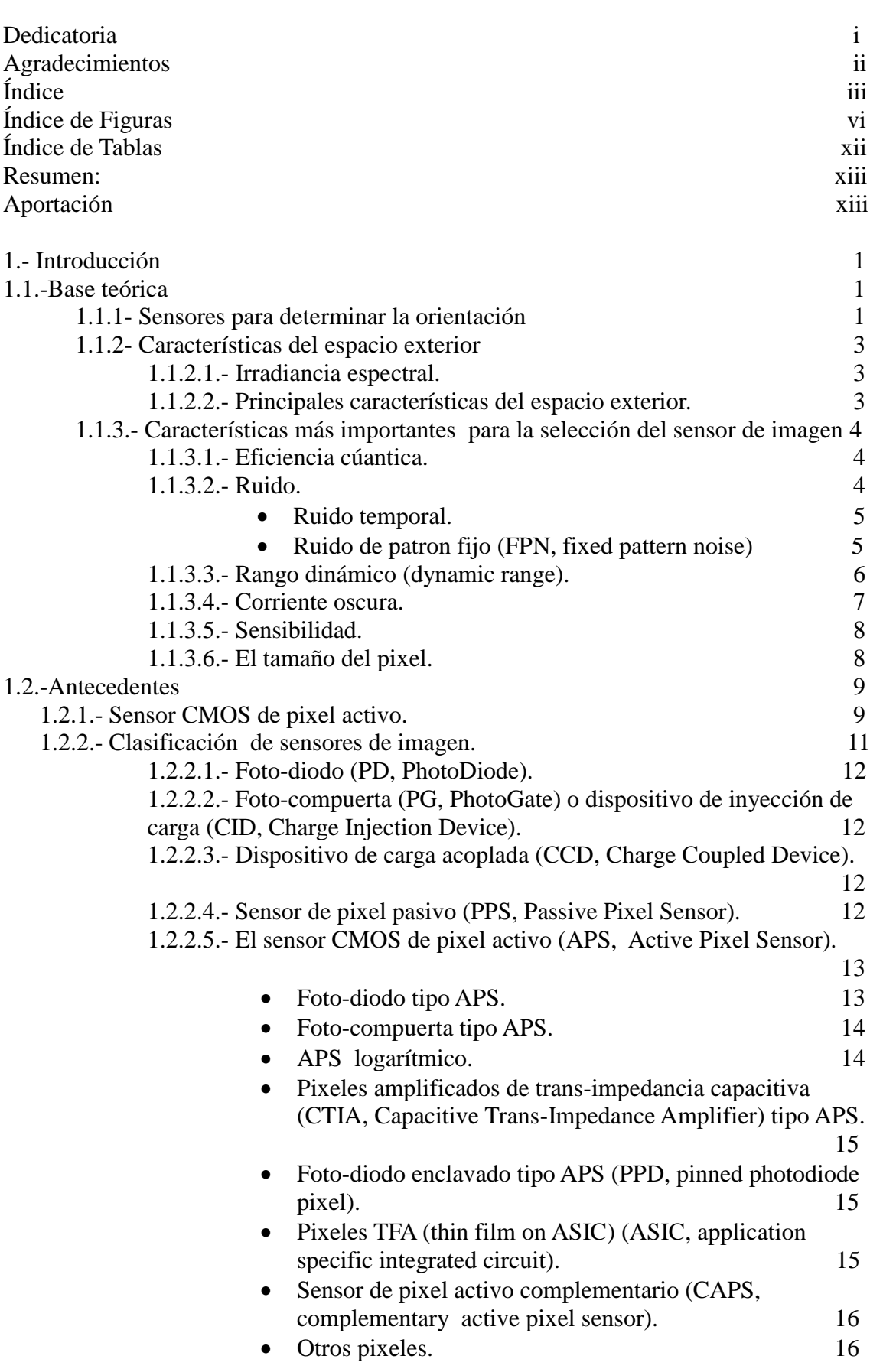

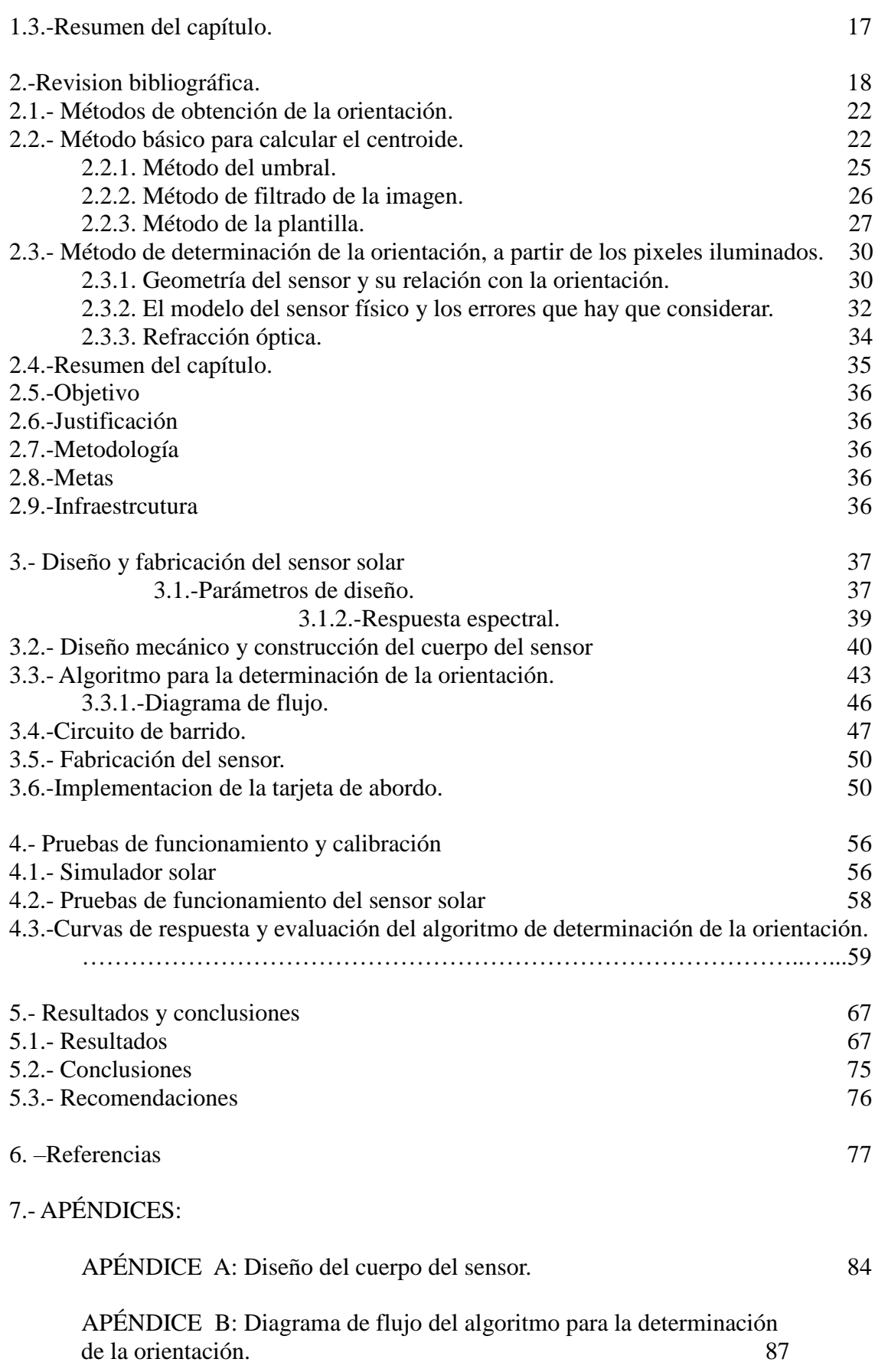

APÉNDICE C: Programa fuente, del algoritmo que determina la orientación en dos ejes. 90

APÉNDICE D: Programa para generar una señal de barrido en el sensor CMOS de pixel activo. 98

APÉNDICE E: Tablas de resultados de los ángulos α y β. 100

# Índice de figuras.

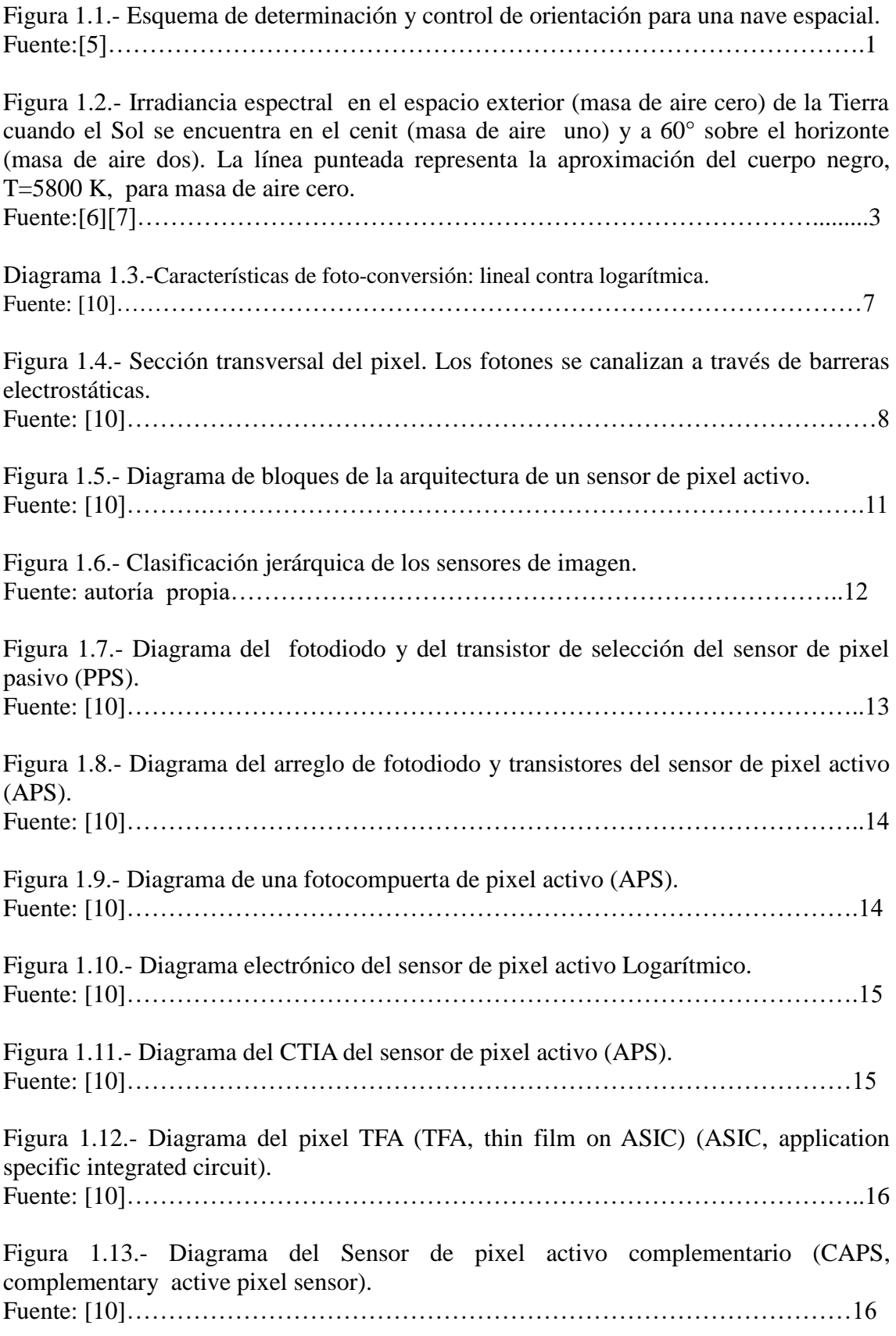

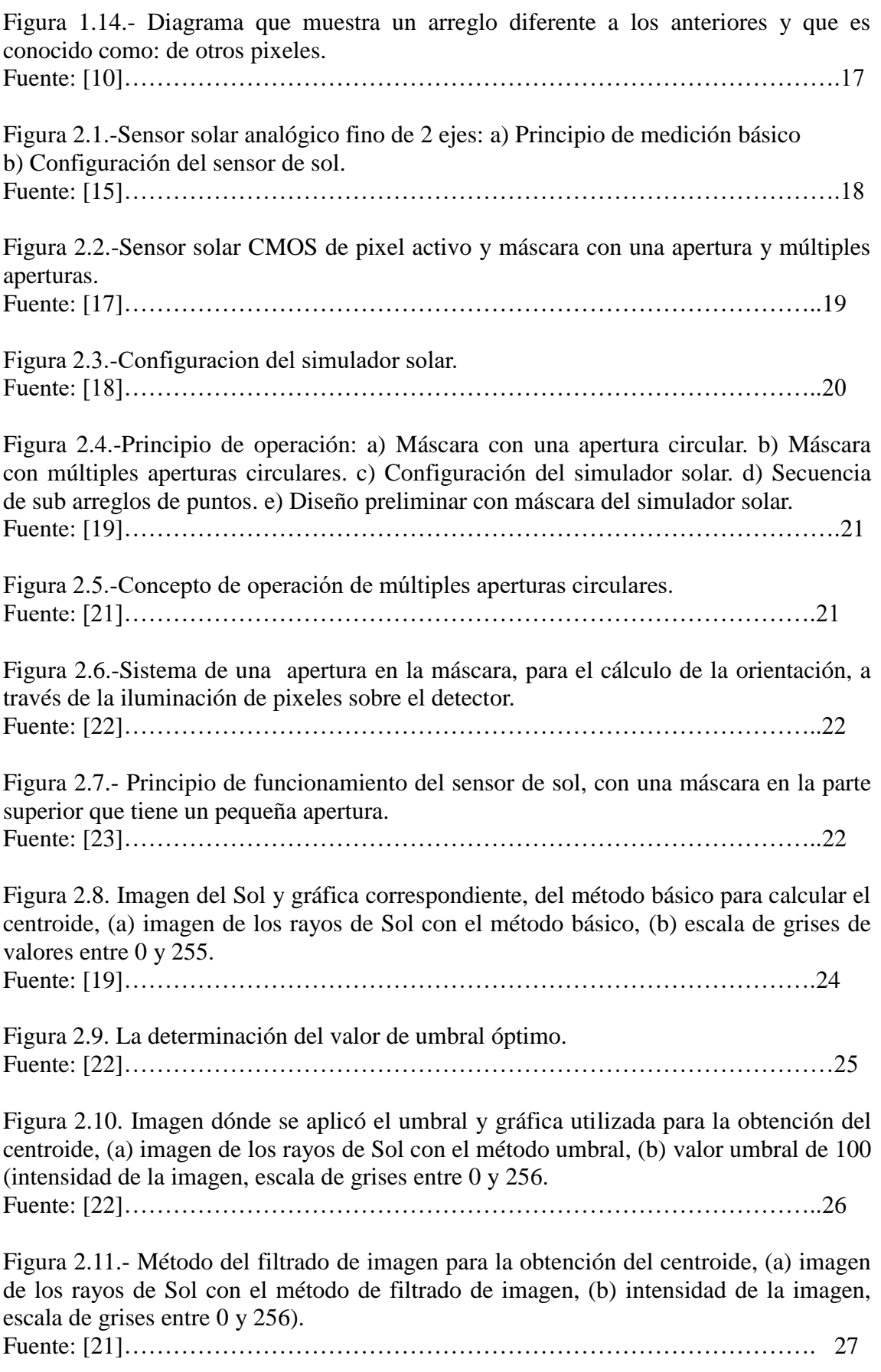

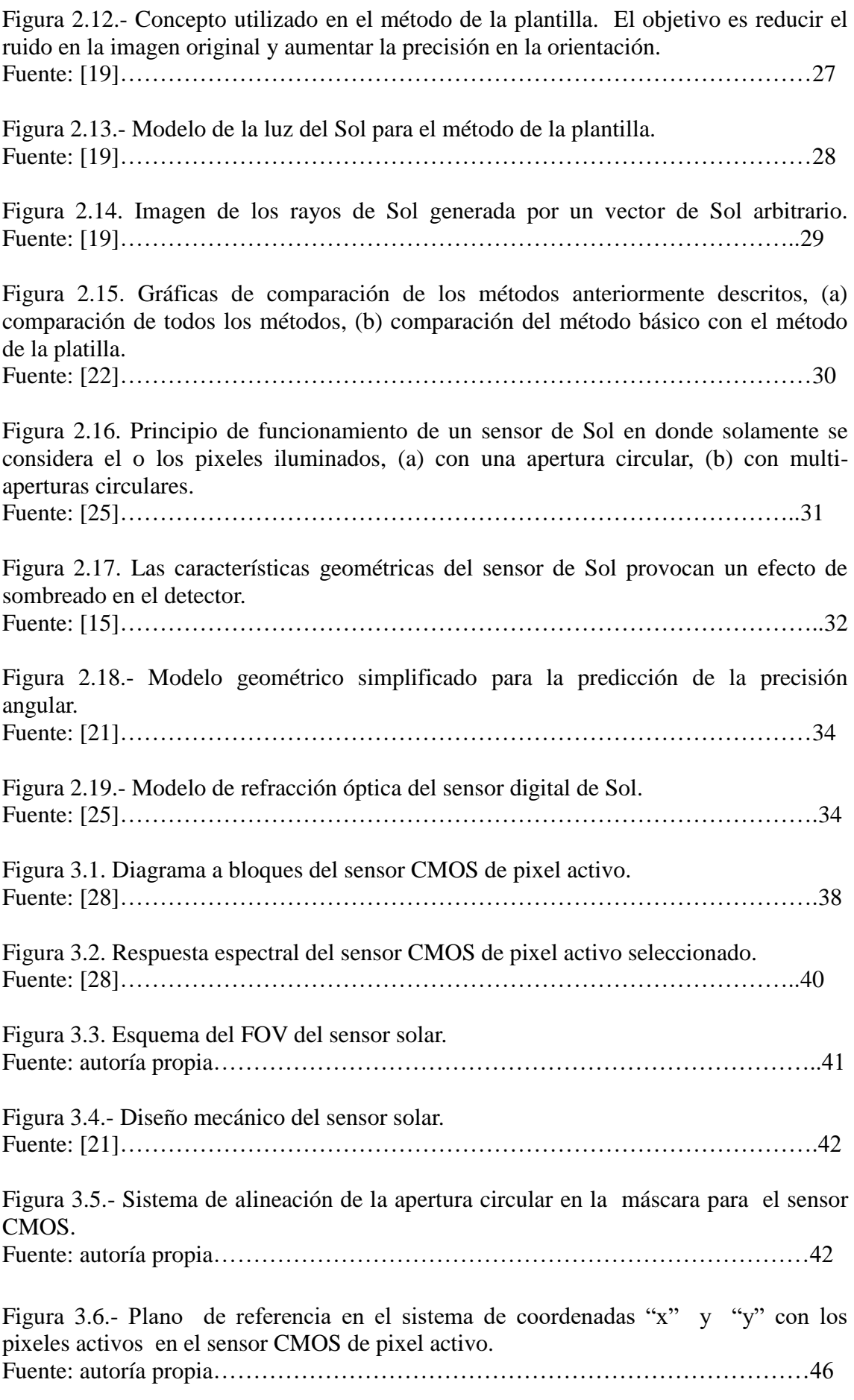

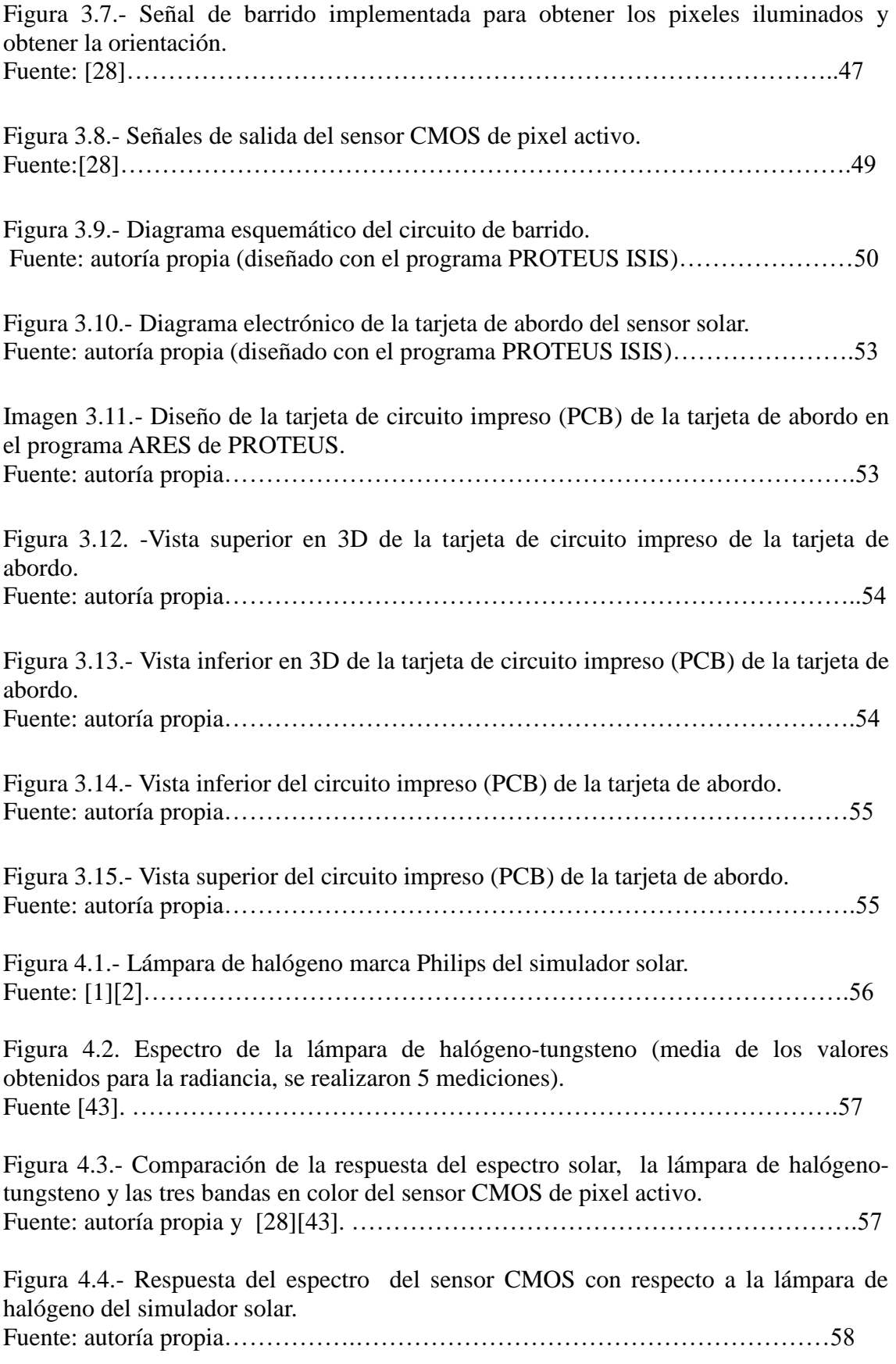

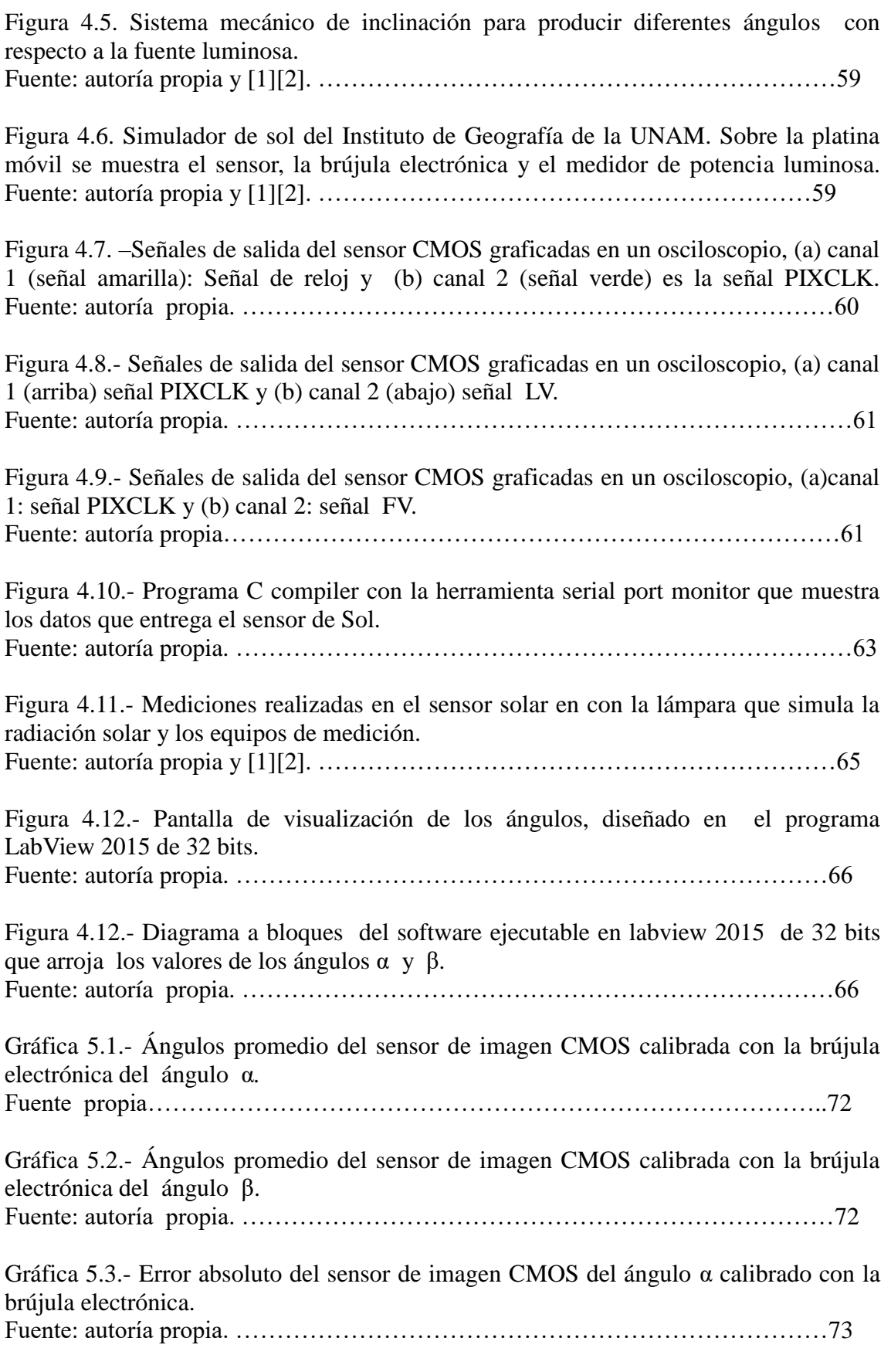

Gráfica 5.4.- Error absoluto del sensor de imagen CMOS del ángulo β calibrado con la brújula electrónica*.* 

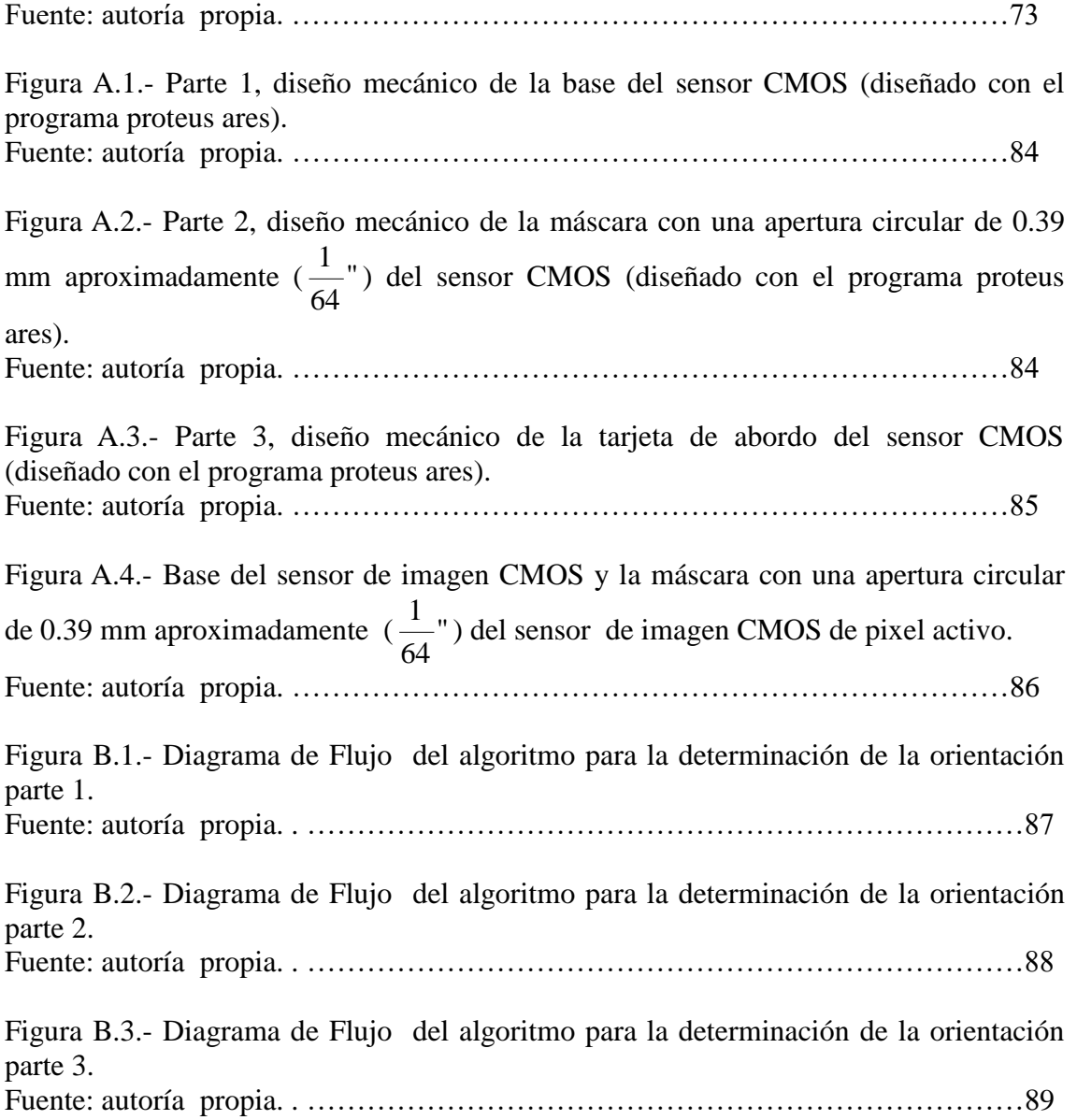

# Índice de Tablas.

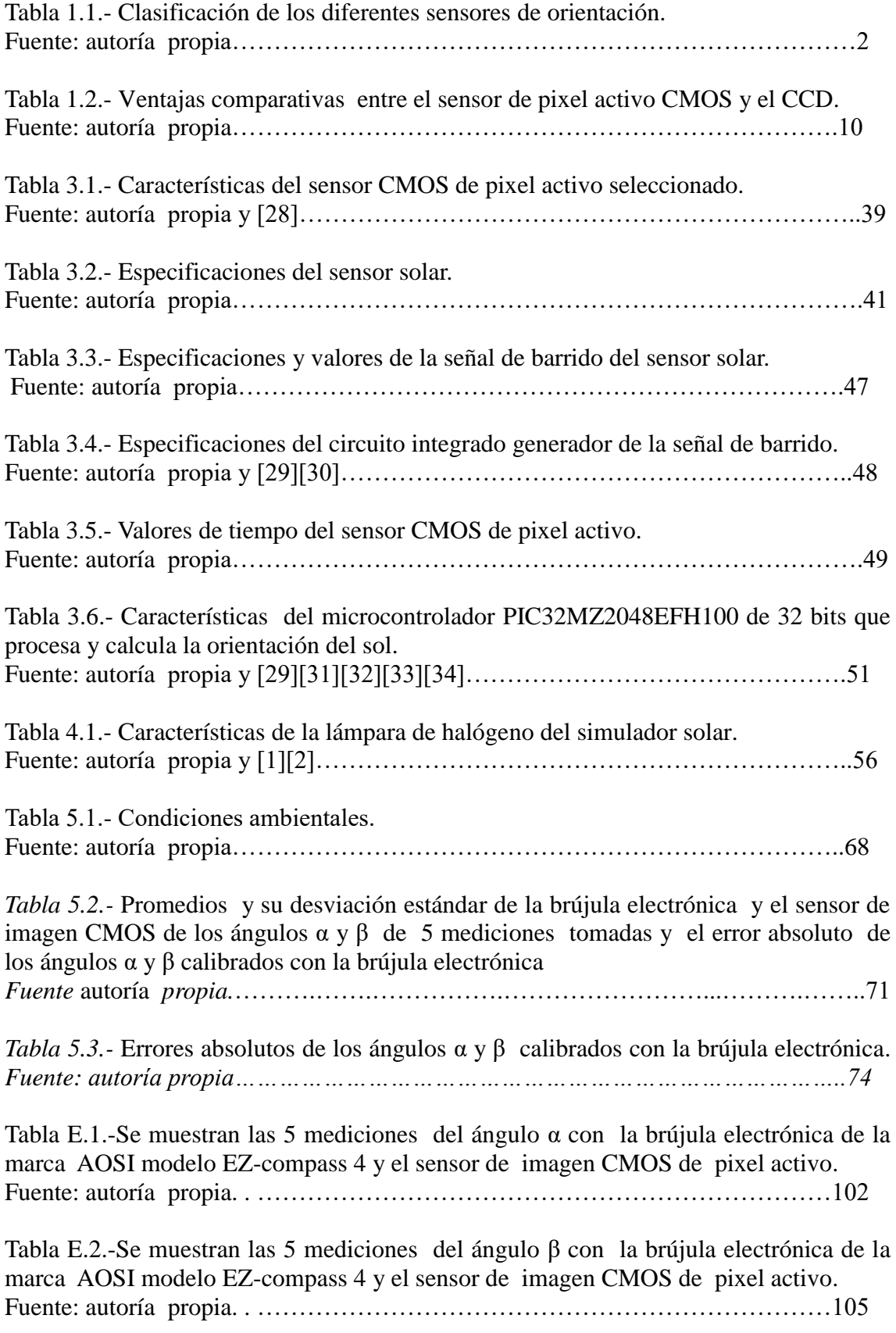

### **SENSOR SOLAR BASADO EN UN ARREGLO BIDIMENSIONAL DE PIXEL ACTIVO PARA OBTENER LA ORIENTACIÓN EN DOS EJES EN UN SATÉLITE.**

#### **Resumen**

En este trabajo se describe el procedimiento de diseño, implementación y pruebas de funcionamiento de un sensor solar CMOS de pixel activo, para establecer la orientación en dos ejes (α , β) de un satélite en órbita Terrestre. El principio de operación, se basa en la medición de la inclinación de los rayos solares que entran al sensor, para así determinar la orientación del satélite con respecto al vector solar. Este dispositivo consta de un arreglo matricial de 2592 x 1944 elementos activos, además de una máscara centrada y localizada a una determinada distancia para obtener el campo de visión deseado (FOV, field of view). La máscara tiene una apertura circular, la cual permite que los rayos solares iluminen uno o más elementos del sensor de imagen dentro del campo de visión α y β. Posteriormente, se calculan los centroides de los pixeles iluminados y se determina la orientación en dos ejes. Para lograr esto, se realizan dos procesos de lectura; el primero es para determinar los umbrales máximo y mínimo y así eliminar, por un lado; valores extremos y por el otro, el ruido provocado por la corriente oscura y el incremento de temperatura en el sensor de imagen. En el segundo proceso de lectura, ya con los umbrales definidos, se calculan los centroides y se determina la orientación. La tarjeta de abordo proporciona la orientación cada 2.2899 s  $\pm$  0.0057 s. Ésta se diseñó y fabricó con dos micro-controlares, uno es el encargado de generar la señal de barrido y el otro de llevar a cabo la lectura de los pixeles, el cálculo de los centroides y determinar la orientación. Los programas están escritos en lenguaje de alto nivel. Se presentan las pruebas de funcionamiento en el laboratorio con un simulador solar, bajo las condiciones de potencia de iluminación similares a las que se tendrán en órbita. Se tiene una precisión de ± 0.05° y un error absoluto de ± 0.168° aproximadamente con respecto al vector de referencia de la lámpara de halógeno [1][2], valores de acuerdo al promedio de diferentes mediciones efectuadas con el sensor de imagen y calibrados con una brújula electrónica [3][4].

Podemos mencionar que esta es una aportación al desarrollo de la tecnología espacial en México, ya que por primera vez se diseña, desarrolla e implementa este tipo de sensor. Este nuevo diseño, mejora lo existente en el Laboratorio ya que no es necesario calibrar la respuesta de las celdas solares de su predecesor. El diseño embebido y el desarrollo del algoritmo destacan por exigir una mínima carga computacional a la computadora de abordo, al mismo tiempo que se llevan a cabo cálculos eficientes y exactos de los v por tanto, de los ángulos de orientación.

# **1**

## **INTRODUCCIÓN**

En el espacio existen fuerzas que perturban la orientación de los satélites, éstas son causadas por el viento solar, el arrastre atmosférico, el gradiente gravitacional y los campos magnéticos generados en el interior de la propia nave. Para contrarrestar los efectos de estos pares perturbadores es necesario contar con un sistema de determinación de la orientación y otro de control de estabilización para mantener un apuntamiento fijo de la nave, ya sea hacia la Tierra o hacía algún punto del espacio. Los sensores de orientación permiten obtener una referencia con respecto a un sistema de ejes fijos al cuerpo del vehículo espacial. Éstos son indispensables para establecer las rotaciones que ocurren en los tres ejes de la nave durante su travesía orbital.

Existen diferentes tipos de sensores para determinar la orientación de un satélite así como de otros vehículos espaciales. En la **figura 1.1** se muestran los componentes principales de un sistema de determinación y control de orientación, en donde se incluyen sensores, actuadores y algoritmos.

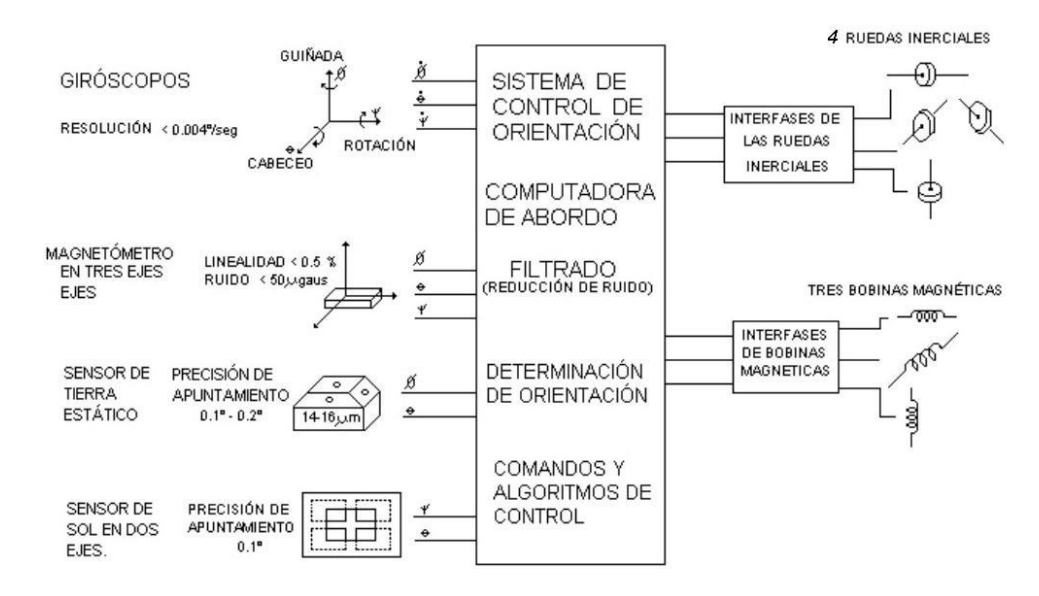

*Figura 1.1.- Esquema de determinación y control de orientación para una nave espacial. Fuente [5].*

### **1.1.-Base teórica. 1.1.1.-Sensores para determinar la orientación.**

Los sensores para determinar la orientación son empleados en vehículos espaciales que se encuentran efectuando una misión en el espacio, como los satélites y estaciones espaciales. Son muy útiles porque facilitan la orientación a la nave con respecto a un sistema de referencia y en algunos casos, permiten re-orientar los paneles solares logrando una mayor captación de energía. Los sensores solares son parte primordial en los satélites y vehículos espaciales, ya que aprovechan la principal característica del Sol que es su luminosidad para orientarlos. Su principal desventaja es que cuando entran en un eclipse no funcionan, ya que se encuentran en la parte de la órbita que está en penumbra.

Son muy útiles en órbita baja (LEO o Low Earth Orbit, por sus siglas en inglés) ya que ofrecen gran precisión y exactitud en la determinación de la orientación. Además de los sensores de Sol, existe otra variedad de dispositivos que sirven al mismo propósito de orientar a la nave. A continuación se muestra la **tabla 1.1** con la clasificación de diferentes sensores de orientación utilizados actualmente:

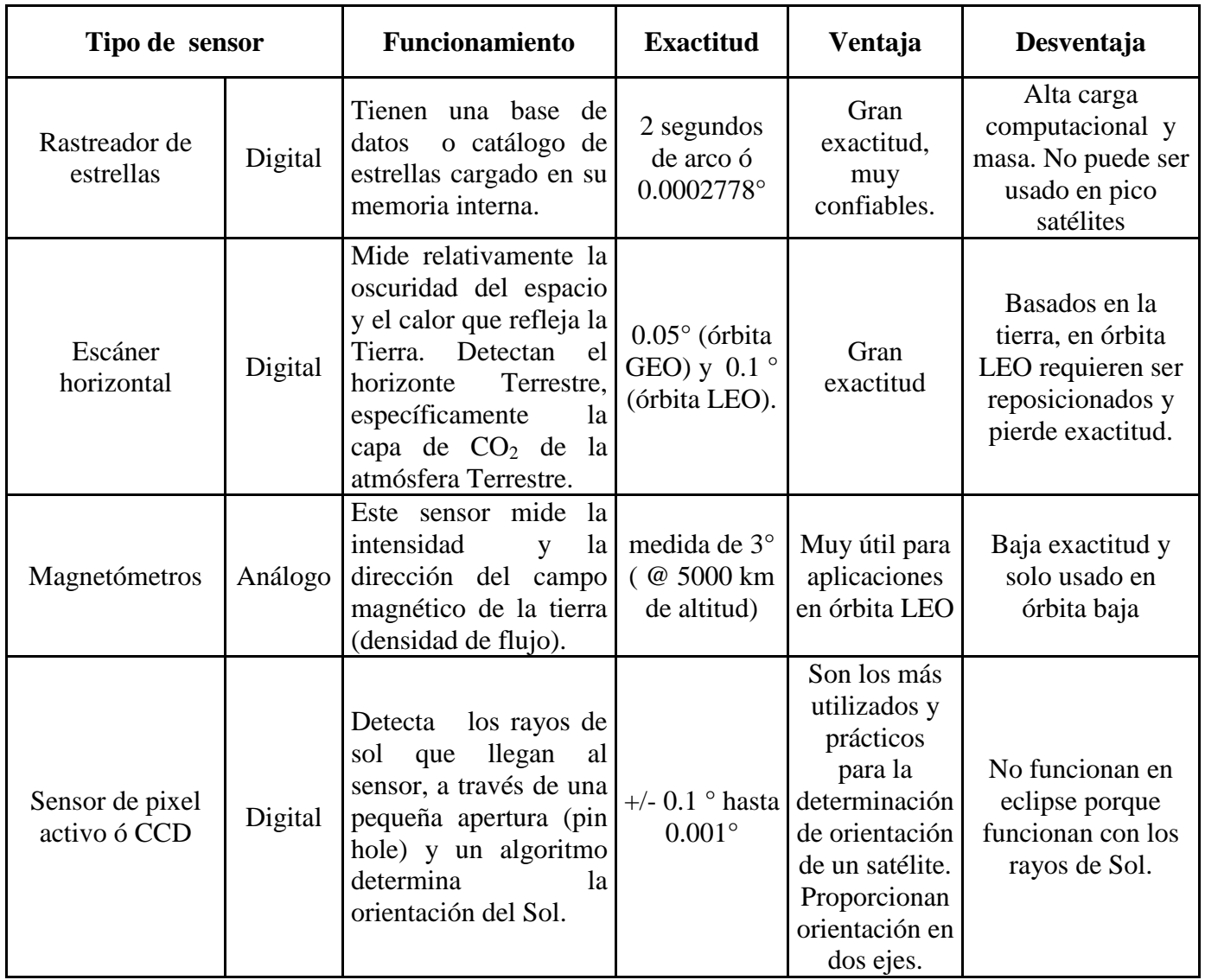

*Tabla 1.1.- Clasificación de los diferentes sensores de orientación. Fuente: autoría propia.*

Seleccioné el sensor de imagen de CMOS de pixel activo porque tiene una gran exactitud, es empleado en nano y microsatélites y su principio de operación está basado en los rayos de Sol.

### **1.1.2.- Características del espacio exterior.**

A continuación se mencionan algunas de las condiciones que existen en el espacio:

**1.1.2.1.- Irradiancia espectral**: Es muy importante conocer la repuesta espectral que emite el Sol y que llega al espacio exterior para hacer una adecuada selección del sensor CMOS de pixel activo que vamos a emplear.

En la **figura 1.2** se muestra la gráfica de la irrandiancia espectral en el espacio exterior de la Tierra bajo diferentes condiciones y también se muestra la de un cuerpo negro.

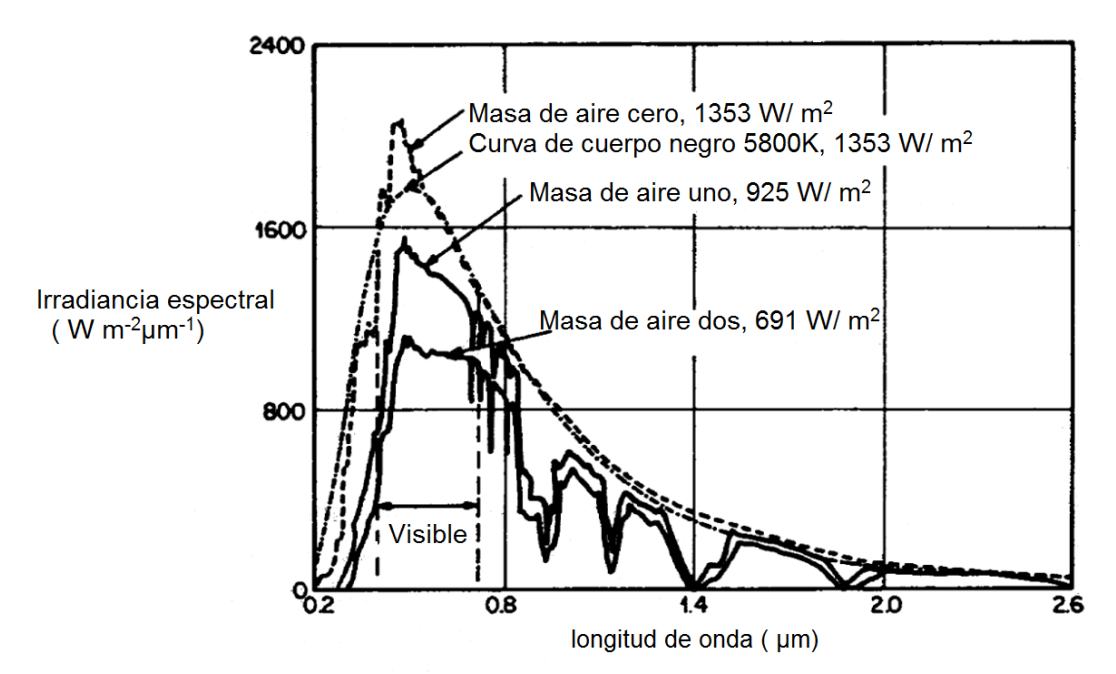

*Figura 1.2. Irradiancia espectral en el espacio exterior (masa de aire cero). Dentro de la atmósfera de la Tierra cuando el Sol se encuentra en el cenit (masa de aire uno) y a 60° sobre el horizonte (masa de aire dos). La línea punteada representa la aproximación del cuerpo negro, T=5800° K, para masa de aire cero. Fuente: [6][7].*

En la **figura 1.2** se muestra la comparación de la irradiancia espectral del sol (T<sub>media</sub>= 6000 °K [8] de la superficie solar) con la aproximación del cuerpo negro, el cual tiene una distribución similar a la de un cuerpo negro a una temperatura de 5800° K [6][7] y tiene las propiedades de un cuerpo negro. Las posiciones de los máximos son similares y obedecen la ley del desplazamiento de Wien y la diferencia entre las intensidades es ocasionada por la diferencia de temperatura, a mayor temperatura mayor intensidad y se rige por la ley de Stefan-Boltzmann . La masa de cuerpo uno y dos corresponden a la irradiancia espectral en la atmósfera terrestre y en el nivel del mar.

**1.1.2.2.- Principales características del espacio exterior:** Es importante tener en cuenta las siguientes características del espacio exterior.

- Temperatura desde -100  $^{\circ}$ C (Sombra) y +150 $^{\circ}$ C (iluminación)[9].
- Viento solar.
- Vacío.
- Arrastre atmosférico.
- Gradiente gravitacional.
- Campos magnéticos generados por la propia nave.
- Radiación ( térmica, ultravioleta, rayos X y rayos gamma)

### **1.1.3.- Características más importantes para la selección del sensor de imagen.**

A continuación se mencionan algunas de las características más importantes que se tomaron en cuenta para la selección de este dispositivo:

**1.1.3.1.-Eficiencia cuántica:** Es la fracción del flujo de fotones que contribuye a la fotocorriente en un pixel o un foto-detector. Le eficiencia cuántica es definida como la proporción de electrones generados por los fotones incidentes y este parámetro representa la sensibilidad a diferentes longitudes de onda, la cual está delimitada por la estructura geométrica y por los materiales que forman el foto-detector [10][11].

La eficiencia cuántica está definida como:

$$
\eta(\lambda) = \frac{\mu_e}{\mu_p},\tag{1.1}
$$

donde:

 $\eta(\lambda)$  es la eficiencia cuántica [%],

 $\mu_{e}$  es el número de electrones de un solo pixel,

 $\mu$ <sup>*p*</sup> es el número promedio de fotones incidentes en un solo pixel del área fotoactiva dentro del tiempo de exposición.

$$
\mu_p = \frac{AE t_{\exp}}{h\nu} = \frac{AE t_{\exp}}{hc/\lambda},\tag{1.2}
$$

donde:

*A* es el área fotoactiva[m<sup>2</sup>],

*E* es la luz incidente (irradiancia)[ $\frac{m}{m^2}$  $\frac{W}{\sqrt{2}}$ ],

*v* es la frecuencia de la longitud incidente [Hz],

 $\lambda$  es la longitud de onda de la luz incidente [nm],

*h* es la constante de Planck (6.62606957\*10<sup>-34</sup> [Js]),

$$
c
$$
 es la velocidad de la luz  $(3*10^8 \left[\frac{m}{s}\right]),$ 

exp *<sup>t</sup>* es el tiempo de exposición [s].

**1.1.3.2.-Ruido:** Tiene dos componentes: interno y externo. El primero se produce durante el proceso de ocurrencia del efecto fotoeléctrico en el cual las fluctuaciones de los números de carga están sujetas a la distribución de Poisson. El ruido externo es principalmente causado por la lectura del circuito integrado (ROIC,

read-out integrated circuit), el amplificador y el proceso conversión analógico-digital [10][11][12]. El ruido total se expresa como:

$$
\sigma_y^2 = K^2 \left(\sigma_d^2 + \sigma_e^2\right) + \sigma_q^2, \tag{1.3}
$$

donde:

 $\sigma_y^2$  es el ruido total [dB],

 $\sigma_d^2$  es el ruido de la lectura del circuito integrado (RIOC, read-out integrated circuit)  $[dB]$ ,

 $\sigma_e^2$  es el ruido interno [dB],

 $\sigma_q^2$  es el ruido externo [dB],

*K* es la ganancia del sistema [dB].

Los sensores de imagen CMOS sufren de diferentes fuentes de ruido, las cuales ponen límites fundamentales en su rendimiento especialmente en baja iluminación.

El ruido en los sensores de imagen CMOS puede ser dividido en temporal y de patrón fijo (FPN, fixed pattern noise):

- **Ruido temporal:** A su vez se divide en diferentes tipos de ruido dependiendo de su fuente:
	- o Ruido de pixel: Incluye el de disparo de fotones, el de corriente oscura, el propio del dispositivo semiconductor de óxido de metal (CMOS, metal oxide semiconductor), el térmico ( *f*  $\frac{1}{\epsilon}$  o parpadeo, etc, donde f es la frecuencia [Hz]), el de reestablecimiento o ruido kT/C (el cual es el ruido térmico resultante después de reestablecer la lectura de cada pixel, donde k es la constante de Boltzmann, T es la temperatura absoluta y C es la capacitancia de unión
	- parásita). o Ruido de amplificación de columna.
	- o Ruido de amplificación de ganancia programable.
	- o Ruido del ADC.
	- o El ruido temporal, ruido de fondo o ruido de lectura.
- **Ruido de patrón fijo (FPN, fixed pattern noise [dB]):** Este factor ha sido una enorme limitación en los sensores de imagen CMOS. En un sensor perfecto, cada pixel debe de tener la misma salida, siempre que tenga la misma entrada aplicada, pero esto no ocurre. El FPN puede ser caracterizado y asumiendo una respuesta lineal del pixel, se puede compensar la ganancia de cada uno de ellos.

$$
V_{ij}(t) = G_{ij} X_{ij}(t) + O_{ij}, \qquad (1.4)
$$

donde:

 $V_{ij}(t)$  es la señal de salida de cada pixel [Volts],

*Gij* es la ganancia de FPN( fixed pattern noise) de pixel a pixel [dB],

 $X_{ij}(t)$  es la entrada de cada pixel [Volts],

*Oij* es la compensación de FPN(fixed pattern noise) de pixel a pixel [dB].

**1.1.3.3.-Rango Dinámico (Dynamic Range [dB]):** Denota la relación de la máxima y mínima iluminación a la cual el sensor puede responder. Su límite superior es determinado por la capacidad de manejo de carga máximo, su límite inferior en la frontera donde existen diferentes fuentes de ruido depende de la señal más débil. El sensor de pixel activo (APS, active pixel sensor), es incapaz de trabajar correctamente si las señales de salida no son superiores al nivel de salida de ruido. El rango dinámico indica el nivel máximo de señal, que es la proporción de la señal de saturación y ruido [10][11]:

$$
DR = \frac{\mu_{psat}}{\mu_{p\min}},\tag{1.5}
$$

donde:

*DR* es el rango dinámico [dB],

 $\mu_{\text{psat}}$  es la irradiación de saturación [ $\frac{m}{m^2}$  $\frac{W}{2}$ ],

 $\mu_{pmin}$  es el umbral de sensibilidad [ $\frac{m}{m^2}$  $\frac{W}{Z}$ ], que es de un fotón cuando la relación señal a

ruido (SNR, signal to noise ratio) es 1, el cual caracteriza la capacidad de la señal mínima detectable en el sensor CMOS de pixel activo.

Está limitado por el tamaño del área foto-sensible, tiempo de integración y ruido de fondo; el cual es generado en el pixel y por las señales de procesamiento electrónico como ya se mencionó.

Con respecto al ruido de fondo, el uso de una lectura lineal es más adecuado que una logarítmica.

Los sensores de imagen CMOS con lectura logarítmica (**figura 1.3**) proveen de un alto rango dinámico. Sin embargo, la respuesta logarítmica tiene un gran ruido de patrón fijo (FPN, fixed pattern noise) y una lenta respuesta para bajos niveles de iluminación, por tanto, tienen una mala calidad de imagen. Además, algunos sistemas basados en respuesta logarítmica fueron desarrollados para ofrecer un rango dinámico alto y un bajo FPN.

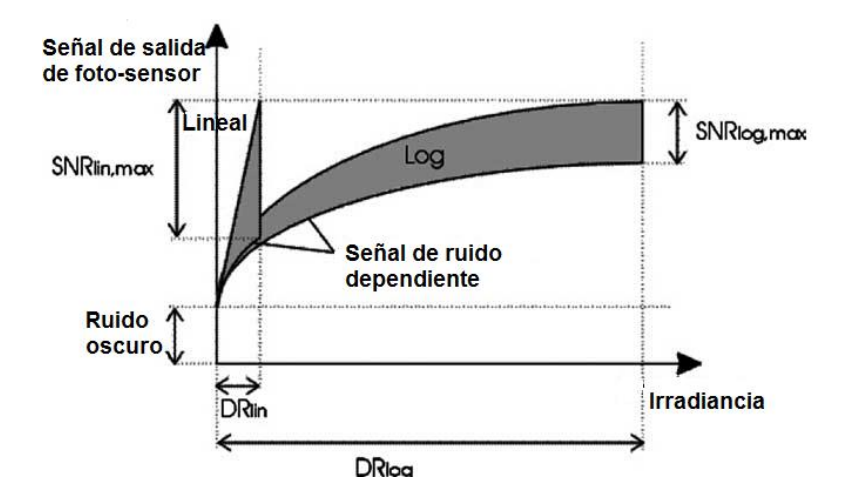

*Figura 1.3. Características de foto-conversión: lineal vs logarítmica. Fuente: [10].*

Usando sensores de imagen CMOS con lectura lineal mejora el FPN, incluso puede alcanzar niveles más bajos de DR, que con las lecturas logarítmicas [10][11].

**1.1.3.4.-Corriente Oscura:** Es la señal de salida del sensor en condiciones de nula iluminación. Las principales causas que generan la corriente oscura son la excitación térmica del semiconductor y la componente eléctrica. La última es generada por las variaciones de umbral, ganancia y otras imperfecciones dentro de los circuitos electrónicos del sensor de imagen. La excitación térmica del semiconductor tiene una fuerte dependencia a la temperatura y al tiempo de integración (bajo nula iluminación). Disminuyendo de manera considerable el tiempo de integración se puede disminuir la excitación térmica del semiconductor. En adición la corriente oscura es proporcional al tiempo de integración de la luz la cual puede ser definida como [11]:

$$
\mu_{I} = \mu_{Iref} * 2^{\frac{(T - T_{ref})}{T_d}}, \tag{1.6}
$$

donde:

 $\mu_{\text{Iref}}$  es la corriente oscura a la temperatura de referencia [e-],

*Td* es la constante de temperatura doble, la cual mantiene la relación dependiente de la corriente oscura y la temperatura [°K],

*<sup>T</sup>ref* es la temperatura de referencia, está basada sobre el estándar EMVA1288 [13]  $[°K]$ ,

*T* es la temperatura [°K].

Cuando un pixel, fotodiodo o elemento sensible alcanza el máximo de su capacidad de carga, rebosa parte de la misma a los elementos adyacentes, produciéndose un efecto de derrame. Para reducirlo, algunos sensores de imagen están dotados de un dispositivo anti-derrame (anti-blooming), que cuando detecta el llenado de un fotodiodo, pixel o

elemento sensible, lo desactiva. Normalmente la detección se realiza a un 70 u 80% de la capacidad de la carga y perdemos un 20 ó 30% de la sensibilidad a cambio de que la carga no vaya más allá de este parámetro.

Otro efecto es el de agrupación, el cual consiste en la acumulación de la carga de los elementos adyacentes. Este efecto se utiliza principalmente en condiciones de baja iluminación, por tanto, la carga de los pixeles es mínima y se requiere aumentar la sensibilidad y mejorar la relación señal a ruido (SNR, signal to noise ratio) [14].

Otros parámetros a considerar son los siguientes:

**1.1.3.5.-Sensibilidad:** El criterio básico de calidad para la sensibilidad del pixel es el producto de su factor de llenado y su eficiencia cuántica, donde el factor de llenado es la relación del área sensible a la luz con respecto al tamaño total del pixel[10].

$$
sensibidad = FF * \eta(\lambda), \tag{1.7}
$$

donde:

*FF* es el factor de llenado (high fill factor) [%],  $\eta(\lambda)$  es la eficiencia cuántica [%].

**1.1.3.6.-El tamaño del pixel:** Es importante considerarlo porque a menor tamaño, menor sensibilidad y menor rango dinámico. Sin embargo, algunas tecnologías innovadoras han permitido alcanzar un factor de llenado del 90 al 100%. En 1997 Dierickx presentó un sensor de pixel activo CMOS con un factor de llenado cercano al 100%, el cual fue patentado como un pixel de n pozos con alto factor de llenado (HFF, high fill factor n-well pixel).

Los fotoelectrones se canalizan por barreras electrostáticas, protegiéndolos frente a la circuitería del pixel activo y el sustrato (**figura 1.4 lado izquierdo**) a la unión del fotodiodo (**figura 1.4 lado derecho**). Prácticamente todos los electrones se difunden por este drenaje y esta difusión se efectúa en muy poco tiempo (típicamente entre 10 y 50 ns), los efectos negativos son el retraso en la formación de la imagen [10].

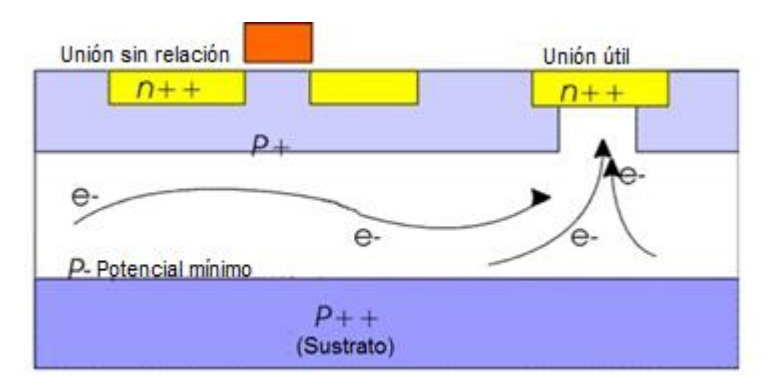

*Figura 1.4.- Sección transversal del pixel. Los fotones se canalizan a través de barreras electrostáticas. Fuente: [10].*

Los sensores de imagen de película delgada sobre circuito integrado para una aplicación específica (TFA, thin film on ASIC) (ASIC, application specific integrated circuit) ofrecen el 100% del factor de llenado. El fotodiodo es colocado en la parte superior del ASIC, por tanto, toda el área del pixel está disponible para el fotodiodo y no hay más capas que obstruyan la penetración de la luz, como metalización, poli-silicio, o dieléctricos.

### **1.2.-Antecedentes. 1.2.1.-Sensor CMOS de pixel activo.**

El sensor CMOS de pixel activo desde su nacimiento, alrededor de la década de los años sesenta, ha revolucionado la manera de adquirir imágenes. Ha competido con la tecnología del dispositivo de carga acoplada (CCD, charge coupled device), ya que ofrece algunas ventajas, como se muestra en la **tabla 1.2.**

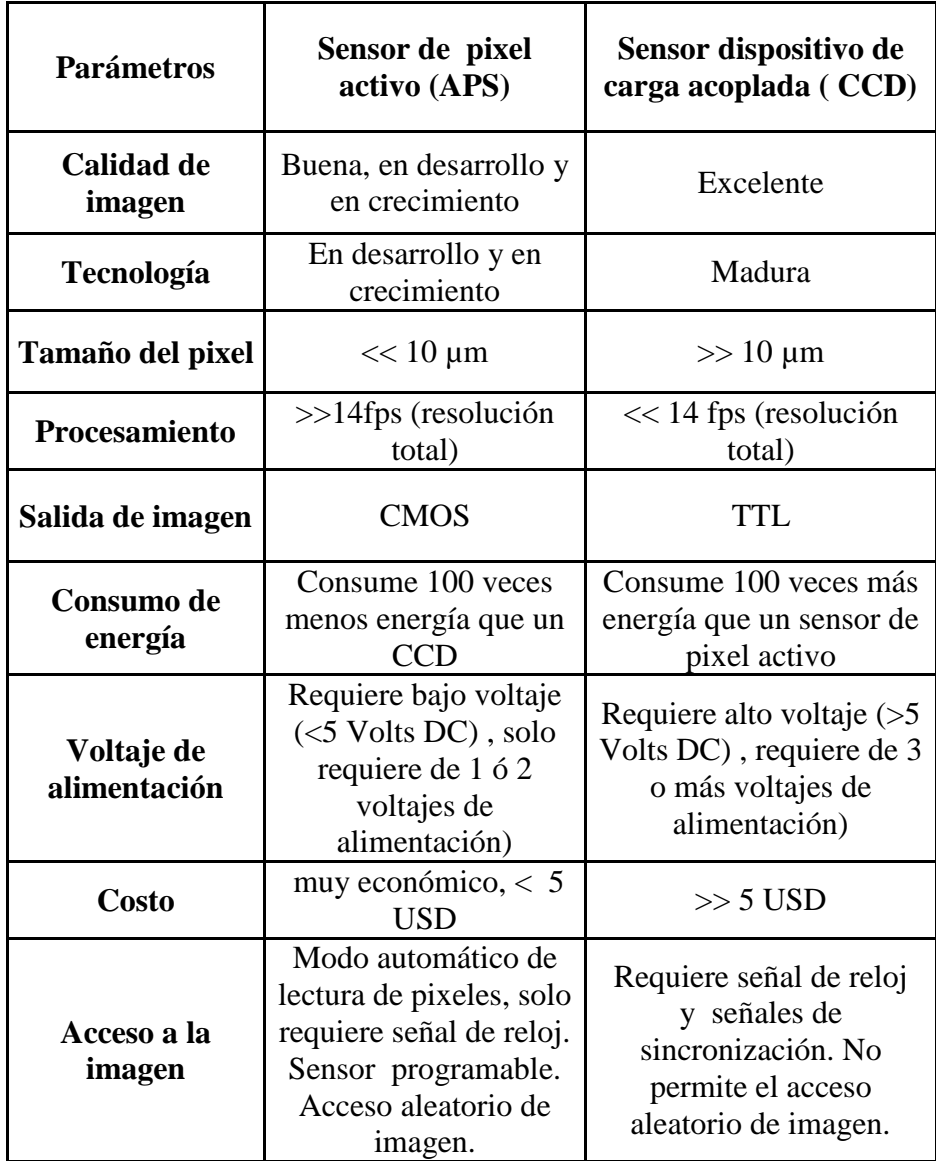

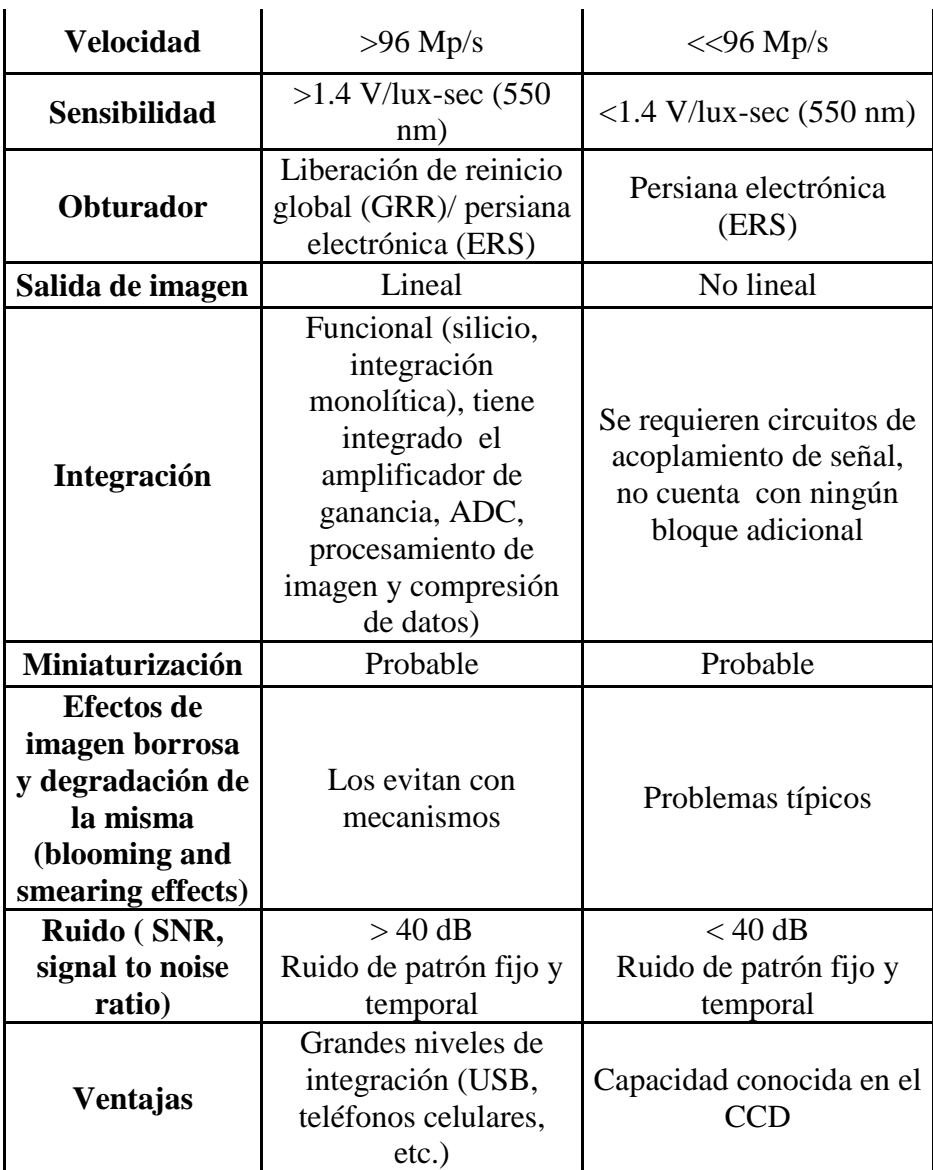

### *Tabla 1.2.- Ventajas comparativas entre el sensor de pixel activo CMOS y el CCD. Fuente: autoría propia.*

Actualmente, hay diferentes tipos de sensores de imagen para diferentes propósitos que dependen de su aplicación final. En los últimos años ha habido un enorme crecimiento en este campo. El sensor de pixel activo (APS) es un dispositivo emergente para el reemplazo del conocido y comúnmente usado sensor CCD.

El sensor CMOS de pixel activo es el sucesor del CCD, es accesible por su bajo costo de producción, por integrar las funciones de procesador de señal digital y señal análoga, la corrección y ganancia de la señal, así como otras funciones dentro de un mismo chip.

Los sensores de imagen son usados en un sin fin de aplicaciones, como en teléfonos celulares, video llamadas, pronósticos del tiempo, observación de la Tierra, reconocimiento facial, la supervisión de diferentes procesos de calidad, la fabricación de dispositivos, litografía, webcam, rayos X, robótica, juguetes inteligentes, cámaras digitales, en el área automotriz, en aplicaciones espaciales, vigilancia en cámaras de seguridad, cinematografía, espectrografía, radiografía, sistemas de visión de tercera dimensión, fotogrametría, en diferentes aplicaciones científicas, etc.

Los sensores de imagen CMOS son circuitos que tienen capacidad de procesar señales, poseen un convertidor análogo a digital, un generador de voltaje de polarización, generador de señales o temporización lógica digital y memoria.

Hay diferentes topologías de los sensores de imagen CMOS dependiendo de su propósito. Sin embargo, su arquitectura puede ser dividida en cuatro grandes bloques (**figura 1.5**)[10]:

- 1.- Arreglo de pixeles.
- 2.-Procesador de señal análoga.
- 3.-Selector de fila y columna.
- 4.-Control y sincronización.

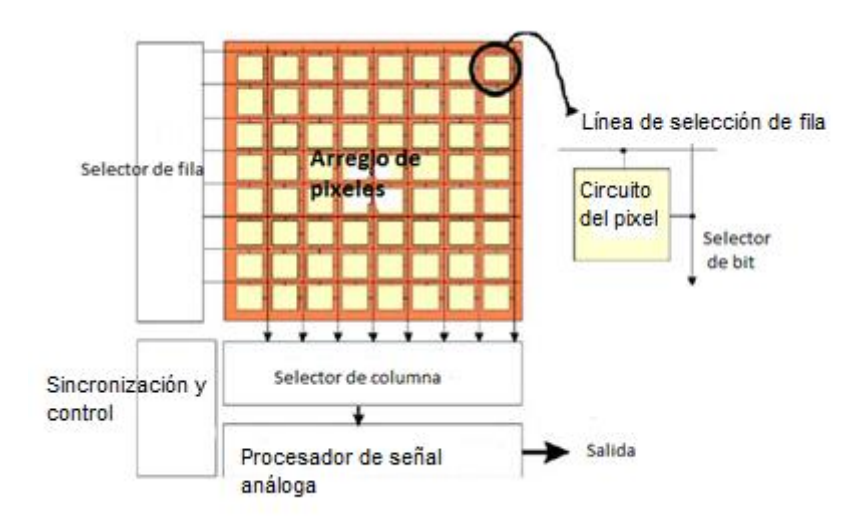

*Figura 1.5.- Diagrama de bloques de la arquitectura de un sensor de pixel activo. Fuente: [10].*

### **1.2.2.-Clasificación de sensores de imagen.**

Los sensores de imagen se dividen en diferentes tipos, los dos más importantes son: el semiconductor de óxido metálico complementario (CMOS, complementary metal oxide semiconductor) y el dispositivo de carga acoplada (CCD, charge coupled device). En la **figura 1.6**, se resume la clasificación jerárquica de los sensores de imagen.

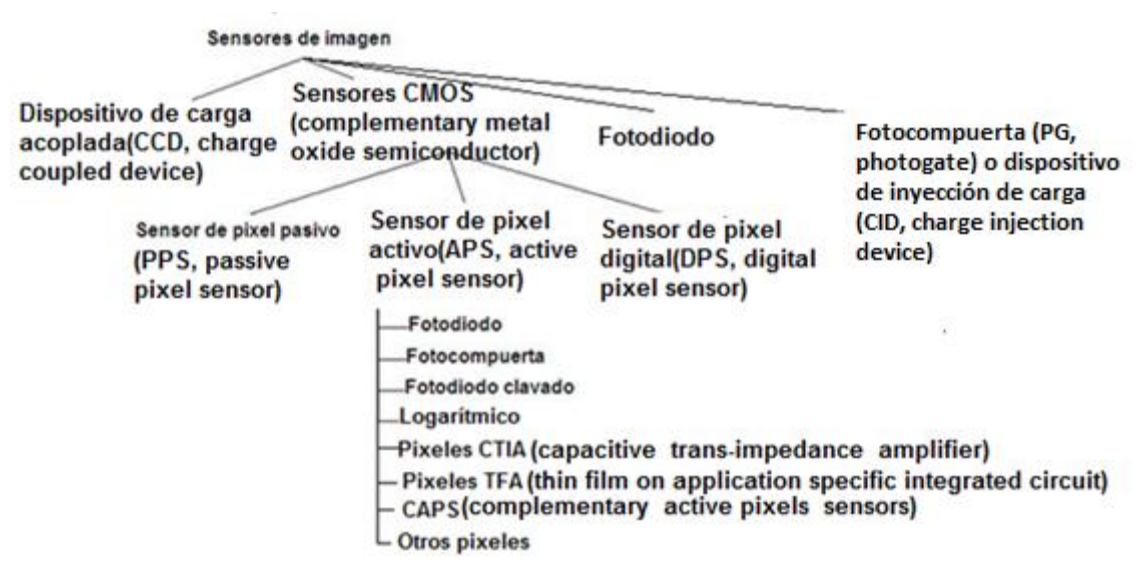

*Figura 1.6. Clasificación jerárquica de los sensores de imagen. Fuente: autoría propia.*

En un circuito de pixeles en cámaras o foto detectores tradicionales se encuentran:

**1.2.2.1.-Fotodiodo (PD, Photodiode):** Son dispositivos semiconductores sensibles a altas partículas de energías y fotones, operan por absorción de fotones o partículas cargadas y recolectan electrones que disminuyen la tensión a través del dispositivo en forma proporcional a la potencia incidente [10].

**1.2.2.2.-Fotocompuerta (PG, Photogate) o dispositivo de inyección de carga (CID, Charge Injection Device):** Son dispositivos semiconductores que también recolectan los electrones fotogenerados, pero solo cuando la fotocompuerta es polarizada con un potencial alto [10].

**1.2.2.3.-Dispositivo de carga acoplada (CCD, Charge Coupled Device):** Su arquitectura está basada en las conexiones serie y paralelo de capacitores [10].

**1.2.2.4.-Sensor de pixel pasivo (PPS, Passive Pixel Sensor, figura 1.7):** Fueron los primeros sensores de imagen CMOS que se fabricaron. Están basados en fotodiodos sin amplificación interna. Cada pixel consiste de un fotodiodo y un transistor conectados a un bus de lectura. Entonces, después de direccionar el pixel abriendo el transistor de selección de fila (RS, row-select), el pixel es reiniciado a lo largo de la línea que recolecta esos bits. A pesar de la capacidad mínima del tamaño del pixel y un gran factor de llenado, sufren de baja sensibilidad y un alto ruido debido a la alta capacitancia de las columnas [10].

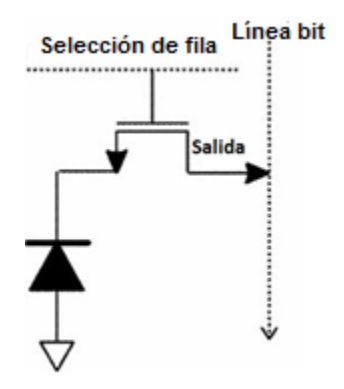

*Figura 1.7.- Diagrama del fotodiodo y del transistor de selección del sensor de pixel pasivo (PPS). Fuente: [10].*

**1.2.2.5.-El sensor CMOS de pixel activo (APS, Active Pixel Sensor):** Consiste en un arreglo que tiene un fotodetector y tres transistores; uno de reinicio, otro de lectura y uno más de selección de fila. Cuentan con amplificadores de salida.

El elemento fotosensible usado para el APS puede ser un fotodiodo o una fotocompuerta. El fotodetector acumula carga cuando recibe fotones. La capacitancia del fotodetector convierte la carga en un voltaje. El voltaje de conversión puede ser reiniciado por un transistor. Cuando éste es activado, el fotodiodo es conectado a la alimentación limpiando toda la carga en el fotodetector. El transistor de lectura actúa como el buffer de amplificación y éste transmite la carga acumulada del fotodetector al transistor de selección de fila el cual, trabaja como portador de fuente de carga de corriente activa.

El voltaje de salida es leído en cada columna por medio del transistor de selección de fila durante el proceso de la adquisición de la imagen.

La disipación de la energía es mínima y generalmente es menor a la del CCD, porque cada amplificador es activado durante la lectura. Sin embargo, cabe mencionar que la tecnología APS tiene algunas desventajas, como el hecho de que tienen un alto nivel de ruido de patrón fijo (FPN, Fixed Pattern Noise), debido al proceso de fabricación de las obleas que causa diferencias en el umbral del transistor y cambia sus características de ganancia. Una solución para corregir este hecho, es usar un circuito de correlación de doble muestreo (CDS, Correlated Double Sampling), el cual puede eliminar casi por completo las variaciones de umbrales.

o **Fotodiodo tipo APS (active pixel sensor, figura 1.8):** Es considerado como estándar y fue descrito por Noble en 1968. Consiste de tres transistores: uno para reiniciar el voltaje del fotodiodo, uno que hace las veces de fuente-seguidor y otro más de selección para regular el voltaje en el fotodiodo sobre un bus vertical y horizontal [10].

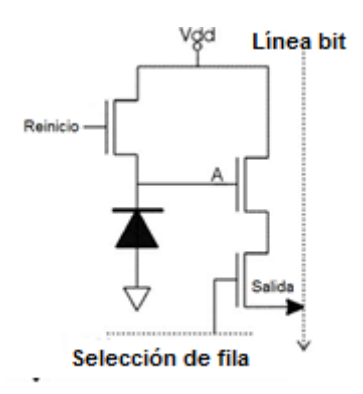

*Figura 1.8.- Diagrama del arreglo de fotodiodo y transistores del sensor de pixel activo (APS). Fuente: [10].*

o **Fotocompuerta tipo APS (active pixel sensor, figura 1.9):** Fue introducida después del fotodiodo en 1993, y emplea el principio de operación de los CCDs (Charge Coupled Device), en lo que respecta al transporte y la integración de lectura dentro de cada pixel. Su transferencia de carga y su doble muestro correlacionado permite una operación de bajo nivel de ruido. Por tanto, es adecuado para aplicaciones de baja iluminación y un alto rendimiento [10].

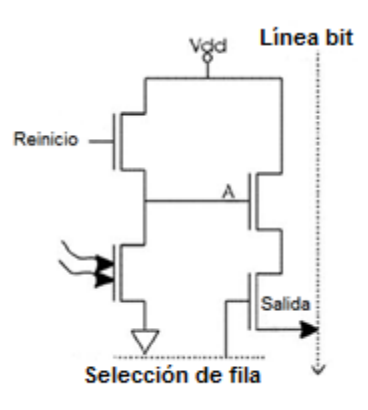

*Figura 1.9.- Diagrama de una fotocompuerta de pixel activo (APS). Fuente: [10].*

o **APS (Active Pixel Sensor) logarítmico (figura 1.10):** En algunas aplicaciones, la salida no lineal del sensor puede llegar a ser deseable. Este hecho permite un incremento en el intervalo dinámico de la intra-escena. Es adecuado para aplicaciones donde la escena de imagen requiere de un alto rango dinámico, aunque pueden sufrir de un alto FPN (fixed pattern noise). Debido a este factor, no es muy usado este tipo de sensor [10].

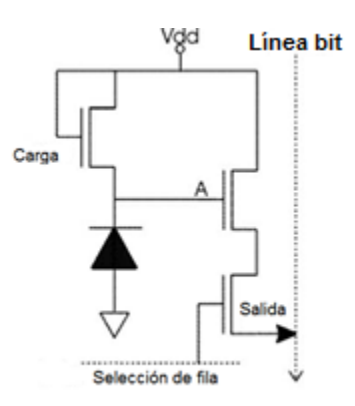

*Figura 1.10.- Diagrama electrónico del sensor de pixel activo Logarítmico. Fuente: [10].*

o **Pixeles amplificados de trans-impedancia capacitiva (CTIA, Capacitive Trans-Impedance Amplifier, figura 1.11) tipo APS (active pixel sensor):** Como se destacó anteriormente, el APS convencional sufre un alto nivel de FPN (fixed pattern noise). La reducción de este factor ha sido un reto que ha llevado bastante tiempo a los diseñadores. Hablando de algunas soluciones encontramos a los CTIA tipo APS, que han alcanzado un bajo nivel de ruido FPN y además tienen una alta ganancia y un bajo ruido de lectura [10].

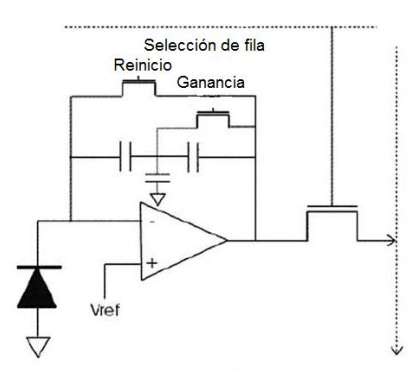

*Figura 1.11.- Diagrama del CTIA del sensor de pixel activo (APS). Fuente: [8].*

- o **Fotodiodo enclavado tipo APS (PPD, pinned photodiode pixel).**  Fue previamente utilizado en el CCD y durante el desarrollo del APS. Además de tener bajo ruido, el PPD ofrece una reducción de corriente oscura. Por tanto, son una alternativa al uso de la fotocompuerta (PG), porque su arquitectura ofrece mayor sensibilidad que ésta [10].
- o **Pixeles TFA (thin film on ASIC) (ASIC, application specific integrated circuit, figura 1.12).** La película delgada sobre los ASIC fue desarrollada para mejorar su sensibilidad. Esta película es de silicio amorfo (a-Si:H) y consiste de un sistema multicapas que es depositado en la parte superior de un ASIC.

El coeficiente de absorción para la luz visible es aproximadamente 20 veces más grande que el silicio cristalino (c-Si). De hecho, los pixeles

con esta tecnología son adecuados para aplicaciones que necesitan de un alto rango dinámico [10].

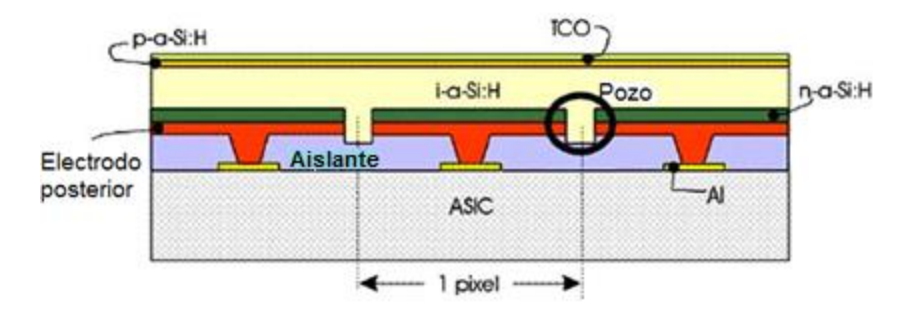

*Figura 1.12.- Diagrama del pixel TFA (TFA, Thin Film on ASIC) (ASIC, Application Specific Integrated Circuit). Fuente: [10].*

o **Sensor de pixel activo complementario (CAPS, complementary active pixel sensor, figura 1.13).** Se fabrican con un alto grado de integración y alto rendimiento. Su arquitectura permite un bajo consumo de energía y un bajo voltaje de alimentación. La principal característica, y además innovadora, es que reemplazan el transistor de reinicio por un semiconductor de óxido metálico tipo P (PMOS, Ptype Metal Oxide Semiconductor) [10].

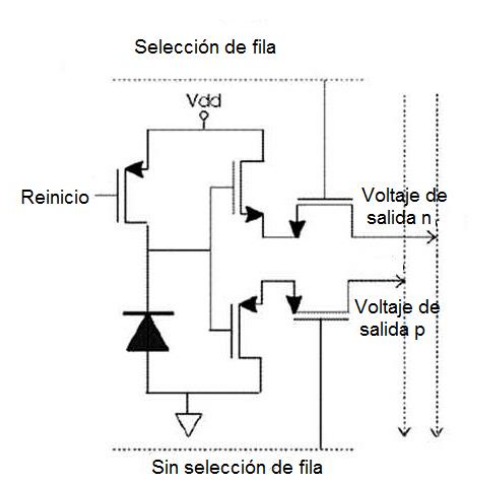

*Figura 1.13.- Diagrama del Sensor de pixel activo complementario (CAPS , complementary active pixels sensors). Fuente: [10].*

o **Otros pixeles ( figura 1.14).** Hay otras arquitecturas desarrolladas debido al enorme número de aplicaciones. Por ejemplo, a los circuitos de pixeles para la operación de alta velocidad se les añade un transistor como obturador.

En general PG (Photogate), PPD (Pinned Photodiode) y TFA (Thin Film on ASIC) son estructuras de detección que se usan para mejorar la sensibilidad. Sin embargo, el TFA funciona significativamente mejor que el PPD debido a su alto factor de llenado (FF, fill factor) y su alta eficiencia cuántica [10].

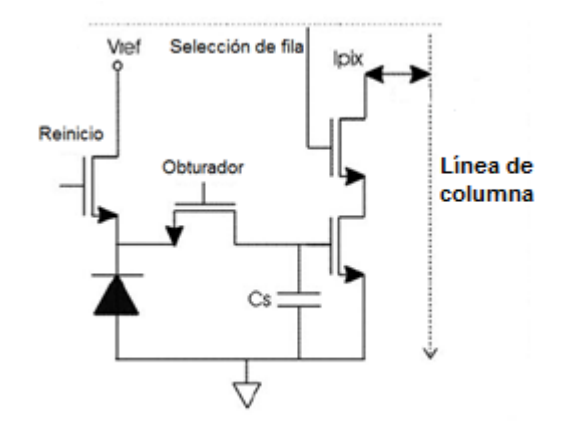

*Figura 1.14.- Diagrama que muestra un arreglo diferente a los anteriores y que es conocido como: de otros pixeles. Fuente: [10].*

### **1.2.-Resumen del capítulo.**

En este capítulo se describieron los diferentes tipos de sensores para orientar un satélite en dos ejes, se seleccionó un sensor de imagen CMOS de pixel activo porque tiene una exactitud de +/- 0.1 ° y hasta 0.001° con referencia al vector de la lámpara de halógeno [1][2]. Es de bajo costo, cuenta con un arreglo de pixeles, un procesador de señal análoga, un selector de fila y columna, un control y sincronización incluidos, esto en comparación al sensor de imagen CCD (charge coupled device). El sensor de imagen CMOS seleccionado es del tipo fotocompuerta y emplea el mismo principio de operación de los CCDs, pero tiene las ventajas del CCD de un bajo nivel de ruido en condiciones de baja iluminación y un alto rendimiento.

En la selección del sensor de imagen CMOS de pixel activo, se consideraron los factores de temperatura, viento solar, arrastre atmosférico, gradiente gravitacional, campos magnéticos y radiación. El sensor CMOS de pixel activo tiene un alto rango dinámico (DR, dynamic range), una alta relación señal a ruido (SNR, signal to noise ratio), una baja corriente oscura y ruido.

#### **Capítulo**

# **2**

## **REVISIÓN BIBLIOGRÁFICA.**

Para la realización de este proyecto de tesis se revisaron diferentes bibliografías, en las cuales se encontraron diferentes tipos de máscaras tales como son: con apertura rectangular [14] [15], con una apertura circular [14] [16] [18] y con múltiples aperturas circulares [19] [20]. También se abordaron diferentes tipos, marcas y modelos de sensores de imagen, en los cuales desarrollaron y emplearon diferente algoritmos y métodos. A continuación se mencionan los artículos más importantes en los cuales me basé para diseñar, fabricar y desarrollar la tarjeta de abordo y el algoritmo para obtener la exactitud y precisión deseadas para esta tesis.

Los autores *Young Keun Chang* y *Byung Hoon* Lee [15] realizaron el proyecto con una máscara de una hendidura rectangular con un campo de visión de ± 60°(**figura 2.1**), el cual utiliza dos celdas solares. Los autores proponen un nuevo modelo físico que elimina los efectos de sombra del ancho de la hendidura, mejorando la exactitud en 29 % comparado con modelos algebraicos genéricos, obteniendo una exactitud de  $\pm$ 0.5°. El principio de medición básico se basa en la cantidad, intensidad y ángulo de los rayos de sol que alcanzan las fotoceldas a través de la hendidura rectangular, así el voltaje de salida de las celdas solares es proporcional a éstas. Este proyecto fue montado en el pequeño satélite HAUSAT 2 actualmente bajo el desarrollo de SSRL (Space System Research Lab por sus siglas en inglés, Laboratorio de Investigación del Sistema Espacial) de la Universidad de aviación de Hankuk de Corea.

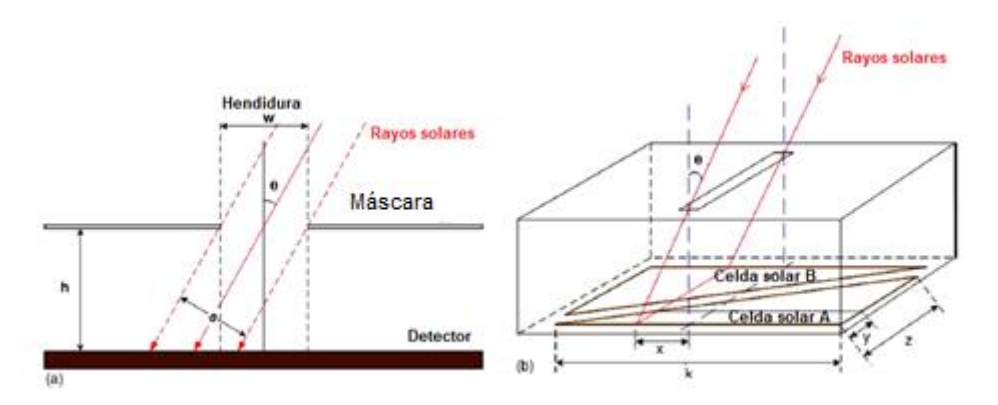

*Figura 2.1.-Sensor solar analógico fino de 2 ejes: a) Principio de medición básico b) Configuración del sensor de sol. Fuente: [15].*

Los mismos autores (**figura 2.2**) [17] realizaron el proyecto con una máscara de una apertura circular de 100 µm con un campo de visión de 70°, el cual utiliza un sensor CMOS de pixel activo de 1280 (H) \* 1024 (V) de la Marca Aptina modelo MT9M112 y una distancia focal de 1.92 mm, con una alta exactitud y confiabilidad.

Utilizaron diferentes métodos para reducir el error debido a la intensidad del ruido. Los métodos usados son: básico para calcular el centroide, umbral, filtrado de la imagen y de la plantilla. Los errores máximos aproximados conforme a los diferentes métodos son: método básico para calcular el centroide (±0.2335°), umbral (±0.4064°), filtrado de la imagen  $(\pm .2301^{\circ})$  y de la plantilla  $(\pm 0.0992^{\circ})$ . Los autores recomiendan utilizar el método de la plantilla, el cual ofrece una gran exactitud pero una alta carga computacional debido a su algoritmo, esto se debe a la comparación de la imagen real y la imagen teórica (**Capitulo 2.2.3. Método de la plantilla**) .También demuestran que el método del umbral es el método que provoca un mayor error pero una menor carga computacional. Así, nos dicen que el método básico del centroide es el método que tiene una menor carga computacional y una buena exactitud. Hacen énfasis en tener mucho cuidado en la selección del método tomando en cuenta la exactitud y la carga computacional generadas por el algoritmo.

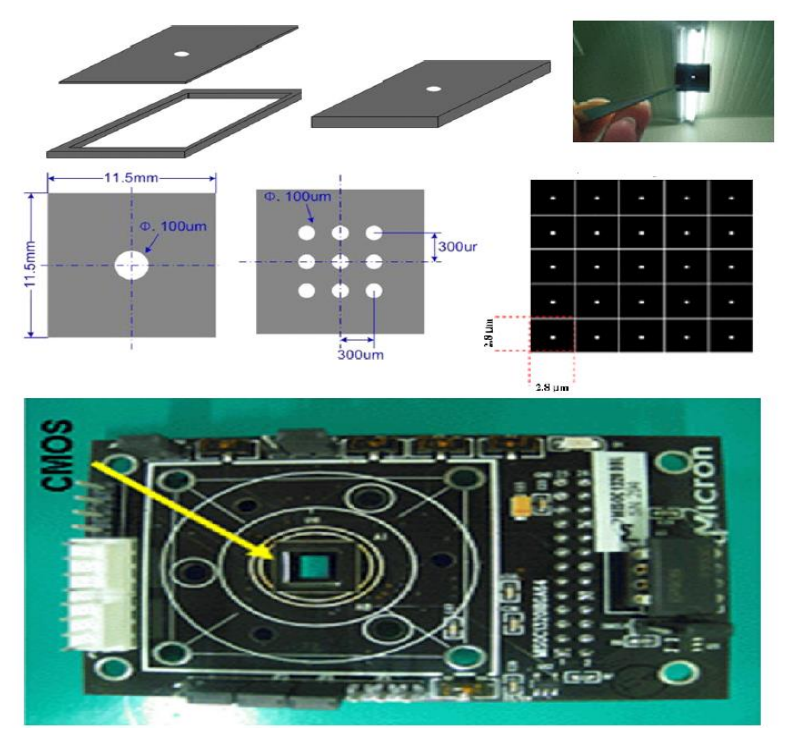

*Figura 2.2.-Sensor solar CMOS de pixel activo y máscara con una apertura y múltiples aperturas. Fuente: [17].*

Los autores *Rufino Giancarlo* y *Grassi Michele* [18] realizaron el proyecto con una máscara de una apertura circular utilizando dos sensores CMOS de pixel activo: el primero de 512 (H) \* 512 (V) pixeles (tamaño del pixel de 25µ m ) modelo STAR250 y el segundo de 1280 (H) 1024 (V) pixeles (tamaño del pixel de 7µm) modelo Ibis4 y se obtuvo una exactitud de ± 0.01° en ambos sensores de imagen. Desarrollaron el algoritmo con soluciones basadas en redes neuronales y utilizaron un arco lámpara de Xenon de 1000 watts. Lo que los autores recomiendan para tener esta exactitud, es tener una máxima intensidad del pixel del 80 % para evitar el desbordamiento o saturación del pixel y afectar a los pixeles vecinos. También recomiendan colocar a la lámpara un filtro de agua que corte la emisión infrarroja que vaya más allá del 1200 nm (**figura 2.3**), el cual no es detectado en los sensores de imagen CMOS de pixel activo (en general basados en silicio).

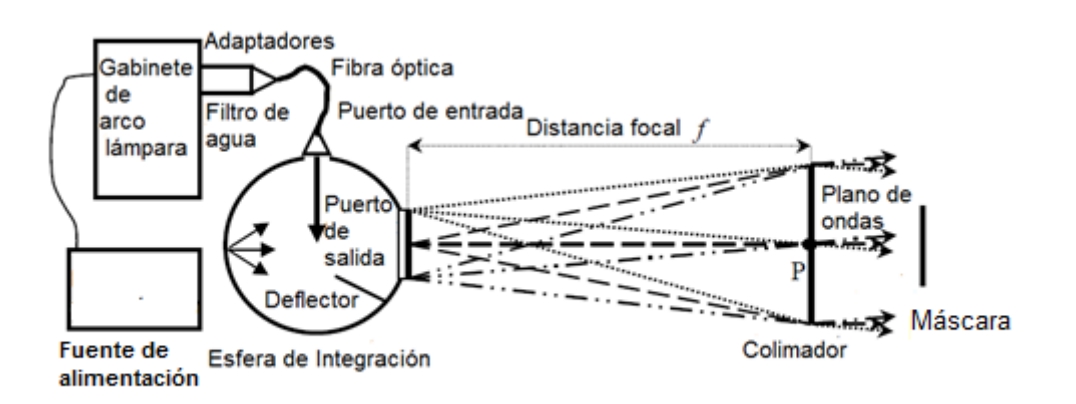

*Figura 2.3.-Configuracion del simulador solar. Fuente: [18].*

En el artículo Rufino y Grassi [19] también realizaron el proyecto con dos diferentes máscaras (metálicas): la primera máscara con una apertura circular ( $\varphi = 0.2$  mm, ancho de 0.1 mm y un campo de visión de 94° \*81 grados), con exactitud de  $\pm$  0.06° y una precisión  $\pm$  0.0003° y la segunda mascara que tiene 100 aperturas circulares ( $\varphi$  =0.2 mm, ancho de 0.1 mm y un campo de visión de  $52^{\circ}$  \*  $28^{\circ}$ ), una exactitud de  $\pm$  0.016° y una precisión  $\pm$  0.0002° y utiliza un sensor CMOS de pixel activo de 1280 (H) \* 1024 (V) ( tamaño de pixel 5.2µm) de la Marca Aptina modelo MT9M001 y tiene una distancia focal de 3 mm (**figura 2.4**). Los autores desarrollaron el algoritmo con soluciones basadas en redes neuronales. Utilizaron un arco lámpara de Oriel Instruments de 1000 watts colocada a una distancia de trabajo de 1.5 m al sensor de imagen. El autor recomienda para tener una mayor exactitud y precisión colocar múltiples aperturas circulares en la máscara y aunque esto disminuye significativamente el campo de visión deseado, la proporción es: a mayor número de aperturas circulares en la máscara menor campo de visión y mayor precisión y exactitud, por lo tanto a menor número de aperturas circulares mayor campo de visión y menor exactitud y precisión. El autor recomienda utilizar el método de redes neuronales para obtener exactitud y precisión y así eliminar errores. También hacen especial hincapié en la importancia de alinear el sensor de imagen con el vector de sol para obtener los requerimientos deseados.

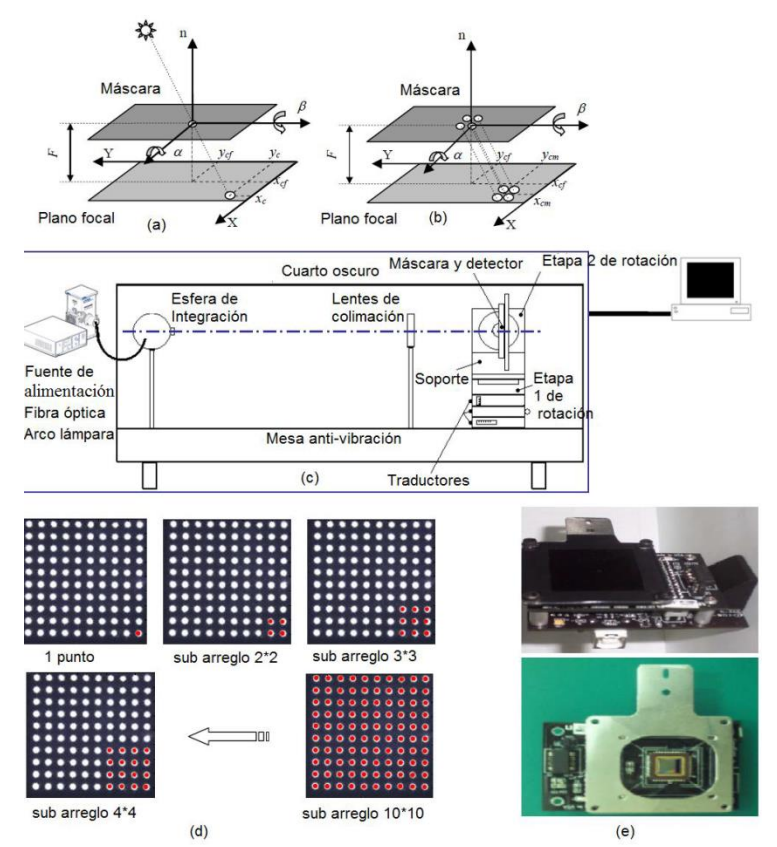

*Figura 2.4.-Principio de operación: a) Máscara con una apertura circular. b) Máscara con múltiples aperturas circulares. c) Configuración del simulador solar. d) Secuencia de sub arreglos de puntos. e) Diseño preliminar con máscara del simulador solar. Fuente: [19].*

Rufino Giancarlo y Michele Grassi [18] realizaron el proyecto con una máscara con múltiples aperturas circulares y desarrollaron el algoritmo con soluciones basadas en redes neuronales (**figura 2.5**). Esto mejora la precisión con las múltiples aperturas circulares y ajustando el tiempo del obturador del sensor de imagen para prevenir una degradación de la imagen y del SNR (signal to noise ratio, relación señal a ruido) aunque se encuentre desalineado el sensor de imagen con el vector de sol, uno de los principales problemas en los sensores solares. La exactitud lograda es de  $\pm$  0.0011° y se mantiene aun cuando se encuentra desalineado el sensor de imagen con el vector de sol. Teniendo esta precisión se puede aumentar el campo de visión disminuyendo el número de aperturas circulares.

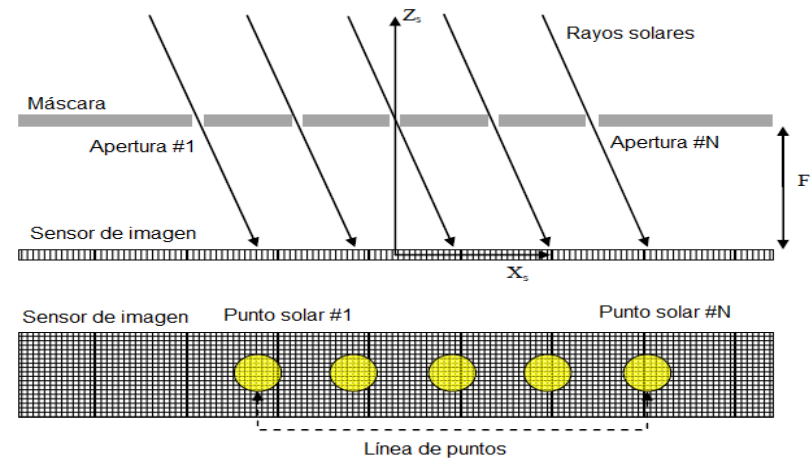

*Figura 2.5.-Concepto de operación de múltiples aperturas circulares. Fuente: [21].*
#### **2.1. Métodos de obtención de la orientación**

En este capítulo se mencionan los métodos encontrados en la revisión bibliográfica y que son los más empleados para obtener la orientación de la nave utilizando arreglos bidimensionales de pixel activo. En general, lo que se calcula es la orientación del Sol a través de los rayos que pasan por una apertura en la máscara colocada en la parte superior del cuerpo del sensor **(ver Figura 2.6),** proyectándolos sobre los pixeles del detector que se encuentra en la base. En general existen dos formas de obtener la orientación: a través del cálculo del centroide de una imagen obtenida por el detector y el otro solamente establece que pixel o pixeles fueron iluminados. Ambos métodos utilizan la geometría para determinar la orientación en dos ejes.

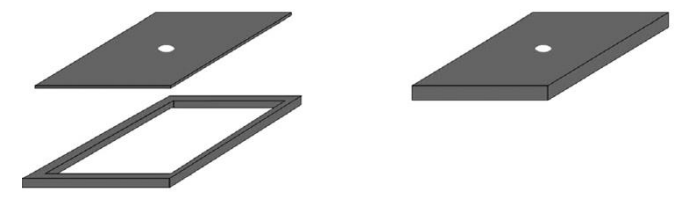

*Figura 2.6.-Sistema de una apertura en la máscara, para el cálculo de la orientación, a través de la iluminación de pixeles sobre el detector. Fuente: [22].*

#### **2.2. Método básico para calcular el centroide.**

El principio de funcionamiento del sensor de Sol está asociado a un sistema de coordenadas. Usando la imagen del Sol para determinar su ángulo de incidencia, es necesario emplear el algoritmo que calcula el centroide de dicha imagen (**figura 2.7)**.

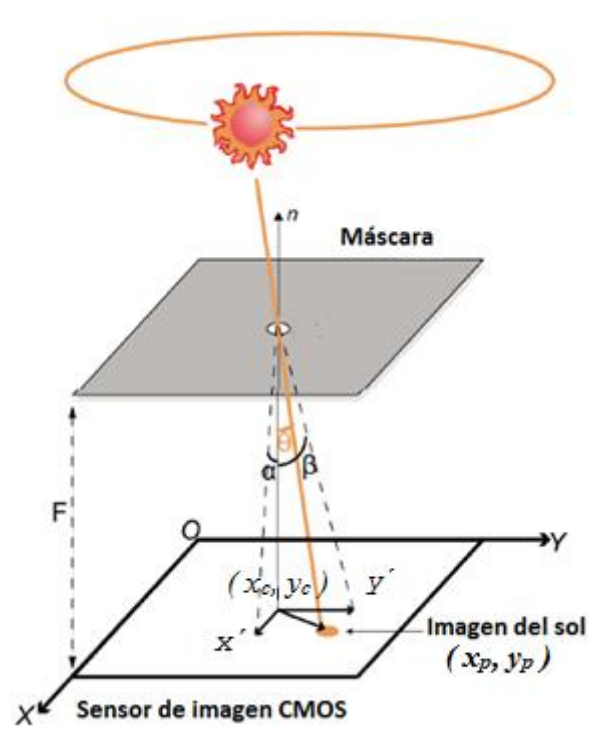

*Figura 2.7.- Principio de funcionamiento del sensor de sol, con una máscara en la parte superior que tiene una pequeña apertura. Fuente: [23].*

Las coordenadas del centroide de la imagen del Sol (x<sub>p</sub>,y<sub>p</sub>) proyectada en el CMOS de pixel activo se determinan usando las **fórmulas 2.1 y 2.2** [17][21][24]:

$$
x_p = \frac{\left(\sum_{i=1}^N x_i I_i\right)}{\left(\sum_{i=1}^N I_i\right)},\tag{2.1}
$$

$$
y_p = \frac{\left(\sum_{i=1}^{N} y_i I_i\right)}{\left(\sum_{i=1}^{N} I_i\right)},
$$
\n(2.2)

donde:

 $(x_i, y_i)$  denota la localización de cada pixel,

 $(x_c, y_c)$  es el centro del sensor CMOS de pixel activo,

 $(x_p, y_p)$  es el centroide de la imagen que proyectan los rayos de Sol,

*i I* es la intensidad de la imagen del Sol,

- $\alpha$  ángulo incidente en el eje x [°],
- $\beta$  ángulo incidente en el eje y [°],

*F* distancia entre la apertura de la máscara y el sensor CMOS (distancia focal) [mm],

 $O - X - Y$  ejes del sensor CMOS (complementary metal oxide semiconductor) de pixel activo.

La relación entre el centroide de la imagen del Sol y los ángulos incidentes de los rayos del mismo  $(\alpha, \beta)$  es descrita por las siguientes ecuaciones:

$$
x' = -F \tan \beta, \qquad (2.3)
$$

$$
y' = -F \tan \alpha, \qquad (2.4)
$$

 $x' = x_p - x_c,$  (2.5)

$$
y' = y_p - y_c, \qquad (2.6)
$$

$$
\alpha = \tan^{-1} \left( \frac{x_p - x_c}{F} \right),\tag{2.7}
$$

$$
\beta = \tan^{-1} \left( \frac{y_p - y_c}{F} \right),\tag{2.8}
$$

# donde:

x', y' son las diferencias entre el centro del sensor y el centroide de la imagen proyectada [mm].

De las **ecuaciones 2.7 y 2.8** la exactitud del cálculo del ángulo de los rayos del Sol incidentes (exactitud del sensor de sol), es determinada por la precisión en la ubicación del centroide de la imagen de sol.

En la **figura 2.8(a)** se emplea el método básico para calcular el centroide. A partir de una imagen se obtiene su centroide, lo que permite establecer la posición del Sol con respecto a los ejes fijos al cuerpo del satélite.

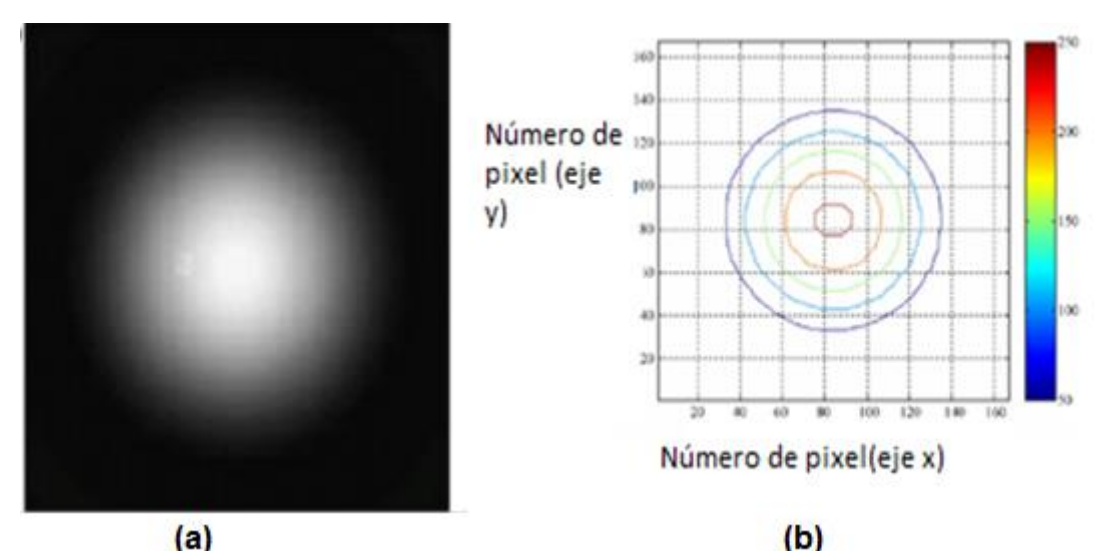

*Figura 2.8. Imagen del Sol y gráfica correspondiente, del método básico para calcular el centroide, (a) imagen de los rayos de Sol con el método básico, (b) escala de grises de valores entre 0 y 255. Fuente: [19].*

La **figura 2.8(b)** se muestra en una escala de grises de valores entre 0 y 255. Para disminuir el número de cálculos sólo para una área "útil" donde la imagen del Sol es formada, definimos una rejilla de 167(horizontal) \*167(vertical) de la resolución de la imagen original de 1280(horizontal) \* 1021(vertical). El resultado se muestra en la **figura 2.8(a).**

Una vez obtenida la gráfica, se establece la posición del Sol y se determinan los ángulos de orientación.

El método básico para la determinación del centroide no aplica ninguna corrección, el algorítmo no puede compensar de manera efectiva el ruido en los datos y por tanto, no puede calcular el centroide con exactitud. Hay una gran variedad de autores que han desarrollado nuevas estrategias para mejorar el método básico del centroide y han sido aplicadas para disminuir efectivamente el ruido. Algunas de dichas estrategias son descritas a continuación:

#### **2.2.1. Método del umbral.**

Este es el más usado y simple de implementar, aunque es difícil determinar el valor de umbral óptimo.

$$
x_p = \frac{\left(\sum_{i=1}^{N} x_i I'_i\right)}{\left(\sum_{i=1}^{N} I'_i\right)},
$$
\n(2.9)

$$
y_p = \frac{\left(\sum_{i=1}^{N} y_i I'_i\right)}{\left(\sum_{i=1}^{N} I'_i\right)},
$$
\n(2.10)

$$
I_i' = I_i - \mu I_{\text{max}}; I' \succ 0,
$$
 (2.11)

donde:

 $\mu$  determina el valor de umbral, todos los valores por debajo de éste son convertidos a un cero lógico digital. Si la imagen de los rayos de sol contiene ruido, se debe seleccionar un valor apropiado para eliminarlo. Sin embargo, es difícil determinar un valor de umbral óptimo como se muestra en la **figura 2.9 [17].**

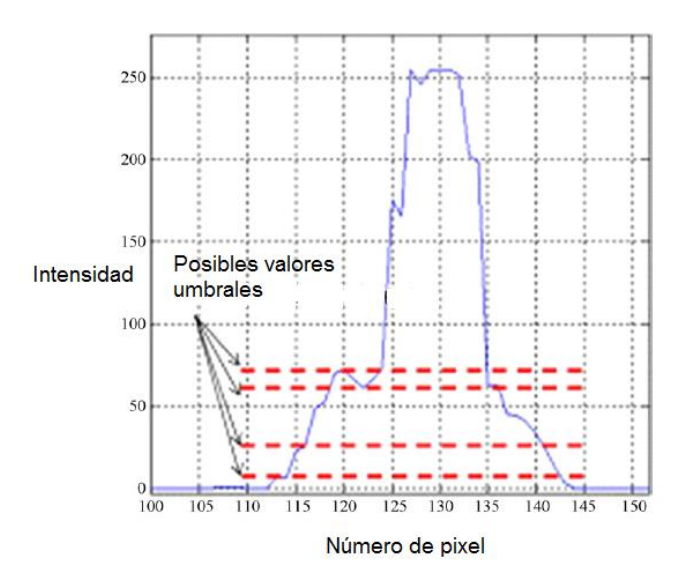

 *Figura 2.9. La determinación del valor de umbral óptimo. Fuente: [22].*

En la **figura 2.10(b)** se seleccionó un valor umbral de 100 (intensidad de la imagen, escala de gris de 256).

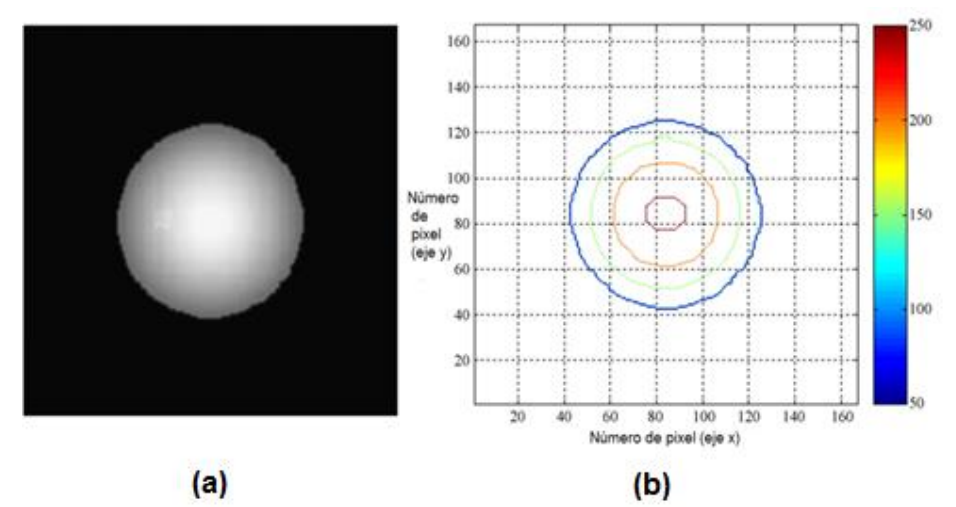

*Figura 2.10. Imagen dónde se aplicó el umbral y gráfica utilizada para la obtención del centroide, (a) imagen de los rayos de Sol con el método umbral, (b) valor umbral de 100 (intensidad de la imagen, escala de grises entre 0 y 256. Fuente: [22].*

#### **2.2.2. Método de filtrado de la imagen**

Remueve el ruido usando un filtro de alto contraste en fase de pre-proceso antes de aplicar el algoritmo de centroide. La **ecuación 2.12** describe el método; la intensidad original del dato del pixel actual toma el valor promedio de la intensidad de los pixeles adyacentes  $I_{m,n}$ . ,

$$
I_{m,n} = \frac{1}{9} \sum_{i=m-1}^{m+1} \sum_{j=n-1}^{n+1} I_{i,j},
$$
 (2.12)  

$$
(1 \le m \le 256; 1 \le n \le 256)
$$

donde:

 $I_{m,n}$  es cero, si "*i*" y "*j*" es menos que 1, "*i*" y "*j*" es la ubicación del pixel en "x" y "y".

Este método usa valores promedio de los pixeles vecinos y la intensidad promedio  $(I_{m,n})$ para cada dato en cada pixel, así se puede reducir el ruido de la imagen. El error en la determinación del centroide puede incrementarse cuando el nivel relativo de ruido de la imagen original es grande. En este caso se manejan 256 niveles en cada pixel [21].

A continuación en la **figura 2.11(a)** se muestra el método para la obtención del centroide usando un filtrado en la imagen. Como se puede apreciar, aquí se tiene una imagen del Sol más exacta, con mucho menor ruido en su periferia y muestra los diferentes cambios en los niveles de intensidad, tanto como si fuera una imagen real.

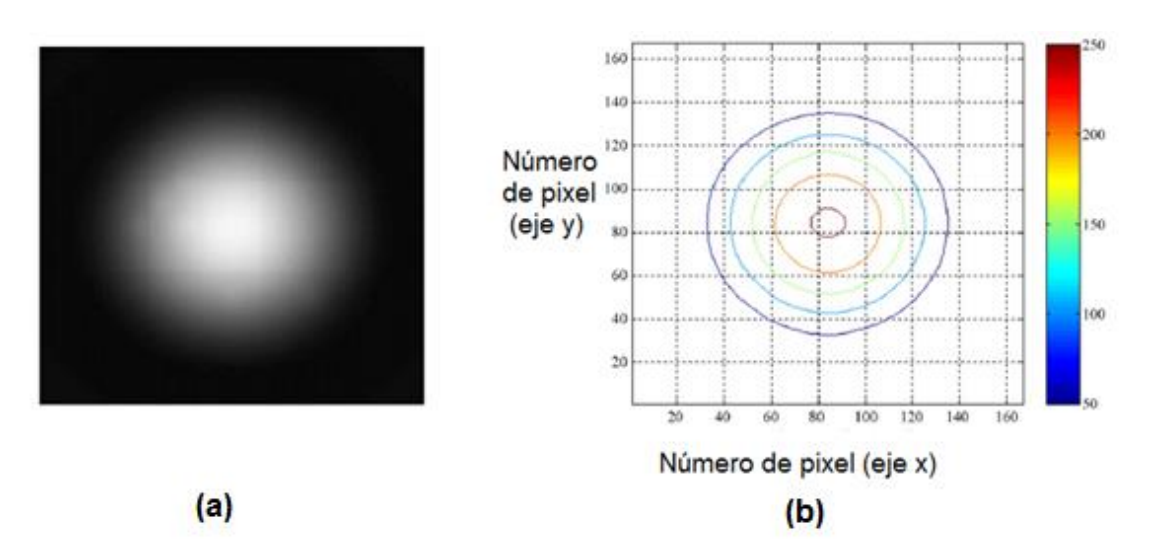

*Figura 2.11.- Método del filtrado de imagen para la obtención del centroide, (a) imagen de los rayos de Sol con el método de filtrado de imagen, (b) intensidad de la imagen, escala de grises entre 0 y 256). Fuente: [21].*

Los métodos de umbral y de filtrado se ven muy afectados por el nivel de ruido en la imagen. A continuación se describen otros métodos de obtención de la orientación utilizando sensores bidimensionales.

## **2.2.3. Método de la plantilla.**

Es efectivo para usarse cuando las imágenes tienen mucho ruido, es mucho más preciso y exacto en la estimación del centroide y consiste en la comparación de la imagen actual teórica y práctica (**figura 2.12**)[19].

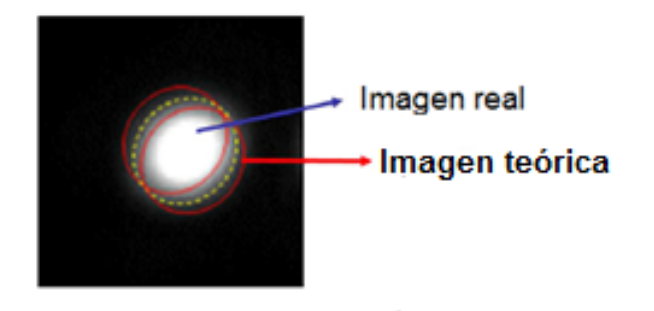

*Figura 2.12.- Concepto utilizado en el método de la plantilla. El objetivo es reducir el ruido en la imagen original y aumentar la precisión en la orientación. Fuente: [19].*

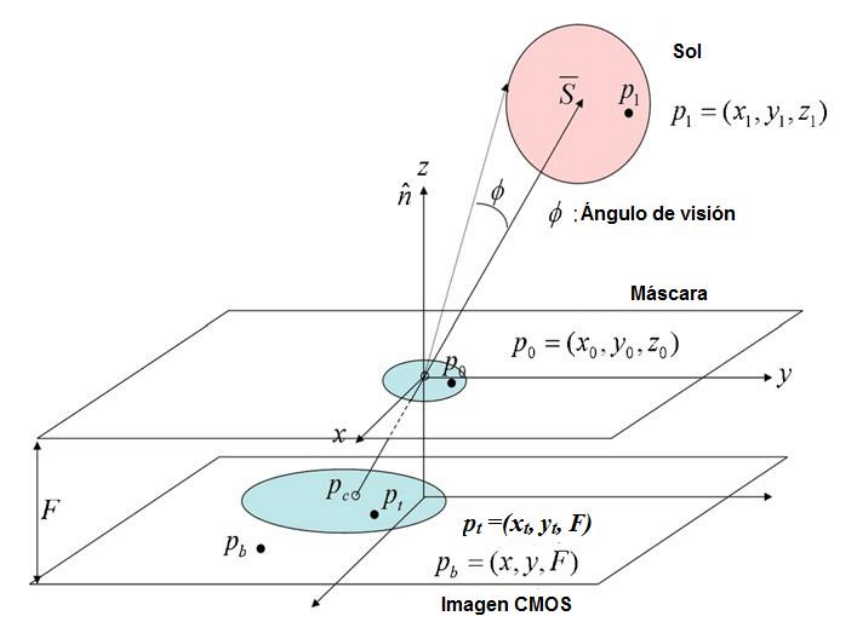

*Figura 2.13.- Modelo de la luz del Sol para el método de la plantilla. Fuente: [19].*

El modelo teórico de la imagen del Sol acorde con el ángulo incidente es mostrado en la **figura 2.13** si el centroide estimado de la luz del Sol es:

$$
p_c = (x_c, y_c, z_c),
$$
 (2.13)

El vector de la luz del Sol apunta hacia el centro de la fuente de luz y se define por:

$$
S = -[x_c, y_c, z_c],
$$
 (2.14)

donde:

todos los puntos  $p_1$ , de la fuente de luz pueden ser determinados si el vector de dicha fuente y el campo de visión  $(\phi)$  son conocidos.

De manera similar, todos los puntos dentro de la máscara con el agujero  $p_0$ , pueden ser también determinados acorde al tamaño del agujero de la máscara. Los puntos de luz proyectados sobre el sensor:

$$
p_t = (x_t, y_t, F), \t(2.15)
$$

son mostrados en la **figura 2.13** y descritos en las **ecuaciones 2.16, 2.17 y 2.18**:

$$
x_{t} = \left(\frac{z_{t} - z_{0}}{z_{1} - z_{0}}\right) \times \left(x_{1} - x_{0}\right) + x_{0},\tag{2.16}
$$

$$
x_{t} = \left(\frac{z_{t} - z_{0}}{z_{1} - z_{0}}\right) \times \left(y_{1} - y_{0}\right) + y_{0},\tag{2.17}
$$

$$
z_t = F,\tag{2.18}
$$

y la fuente de luz de dos niveles puede ser descrita como:

$$
J(x, y) = \begin{pmatrix} 0: x, y \neq x_{t, y_{t}} \\ 1: x, y = x_{t, y_{t}} \end{pmatrix},
$$
 (2.19)

Las imágenes teóricas son generadas usando las **ecuaciones 2.16, 2.17, 2.18 y 2.19** asumiendo que los puntos más brillantes constituyen el centroide de la imagen *p<sup>c</sup>* . Y entonces la diferencia E, entre las imágenes generadas acorde con el centroide  $p_c$ , y las imágenes medidas son encontradas usando la siguiente ecuación:

$$
E = \sum_{i,j} [I_{i,j} - J(x_i, y_j)] \tag{2.20}
$$

donde:

*I*<sub>i, j</sub> son los datos de dos niveles de la medición actual de la imagen de la luz del Sol. Por tanto, el centroide de imagen estimada puede ser definido por  $p_c$ , donde el valor de *E* es reducido [5].

La **figura 2.14** muestra el ejemplo del método de la platilla generado por un vector de Sol arbitrario. Cambiando el vector de Sol cambia la ubicación de su imagen en el sensor, teniendo como referencia siempre el agujero en la máscara

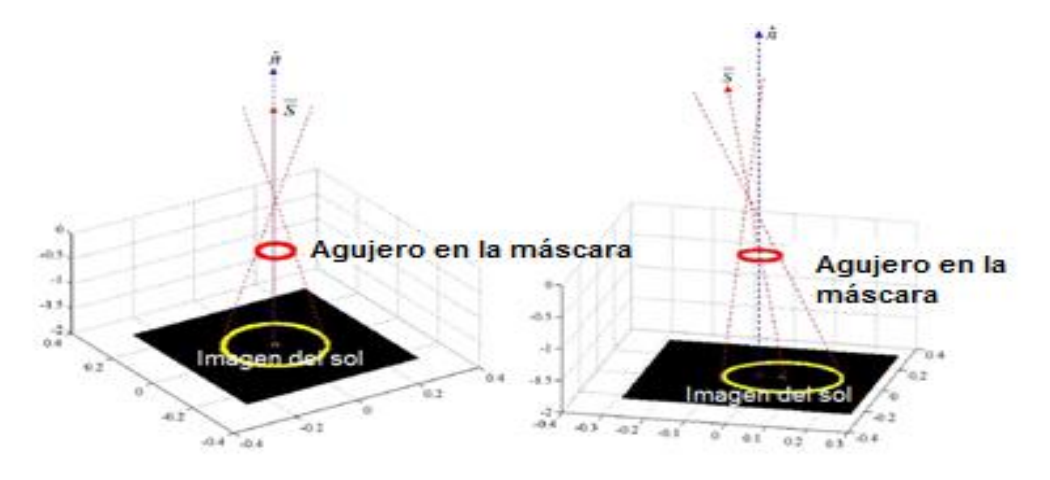

*Figura 2.14. Imagen de los rayos de Sol generada por un vector de Sol arbitrario. Fuente: [19].*

Comparando los métodos anteriormente explicados tenemos:

En la **figura 2.15(b)** se muestra el centroide usando el método de la plantilla. Como se pueden observar, la exactitud puede aumentar con procesos previos de mejoramiento y filtrado para calcular el centroide.

Los resultados del método de la plantilla son comparados por los autores [15][17][18] [19][21][22][25] con otros métodos para verificar su desempeño. Se introduce ruido simulado variando el nivel de intensidad de 10 a 100 en la imagen de la luz del Sol. Los

resultados del cálculo del centroide son mostrados en la **figura 2.10(a)** el error del cálculo del centroide aumenta al incrementar el nivel de ruido en el método del umbral y en el de filtrado de la imagen.

En el caso del método del umbral, la exactitud empieza a decaer considerablemente si el nivel de ruido está por arriba del valor de umbral. Por otra parte el método de la plantilla muestra un nivel consistente de la exactitud en el cálculo del centroide con respecto al nivel de ruido.

El método de la plantilla tiene relativamente más exactitud que los método umbral y filtrado de imagen. Por tanto, este método muestra una alta confiabilidad desde que es consistente con respecto al nivel de ruido y representa la mejor opción para calcular el algoritmo del centroide en un sensor digital y para aplicaciones espaciales donde el ambiente es muy extremo y está en constante cambio.

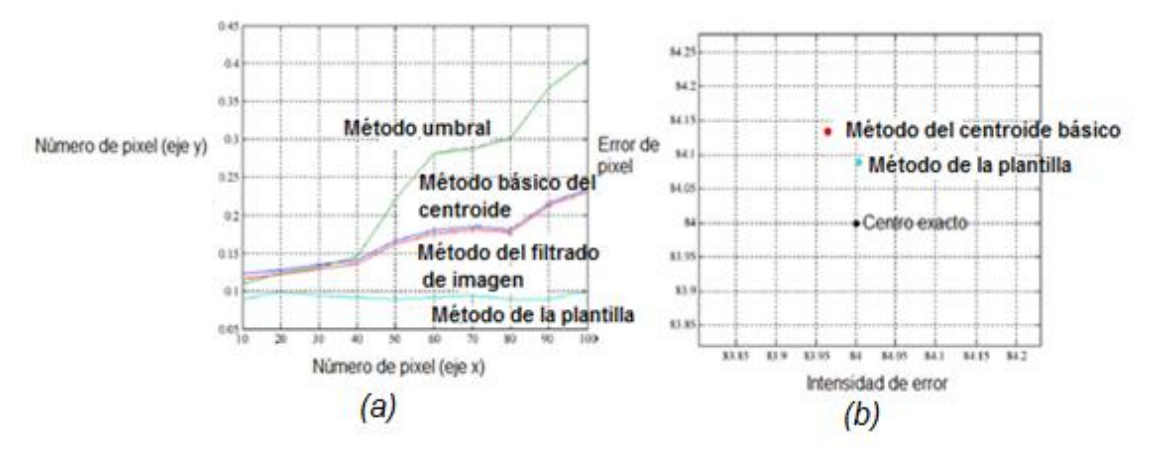

*Figura 2.15. Gráficas de comparación de los métodos anteriormente descritos, (a) comparación de todos los métodos, (b) comparación del método básico con el método de la platilla. Fuente: [22].*

#### **2.3. Método de determinación de la orientación a partir de los pixeles iluminados**

#### **2.3.1. Geometría del sensor y su relación con la orientación.**

A continuación se mencionan las diferentes geometrías a considerar para el diseño del sensor y su relación con la orientación.

En el siguiente modelo tenemos un sensor de Sol de una apertura circular (**figura 2.16(a)**) y otro con multi-aperturas circulares (**figura 2.16(b))** también con la misma forma:

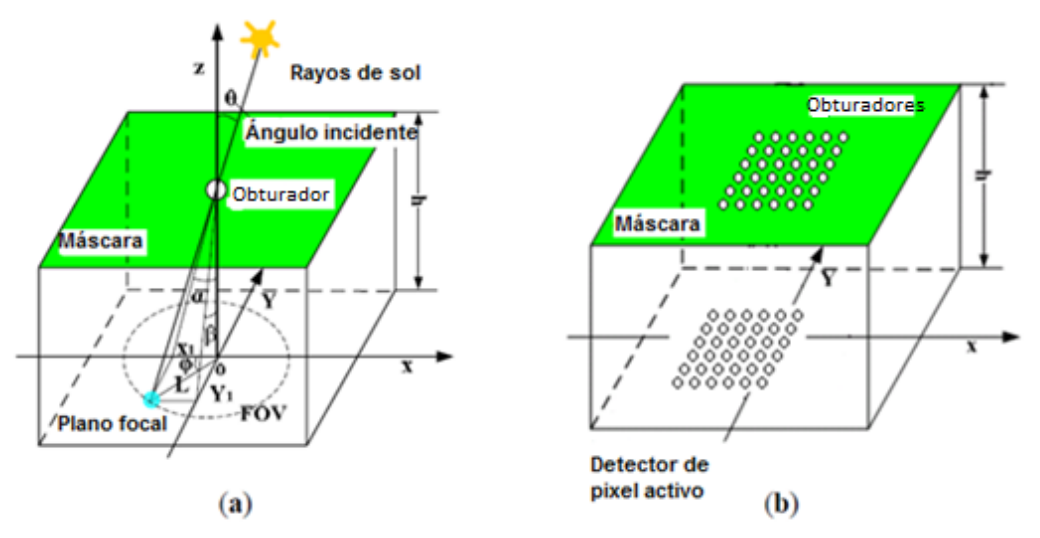

*Figura 2.16. Principio de funcionamiento de un sensor de Sol en donde solamente se considera el o los pixeles iluminados, (a) con una apertura circulares, (b) con multiaperturas circulares. Fuente: [25].*

Los rayos de Sol incidentes crean un punto de imagen sobre el detector $(x_c, y_c)$  y son los valores de las coordenadas del centro de punto de Sol.

donde:

*l* es la distancia desde el centro del punto del Sol, al origen del centro de coordenadas [mm],

*F* es la distancia entre la superficie del detector de imagen y la máscara de vidrio óptica [mm],

 $\theta$  es el ángulo de incidencia [°],

 $\alpha, \beta$  son los ángulos de los dos ejes de incidencia [°].

Las fórmulas obtenidas a partir de la **figura 2.16** son:

$$
\alpha = \tan^{-1}\left(\frac{x_c}{F}\right),\tag{2.21}
$$

$$
\beta = \tan^{-1}\left(\frac{y_c}{F}\right),\tag{2.22}
$$

$$
\theta = \tan^{-1}\left(\frac{1}{F}\right),\tag{2.23}
$$

$$
l = \sqrt{x_c^2 + y_c^2},
$$
 (2.24)

$$
\tan \theta = \sqrt{\left(\tan \alpha\right)^2 + \left(\tan \beta\right)^2} \quad , \tag{2.25}
$$

#### **2.3.2. El modelo del sensor físico y los errores que hay que considerar.**

Hay algunos errores que deben de ser considerados en el modelo de sensor de Sol como son: no hacer mediciones exactas, errores geométricos causados por la desalineación durante la fabricación y colocación de la máscara, y errores causados por los circuitos electrónicos. Los errores ópticos son causados por la imperfección en la geometría de la apertura (efectos de sombreado). El bloqueo de la apertura en un ángulo de incidencia alto afecta la exactitud del sensor de Sol, a esto se le conoce como efecto de sombreado y para evitarlo es de suma importancia conocer su ancho. Esto se puede observar en las **ecuaciones 2.26 y 2.27** y en la **figura 2.17** [15].

$$
w = \ell + \delta, \qquad (2.26)
$$
  

$$
\delta = d \tan \theta, \qquad (2.27)
$$

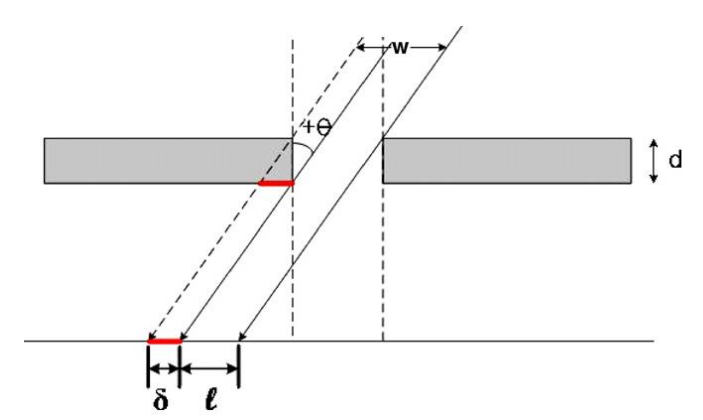

*Figura 2.17. Las características geométricas del sensor de Sol provocan un efecto de sombreado en el detector. Fuente: [15].*

Para calcular el tamaño angular de una fuente en una distancia infinita tenemos:

$$
\theta_s = 2 \tan^{-1} \left( \frac{R}{F} \right), \tag{2.28}
$$

donde:

 $\theta_{s}$  es el tamaño angular de una fuente en una distancia infinita [°],

 $\theta$  es el ángulo de proyección del Sol [°],

*R* es el radio de la apertura angular [mm],

*F* es la distancia focal [mm],

*<sup>w</sup>* es el diámetro de la apertura circular aproximadamente [mm],

 $\delta$  es el efecto de sombreado [mm],

*d* es el ancho de la máscara [mm],

*l* es el ancho sin los efectos de sombreado [mm].

Es recomendable mantener la máxima intensidad del pixel a no más del 80% [18]. La calidad de la imagen se degrada por los ángulos ya que quedan fuera del eje de

alineación de referencia, es recomendable manejar tiempos de obturación variable que dependerán del número de aperturas circulares en la máscara.

La relación señal a ruido (SNR), disminuye considerablemente con una baja cantidad de energía colectada en la entrada de la apertura de la máscara del sensor, tomando en cuenta la siguiente relación:

$$
SNR = \frac{I_{spot}}{I_{back}},\tag{2.29}
$$

donde:

Ispot es la intensidad promedio de los puntos iluminados de la imagen de Sol [A], Iback es la intensidad promedio de la imagen de fondo, por ejemplo el área sin puntos iluminados por el Sol [A]. El SNR es afectado por la geometría y el campo de visión de las imágenes.

El SNR decae exponencialmente en ángulos fuera del eje de referencia. Tomemos en cuenta la siguiente relación:

$$
\Delta t_{adj} = \Delta t_{meas} \left( \frac{I_{target}}{I_{meas}} \right), \tag{2.30}
$$

donde:

 $\Delta t_{\text{adi}}$  [s] y I<sub>meas</sub> [A] son: el valor del tiempo del obturador modificado y el nivel del pixel antes de la modificación del tiempo del primero.

Itarget es el valor de la intensidad deseada colocada al 70% del nivel de la saturación del pixel. El tiempo de obturación debe ser modificado de manera interactiva hasta que converja dentro del 10% del valor deseado.

Tomemos en cuenta la siguiente relación:

$$
\tan\left(\frac{\Delta\theta}{2}\right) = \left(\frac{\frac{d\cos\theta}{2}}{\frac{f}{\cos\theta}}\right) = \frac{1}{2}\frac{d}{f}\cos^2\theta,\tag{2.31}
$$

donde:

θ es el ángulo fuera del eje de referencia [°], f es la distancia focal, Δθ es la variación fuera del eje de referencia y d son las fluctuaciones del centroide promedio, **figura 2.18.**

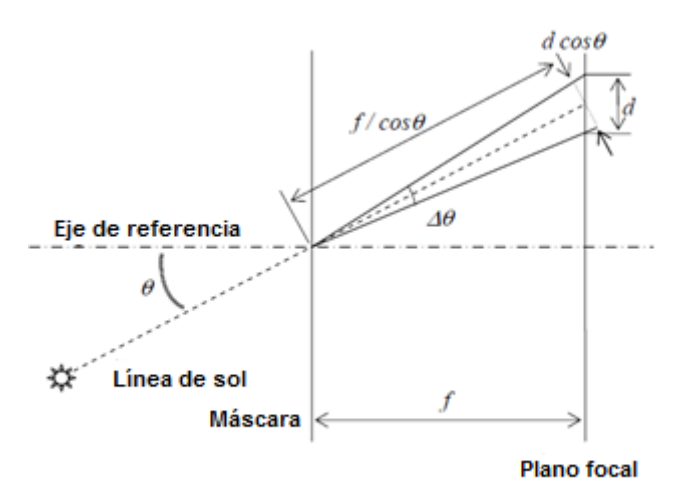

*Figura 2.18.- Modelo geométrico simplificado para la predicción de la precisión angular. Fuente: [21].*

La orientación está limitada con respecto al campo de vista (field of view), que depende principalmente de la distancia focal, del diámetro de la apertura y del diseño de la máscara (el tipo de apertura circular o de hendidura vertical u horizontal) y de los ejes a medir. Si requerimos un campo de visión amplio debemos tener una sola apertura circular, si requerimos un campo de visión reducido requerimos tener el mayor número de aperturas circulares posibles. Todo depende de las necesidades. También hay que considerar otros factores importantes en el diseño, como el efecto de sombreado, el modelo de refracción óptica del sensor de sol a diseñar y la alineación de la máscara para evitar mediciones indeseadas e incorrectas.

A continuación se describe la refracción óptica un factor muy importante a considerar en la geometría el sensor de Sol.

#### **2.3.3. Refracción óptica**

Es importante considerar que los rayos de Sol pasan por diferentes medios como el aire, el vidrio protector de la superficie del detector de imagen, etc., y tomando en cuenta estos factores tenemos [13][26][27]:

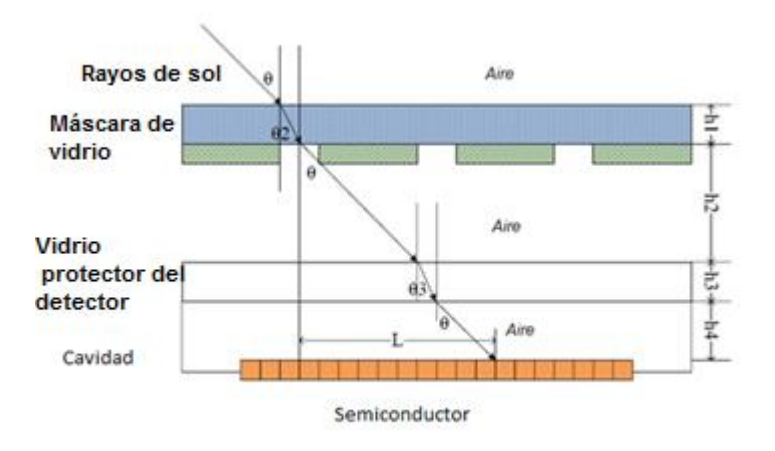

*Figura 2.19.- Modelo de refracción óptica del sensor digital de Sol. Fuente: [25].*

Las fórmulas del modelo teórico son las siguientes:

$$
L = (h2 + h4)\tan\theta + h3\tan\theta_3, \qquad (2.32)
$$

$$
\eta_{\text{vidrio}} = \text{sen}\,\theta + \text{sen}\,\theta_3,\tag{2.33}
$$

donde:

 $\eta_{\text{vidrio}}$  es el índice de refracción del vidrio protector del sensor de Sol digital,

Conforme con la regla de proyección geométrica, las coordenadas de dos ejes son:

$$
x = L * cos \varphi,
$$
 (2.34)  
\n
$$
y = L * sen \varphi,
$$
 (2.35)  
\n
$$
\varphi = \tan^{-1} \left( \frac{\tan \beta}{\tan \alpha} \right),
$$
 (2.36)

Considerando los cálculos tenemos que se mejora la precisión en:

$$
\sigma_N = \frac{\sigma_1}{N^2},\tag{2.37}
$$

donde:

 $\sigma_1$  es la incertidumbre en una sola medición y N, el número de mediciones en una operación promedio.

#### **2.4.-Resumen del capítulo.**

En este capítulo se mencionaron los mejores autores que han realizado este proyecto. Se explicaron los diferentes métodos para el cálculo del centroide y de los ejes. Se realizó el algoritmo con base a estos métodos. Podría exponer, que el mejor método es el método de la plantilla, pero tiene una alta carga computacional, y es por este motivo que se descarta este método. Se utilizó el método básico para calcular los centroides y los ángulos tomando en cuenta el método del umbral y el método del filtrado de la imagen para eliminar los errores provocados por la corriente oscura, ruido y calentamiento de la tarjeta de abordo y evitando una alta carga computacional y aumentar el tiempo de lectura de los pixeles.

Este proyecto se construyó con una máscara de una apertura circular con un diámetro de

0.3968*mm* ( $\frac{1}{64}$ "  $\frac{1}{2}$ ") y un ancho de 0.4 mm aproximadamente ya que requerimos de una precisión de  $\pm$  0.1°, por este motivo se requiere de solo una apertura circular, si se requiriera más precisión se contemplaría utilizar múltiples aperturas, como anteriormente lo mencionan los autores.

También se tomó en cuenta eliminar los errores provocados por la refracción óptica en la apertura de la máscara, por lo que se diseñó una apertura completamente circular evitando errores en la forma, diámetro y ancho de la apertura. Es importante mencionar que para no disminuir el campo de visión calculado, el diámetro de la apertura circular debe ser igual o mayor al ancho de la máscara  $(w \ge d)$ .

A continuación se mencionan el objetivo, justificación, metodología, metas e infraestructura de este proyecto de tesis.

**2.5.-Objetivo.** -Diseñar, construir y probar en Tierra un sensor de Sol basado en un circuito CMOS de pixel activo, para determinar la orientación en dos ejes en un satélite.

**2.6.- Justificación**.- Como parte de la estrategia de desarrollo de algunos nano y microsatélites que se lleva a cabo en México por varias instituciones educativas y el Conacyt (proyecto No. AEM-2014-247812).

Este proyecto es funcional, operable y preciso y se pretende fabricar parte de los componentes para sustituir importaciones y empezar a generar un desarrollo nacional de algunos dispositivos espaciales.

**2.7.-Metodología.**-Para llevar a cabo este proyecto de tesis se seguirá la siguiente metodología:

- Revisión Bibliográfica
- Selección del Sensor CMOS de Pixel Activo.
- Diseñar y fabricar el cuerpo del sensor solar.
- Diseñar y fabricar el circuito de barrido.
- Programar el algoritmo de determinación de la orientación
- Hacer pruebas de funcionamiento y calibración

#### **2.8.-Metas:**

- Diseñar y construir un sensor solar para obtener la orientación de un satélite.
- Generar un algoritmo de determinación de la orientación con respecto a los ejes de referencia fijos al cuerpo del satélite.
- Llevar a cabo las pruebas de funcionamiento y calibración en el laboratorio, con un simulador solar.

**2.9.-Infraestructura**. Un simulador solar para efectuar pruebas de funcionamiento y calibración.

#### **Capítulo**

# **3**

# **DISEÑO Y FABRICACIÓN DEL SENSOR SOLAR**

En este capítulo se muestra el proceso de diseño y construcción del sensor solar, basado en un sensor bidimensional CMOS de pixel activo. Se muestran los diagramas electrónicos y los dibujos mecánicos del cuerpo del sensor solar. Este proceso se llevó a cabo considerando las características del detector de la fuente de iluminación que es el Sol y las condiciones del espacio exterior, así como las especificaciones deseadas en el diseño, esto es, una precisión cercana a una décima de grado y el envío del dato de orientación desde el sensor hacia la computadora de abordo una vez por segundo.

#### **3.1. Parámetros de diseño.**

Los parámetros tomados en cuenta durante el proceso de diseño fueron:

Resolución. Tasa de envío de datos El área sensible del detector. La resolución del convertidor analógico digital. El tipo de obturador. Potencia consumida. Dimensiones físicas del sensor de Sol. El intervalo de temperatura. SNR máxima.

Tomando como referencia los parámetros anteriormente mencionados, se selecciona el sensor CMOS de pixel activo porque es de barrido progresivo de pixeles, es decir genera imágenes constantemente. En la **figura 3.1** se muestra su diagrama de bloques.

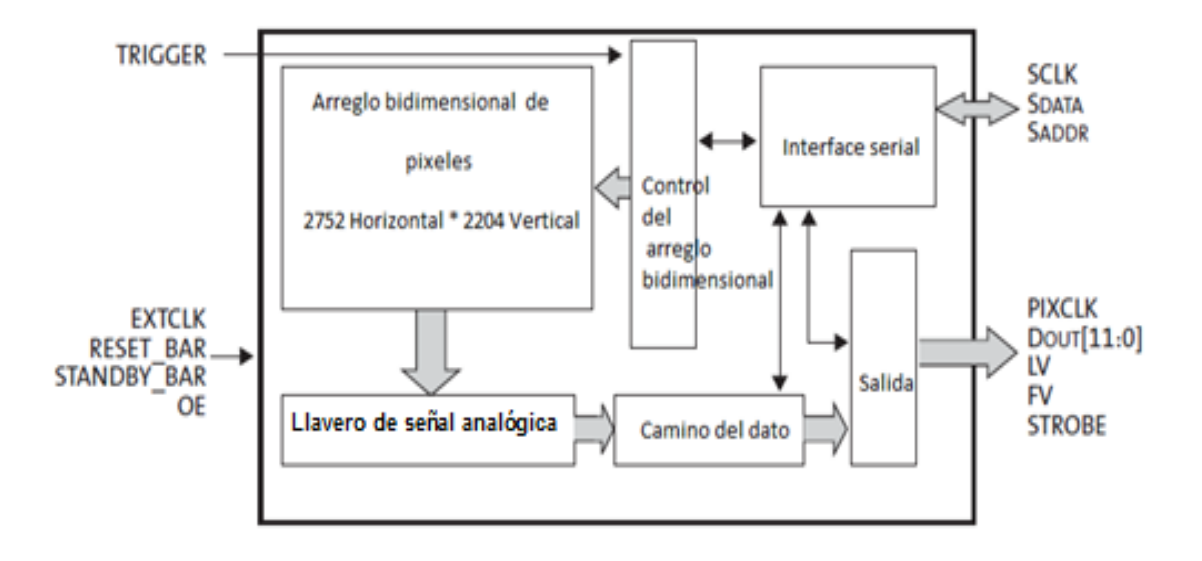

*Figura 3.1. Diagrama a bloques del sensor CMOS de pixel activo. Fuente: [28].*

El diagrama a bloques (**figura 3.1**) nos muestra las diferentes etapas del sensor como son: procesamiento, adquisición y control del dispositivo, así como las señales de entrada-salida necesarias.

Las señales de entrada son: de reloj y de control. Para el funcionamiento y manejo del sensor al efectuar la lectura, éste se puede leer en espejo. También es posible saltar la lectura de filas y/o columnas evitando el barrido secuencial de todos los pixeles en el arreglo. En funciones de control, es posible cambiar el tiempo de retardo del obturador, el tamaño de la fila y/o columna, etc. También cuenta con la función de aumentar y disminuir la frecuencia de operación sin necesidad de cambiar la señal de reloj, esto se realiza por medio de un lazo de amarre de fase (PLL, phase locked loop), el cual genera las señales internas para el funcionamiento del dispositivo.

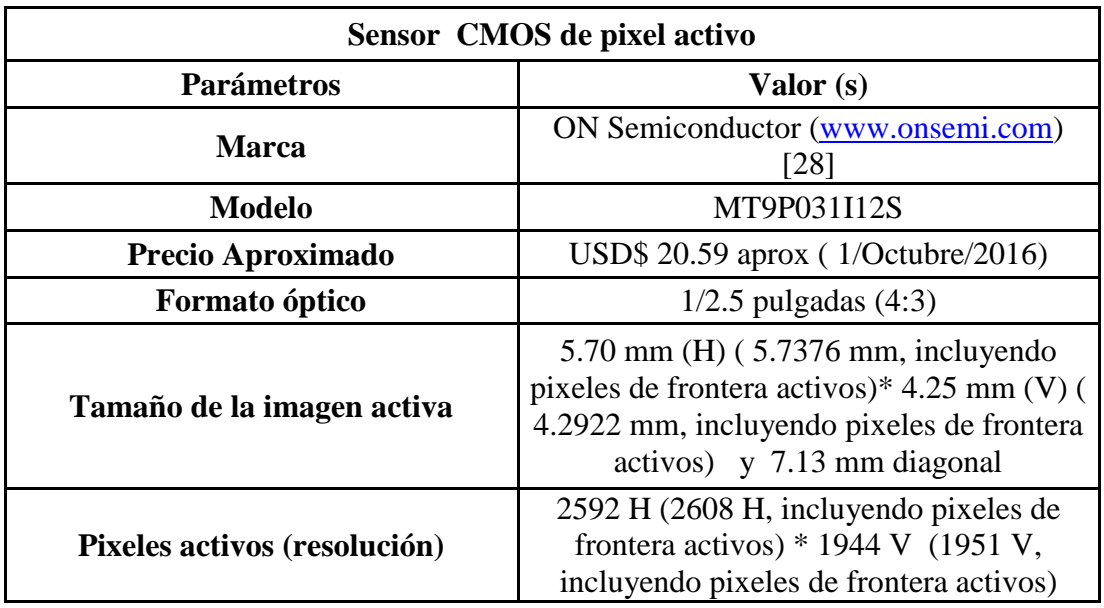

En la **tabla 3.1** se muestran las especificaciones del sensor:

| Tamaño físico del sensor                                      |                                     | $10$ mm * $10$ mm, +/- $0.075$ mm                                                                                             |
|---------------------------------------------------------------|-------------------------------------|----------------------------------------------------------------------------------------------------|
| Tamaño del pixel                                              |                                     | $2.2 * 2.2 \mu m$                                                                                                    |
| Arreglo de filtros de colores                                 |                                     | RGB con patrón de Bayer                                                                                                    |
| Tipo de obturador                                             |                                     | Liberación de reinicio global (GRR, global<br>reset release), instantánea solo con<br>obturador de persiana electrónica (ERS) |
| Velocidad máxima de transferencia<br>de datos / Reloj maestro |                                     | 96 Mp/s en 96 MHz (2.8 V Entrada<br>/Salida), 48 Mp/s en 48 MHz (1.8 V<br>Entrada /Salida)                                    |
| Velocidad de<br>cuadro                                        | <b>Resolución</b><br>completa       | Programable hasta 14 fps                                                                                                    |
|                                                               | VGA (640 *480, con<br>agrupamiento) | Programable hasta 53 fps (frames per<br>second)                                                                               |
| <b>Resolución del ADC</b>                                     |                                     | 12 bits, integrado                                                                                                    |
| <b>Sensibilidad</b>                                           |                                     | $1.4$ V/lux-sec (550 nm)                                                                                                    |
| Intervalo dinámico del pixel                                  |                                     | 70.1 dB                                                                                                    |
| <b>SNR</b> máximo                                             |                                     | 38.1 dB                                                                                                    |
| Intervalo de<br>Voltaje (DC)                                  | Entrada / salida                    | 1.7 a $3.1$ V                                                                                                    |
|                                                               | <b>Digital</b>                      | 1.7 a 1.9 V (1.8 V nominal)                                                                                                   |
|                                                               | Análogo                             | 2.6 a 3.1 V (2.8 V nominal)                                                                                                   |
| Potencia consumida                                            |                                     | 381 mW en 15 fps en resolución completa                                                                                       |
| Temperatura de Operación                                      |                                     | -30 °C a +70 °C                                                                                                    |
| Número de pines y tipo de<br>encapsulado                      |                                     | 48 pines tipo iLLC (internal logical link<br>connection), die("diced", cubitos).                                              |

*Tabla 3.1. Características del sensor CMOS de pixel activo seleccionado. Fuente: autoría propia y [28].*

# **3.1.2.-Respuesta espectral.**

La respuesta espectral es un factor muy importante debido a que los sensores de imagen tienen aplicaciones basadas en Tierra, es por eso que hay que considerar su uso en el espacio exterior. La respuesta espectral del sensor seleccionado se muestra en la **figura 3.2**.

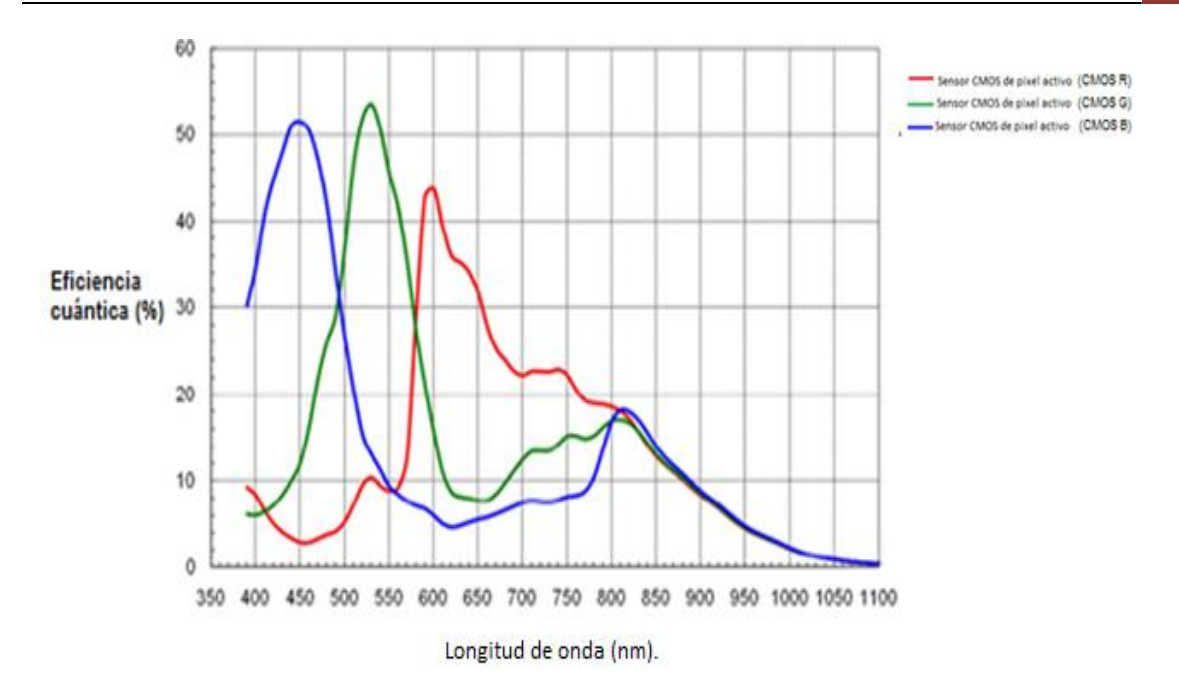

*Figura 3.2. Respuesta espectral del sensor CMOS de pixel activo seleccionado. Fuente: [28].*

En la **figura 3.2** se muestran las respuestas espectrales del sensor CMOS que se encuentran en el intervalo de 385 nm a 850 nm aproximadamente con ligeras caídas en 490nm, 580 nm y 700 nm, la mayor sensibilidad del sensor CMOS se encuentra en 525 nm y su eficiencia cuántica empieza a decaer rápidamente a partir de los 820 nm.

Se seleccionó el sensor CMOS de pixel activo de la marca ON Semiconductor modelo MT9P031I12S [28] por su respuesta espectral, resolución, dimensiones, tamaño de pixel y voltaje de alimentación. En la **sección 4.1** y en las **figuras 4.2 y 4.3** se explica más detalladamente y se hace comparación con el simulador solar.

#### **3.2.- Diseño mecánico y construcción del cuerpo del sensor.**

Ya con las dimensiones del detector, se procede a calcular el campo de visión (FOV, field of view, **figura 3.3**) del sensor solar con la siguiente fórmula:

$$
FOV = 2 * \tan^{-1}\left(\frac{d}{2 * F}\right),\tag{3.1}
$$

donde:

*FOV* es el campo de visión [°], *d* es el área sensible (pixeles activos)[mm],

*F* es la distancia focal [mm].

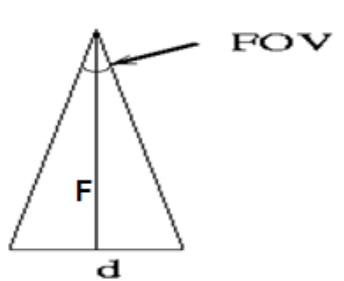

*Figura 3.3. Esquema del FOV del sensor solar. Fuente: autoría propia.*

Se diseñó el sensor solar con las especificaciones de la **tabla 3.1** y se obtuvieron los parámetros del sensor de sol (**tabla 3.2**):

| Parámetros del sensor de sol.            |                                                                                                    |  |
|------------------------------------------|----------------------------------------------------------------------------------------------------|--|
| <b>Parámetros</b>                        | Valor                                                                                                    |  |
| Distancia focal                          | $3 \text{ mm}$                                                                                                |  |
| Campo de visión (FOV)                    | 101.66 ° (H, +/- 50.83 °<br>aproximadamente) * 78.46 $\degree$ (V, +/-<br>$39.23$ $^{\circ}$ aproximadamente) |  |
| Precisión                                | $0.042^{\circ}$ (H) $*$ 0.042° (V)<br>aproximadamente.                                                        |  |
| Máscara                                  |                                                                                                    |  |
| <b>Material</b>                          | Latón pintado de negro mate                                                                                   |  |
| Ancho                                    | 0.4 mm aproximadamente                                                                                        |  |
| Número de apertura y<br>forma geométrica | 1 circular.                                                                                                   |  |
| Diámetro de la apertura                  | 0.3968mm $(\frac{1}{64})$<br>aproximadamente.                                                                 |  |

*Tabla 3.2.-Parámetros del sensor solar. Fuente: autoría propia.*

Con las especificaciones anteriormente mencionadas, pasamos al diseño mecánico del sensor solar, el cual se ilustra en la **figura 3.4**:

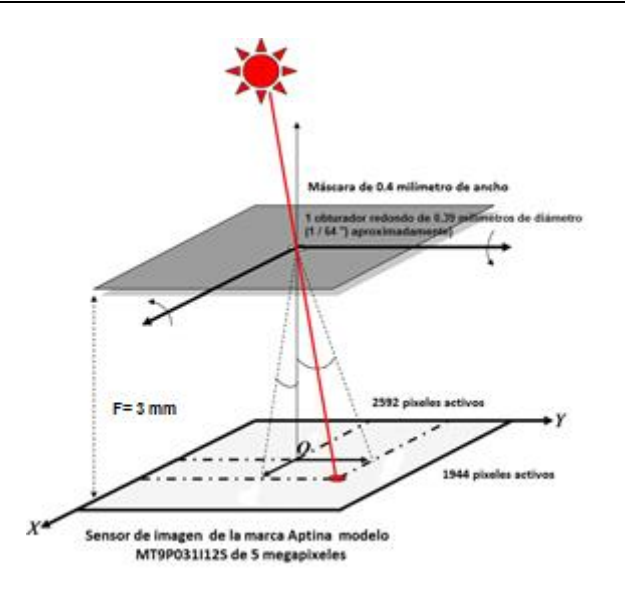

*Figura 3.4.- Diseño mecánico del sensor solar. Fuente: [21].*

En el **APÉNDICE B** se muestra el diseño del cuerpo del sensor que se fabricó para obtener dos ángulos de orientación con respecto al Sol.

Es importante tener la máscara centrada en el arreglo bidimensional y con una apertura circular de  $0.3968$ *mm* ( $\frac{1}{64}$ ")  $\frac{1}{2}$ ") aproximadamente, esto permitirá que el algoritmo sea eficiente y exacto en la localización de la fila y de la columna y en el cálculo de los ángulos α y β. Por esta razón se fabricó el sistema de alineación de la apertura circular en la máscara para el sensor CMOS que se muestra en la **figura 3.5**. Con la ayuda de dos perillas, este sistema se puede alinear fácil y rápidamente el centro de la apertura circular con el centro óptico del sensor de imagen CMOS.

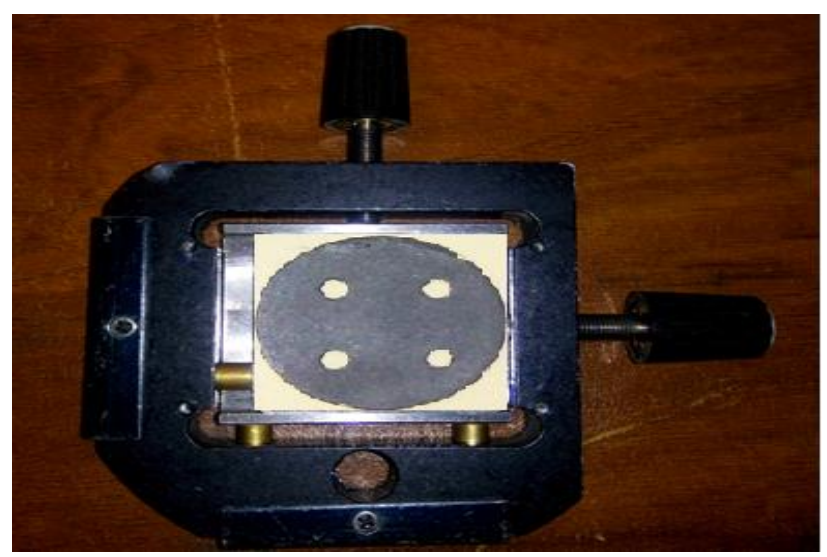

*Figura 3.5.- Sistema de alineación de la apertura circular en la máscara para el sensor CMOS. Fuente: autoría propia.*

# **3.3. -Algoritmo de determinación de la orientación.**

En esta sección se describe el desarrollo del algoritmo para determinar la orientación, a partir de las señales obtenidas del sensor bidimensional CMOS, con previa revisión de los diferentes métodos para la obtención de la orientación con este tipo de dispositivos abordados en el **capítulo 2**.

Primeramente la máscara tiene un ancho de  $d = 0.4$ *mm* con un diámetro de la apertura circular de  $w = 0.3968$ *mm* ( $\frac{1}{64}$ ")  $\frac{1}{2}$ ") aproximadamente, el diámetro de la apertura debe ser igual o mayor al ancho de la máscara  $(w \ge d)$  para que no disminuya el FOV en el sensor por motivo de la máscara, esto se puede apreciar en las **formulas 2.26, 2.27 y 2.28** del **capítulo 2**. .

Se tomará en cuenta en el algoritmo el valor de la corriente oscura generada por el sensor CMOS de pixel activo bajo condiciones de nula iluminación y también por el calentamiento generado por la tarjeta de la computadora (valor umbral mínimo) que es de 2.6 volts DC (3500), para así evitar errores en el cálculo de los ejes α y β, el cual se reportará en los resultados del **capítulo 5**.

Se desarrolló este algoritmo que consiste en buscar y almacenar la ubicación de los pixeles iluminados en "x" y "y" y posteriormente calcular los centroides de "x" y "y", también guarda el (valor en voltaje) valor umbral máximo, siempre y cuando cumpla con las siguientes condiciones:

1.-Primero se busca en el arreglo del sensor CMOS de pixel activo el máximo valor de voltaje almacenado en un pixel (umbral máximo), se guarda este valor pero con la condición de que el valor almacenado en el pixel activo sea mayor al valor umbral mínimo de 2.6 volts DC (3500). Es importante que la imagen del Sol se proyecte en el sensor CMOS de pixel activo, de manera contraria se mostrará el mensaje" NO SE ENCONTRÓ EL VALOR UMBRAL MÁXIMO, EL VALOR UMBRAL MÍNIMO ES: 3500", en cambio si encuentra el valor umbral máximo se mostrará el mensaje "EL VALOR UMBRAL MÁXIMO ES: , EL No. DE FILAS: , EL No. DE COLUMNAS: , EL No. DE PIXELES:" y se continuará con el siguiente paso.

Para encontrar el valor umbral máximo debe de pasar un mínimo de 2.292 segundos, de lo contrario si no hay una imagen del sol proyectada en el sensor CMOS de pixel activo este tiempo se alargará hasta que la imagen del Sol se proyecte en el sensor CMOS de pixel activo ( **fórmulas contenidas en el bloque 3.2**).

$$
V_{UBBRALMINMO} = 3500;
$$
\n
$$
IF(File_{i=1}^{N}(Column_{i=1}^{M}V_{UBBRALMAXMO}) \succeq Fila_{i=1}^{N}(Column_{i=1}^{M}V_{UBBRALMINMO})),
$$
\n
$$
M = 2592, N = 1944
$$
\n
$$
\{V_{UBBRALMINMO} = V_{UMBBALMAXMO};
$$
\n
$$
\}
$$
\n
$$
\{3.2\}
$$

2.-Ya encontrado el valor umbral máximo se procede a localizar en la fila los pixeles iluminados con igual o mayor valor a este. Encontrados estos pixeles, se calcula el centroide y se guarda el valor de la columna donde se encuentre, se guarda también el número de fila. Este procedimiento se realiza en todas las filas, y solamente se guarda el número de fila que contenga al menos una columna con un pixel iluminado igual o mayor al valor umbral máximo. Cuando no hay imagen del sol proyectada en el sensor CMOS de pixel activo después de encontrar el umbral máximo muestra el mensaje "No hay imagen del Sol sobre el sensor CMOS de pixel activo" (**formulas contenidas en el bloque 3.3**).

$$
CONTADORCAUMNA = 0;
$$
\n
$$
CONTEO = 0;
$$
\n
$$
IF(Columnai=1MVALORPIXEL ≥ Columnai=1MVUMBRALMAXMO), M = 2592
$$
\n
$$
\{
$$
\n
$$
CONTADORCAUMNA = CONTADORCAUMNA + 1;
$$
\n
$$
PIXEL1 = NOPIXEL + PIXEL1;
$$
\n
$$
CONTEO = CONTEO + 1;
$$
\n
$$
\}
$$

3.-Al término de las lecturas de todas las filas y columnas en el arreglo del sensor CMOS de pixel activo, se realiza un promedio de todos los centroides previamente guardados, con este promedio se encuentra el centroide en "x". Posteriormente con los valores previamente guardados de la ubicación de las filas iluminadas se realiza el promedio para la obtención del centroide en "y". Por lo tanto se obtiene los centroides "x" y "y" (**formulas contenidas en el bloque 3.4 y 3.5**).

```
}
   PIXEL3 = FILA + PIXEL3;PIXEL2 = (PIXEL1/CONTADORCOLUMNA) + PIXEL2;
   CONTADORFLA = CONTADORFLA + 1;{
   1944
N
   IF(Fila_{i=1}^NCONTADORCOLUMNA \succ 7)1;

FILA FILA
                                                 (3.4)}
UBICACIONPIXELX = PIXEL2/CONTADORFILA;
UBICACIONPIXELY = PIXEL3/CONTADORFILA;
{
 IF(SE LEYERON TODOS LOS PIXELES EN EL ARREGLO)
NOPIXEL = 0;CONTADORCOLUMNA = 0;
PIXEL1 = 0;(3.5)
```
4.- Con el término CONTADORCOLUMNA > 7 contenido en el **bloque de la ecuación 3.4** se puede mejorar la exactitud, cambiando el número 7 a un mayor valor, esto permitirá aumentar la precisión debida a los errores de la forma de la apertura circular, se debe de tener cuidado al aumentar o disminuir este término.

5.-Teniendo los valores de la ubicación de "x" y "y" se procede a calcular los ángulos α y β con las **fórmulas 3.6 y 3.7**:

$$
\alpha = 2 * \tan^{-1} \left( \frac{P_x * \left( \text{UBICACIONPKELX} - \left( \frac{N_x}{2} \right) \right)}{2 * F} \right) * \left( \frac{180}{3.1416} \right), \quad (3.6)
$$
  

$$
\beta = 2 * \tan^{-1} \left( \frac{P_y * \left( \text{UBICACIONPKELY} - \left( \frac{N_y}{2} \right) \right)}{2 * F} \right) * \left( \frac{180}{3.1416} \right), \quad (3.7)
$$

donde:

 $N_x = 2592$  es el número de pixeles activos en x,

 $N_y = 1944$  es el número de pixeles activos en y,

 $P_{\rm x}$  = 0.0000022 es el tamaño del pixel en x,

 $P_y = 0.0000022$  es el tamaño del pixel en y,

 $F = 0.003$  es la distancia focal,

I J  $\left(\frac{180}{24445}\right)$ l ſ 3.1416  $\left(\frac{180}{1115}\right)$  convierte de radianes a grados.

# **3.3.1.- Diagrama de flujo.**

En el **APÉNDICE B** se muestra el diagrama de flujo del algoritmo para la determinación de la orientación.

En el diseño del diagrama a flujo se tomó como plano de referencia la **figura 3.6** que muestra como se divide el sensor de imagen en 4 cuadrantes en el eje cartesiano de coordenadas "x" y "y" y sus correspondientes pixeles activos.

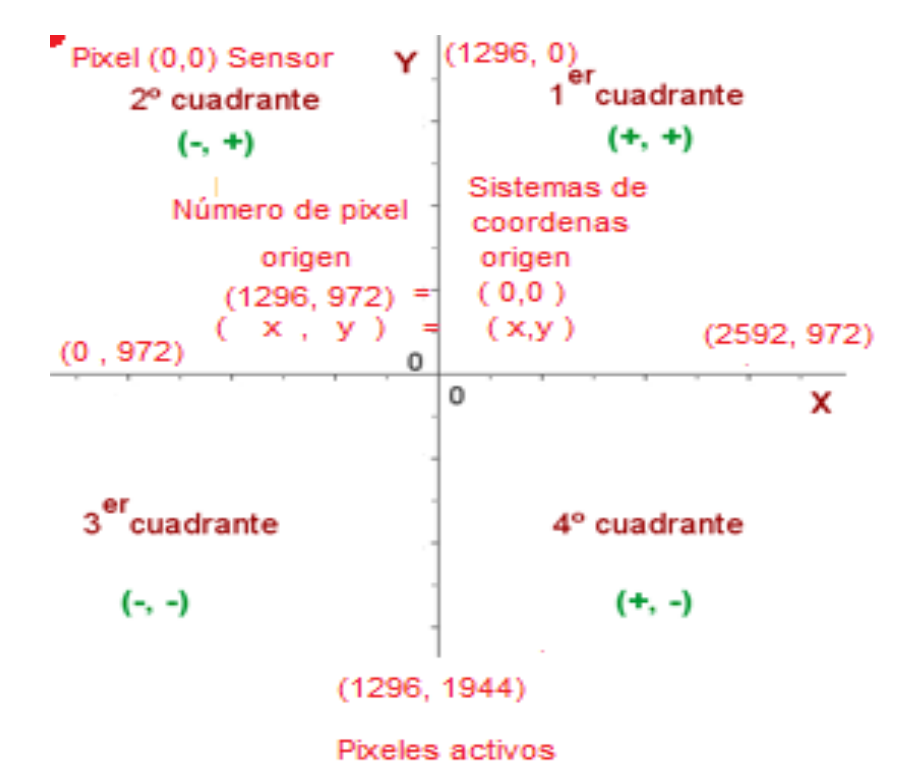

*Figura 3.6.- Plano de referencia en el sistema de coordenadas "x" y "y" con los pixeles activos en el sensor CMOS de pixel activo. Fuente: autoría propia.*

El programa fuente que ejecuta el algoritmo de determinación de orientación en dos ejes, se muestra en el **APÉNDICE C.**

## **3.4.- Circuito de barrido.**

Se revisó la hoja de datos del sensor CMOS de pixel activo y se implementaron las señales de barrido con las siguientes especificaciones y valores (**tabla 3.3**):

| Especificaciones y valores de la señal de barrido del sensor solar. |                                                                                            |  |  |  |
|---------------------------------------------------------------------|--------------------------------------------------------------------------------------------|--|--|--|
| <b>Parámetros</b>                                                   | Valor (s)                                                                                  |  |  |  |
| Intervalo de frecuencia de operación                                | 6 a 96 MHz                                                                                 |  |  |  |
| Frecuencia de selección de<br>operación                             | $3$ MHz                                                                                    |  |  |  |
| Tipo de señal                                                       | <b>CMOS</b>                                                                                |  |  |  |
| Nivel e Intervalos de voltaje de la<br>señal de barrido             | $0 \text{ V a}$ 1.8 V nominal (1.7)<br>a 1.9 V) ó de 0 V a 2.8 V<br>nominal (2.6 a 3.1 V). |  |  |  |
| Intervalos de voltaje de la señal de<br>barrido seleccionados.      | $0 \text{ V a } 2.8 \text{ V nominal}$ (2.6 a<br>$3.1 V$ ).                                |  |  |  |

*Tabla 3.3. Especificaciones y valores de la señal de barrido del sensor solar. Fuente: autoría propia.*

En la **figura 3.7** se muestra los porcentajes de tiempo para el diseño de la señal de barrido.

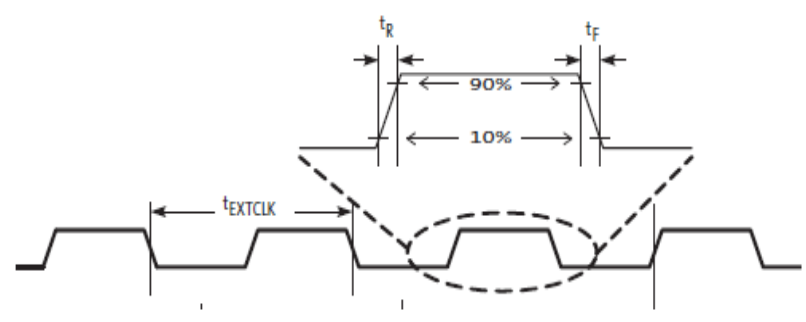

# Señal de barrido

*Figura 3.7.- Señal de barrido implementada para obtener los pixeles iluminados y obtener la orientación. Fuente: [28].*

Se genera la señal de barrido con las especificaciones óptimas para la lectura del sensor CMOS de pixel activo utilizando un circuito PIC con las características de la **tabla 3.4**:

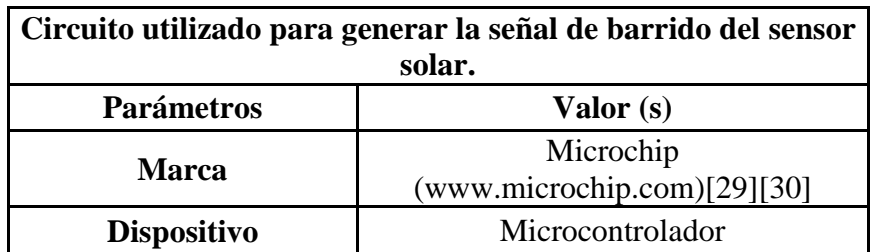

| <b>Modelo</b>                                                        | PIC18F4550-I/PT ó PIC18F4550-<br>E/PT                                                           |
|----------------------------------------------------------------------|-------------------------------------------------------------------------------------------------|
| Familia lógica                                                       | CMOS (complementary metal-oxide<br>semiconductor)                                               |
| Nivel e Intervalos de<br>voltaje de operación de<br>entrada y salida | 2.1 V a 5.5 V nominal (Se trabajará a<br>2.8 V                                                  |
| Frecuencia máxima de<br>Operación                                    | 48 MHz                                                                                          |
| <b>Tipos de Puertos</b><br>disponibles                               | Serial y USB 2.0                                                                                |
| Tipo de encapsulado y<br>número de pines.                            | TQFP (thin quad flat pack) Y 44<br>pines                                                        |
| Intervalo de<br>temperatura                                          | $-40^{\circ}$ a $+85^{\circ}$ C (industrial) ó $-40^{\circ}$ a<br>$+125^{\circ}$ C (extendido). |

*Tabla 3.4. -Especificaciones del circuito integrado generador de la señal de barrido. Fuente: autoría propia y [29][30].*

Se genera la señal de barrido de 3.030 MHz con el PIC18F4550 (**apéndice D**) [29][30]que alimenta al sensor por la entrada EXTCLK (MASTER CLOCK), esta señal está fuera de las especificaciones marcadas por el fabricante [28] por cuestiones de velocidad máxima de los microcontroladores PC18F4550, pero tiene la frecuencia ideal para que la tarjeta que ejecuta el algoritmo y que forma parte del mismo sensor pueda leer y calcular los ángulos en α y β y no haya ningún inconveniente producido por el incorrecto funcionamiento del sensor CMOS de pixel activo.

La respuesta del fabricante con respecto a que el sensor trabaja fuera de las especificaciones es: *"Desafortunadamente, nosotros no tenemos una respuesta clara porque este sensor no ha sido probado con una entrada de reloj maestra por debajo de 6 MHz. La consecuencia de tener una señal de reloj maestra baja es que todas las demás señales de salida, así como el flujo de datos sean más lentas, porque se derivan de esta señal de reloj maestra. Sin embargo, eso no significa necesariamente que no va a funcionar correctamente, aunque hay la posibilidad"* (Jan R. ON Semiconductor, Technical Support Center "Hello Hector Hugo Arroyo, Thank you for contacting ON Semiconductor. Unfortunately, we do not have a clear answer to this because the sensor has not been tested with input clocks below 6MHz. The implication of a slower master clock is that all the other clocks as well as the output data stream will be slower as they are derived from this master clock. However, that does not necesarilly mean that it will not work although there is a possibility of artifacts. If you have any further questions, please do not hesitate to contact us back" comunicación personal, 7 de Septiembre de 2016, traducción de autoría propia). Con la respuesta del fabricante podemos demostrar que el sensor trabaja correctamente para los fines y objetivos de esta tesis.

Alimentando el sensor con la señal de reloj (señal de barrido), el sensor nos genera las señales de salida mostrada en la **figura 3.8**:

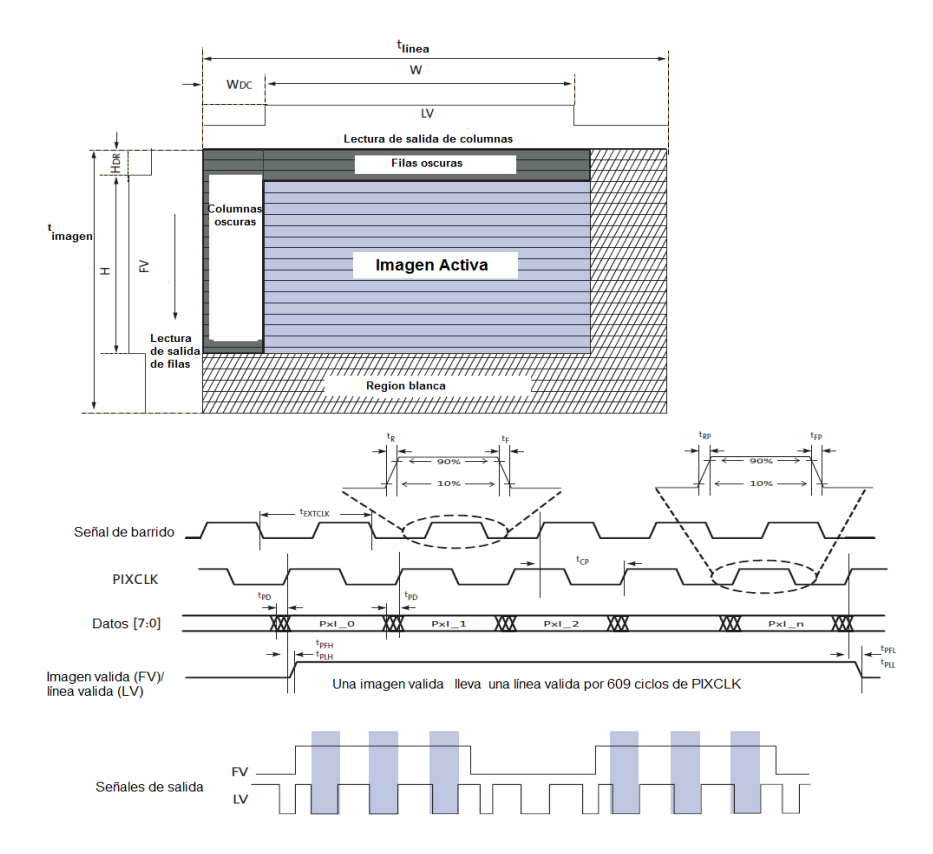

*Figura 3.8.- Señales de salida del sensor CMOS de pixel activo. Fuente: [28]*

En la **tabla 3.5** tenemos los valores teóricos de salida del sensor CMOS:

| Valores de tiempo del sensor CMOS de pixel activo |                                              |  |  |
|---------------------------------------------------|----------------------------------------------|--|--|
| <b>Parámetros</b>                                 | Valor (s)                                    |  |  |
| Tiempo de cuadro                                  | 2.292 s                                      |  |  |
| $\mathbf{f_{ps}}$                                 | 0.436300174                                  |  |  |
| Tiempo de W                                       | $863.65 \,\mu s$                             |  |  |
| Tiempo de LV                                      | 1.1636 ms                                    |  |  |
| Periodo de PIXCLK                                 | 333.2 ns (frecuencia de<br>operación 3 MHz). |  |  |
| $H_R$                                             | 333.2 ns                                     |  |  |
| $\mathbf{V}_\mathbf{R}$                           | 0.00302536 s                                 |  |  |

*Tabla 3.5. Valores de tiempo del sensor CMOS de pixel activo. Fuente: autoría propia.*

En la **figura 3.9** se muestra el diagrama esquemático del circuito de barrido diseñado con el programa PROTEUS ISIS.

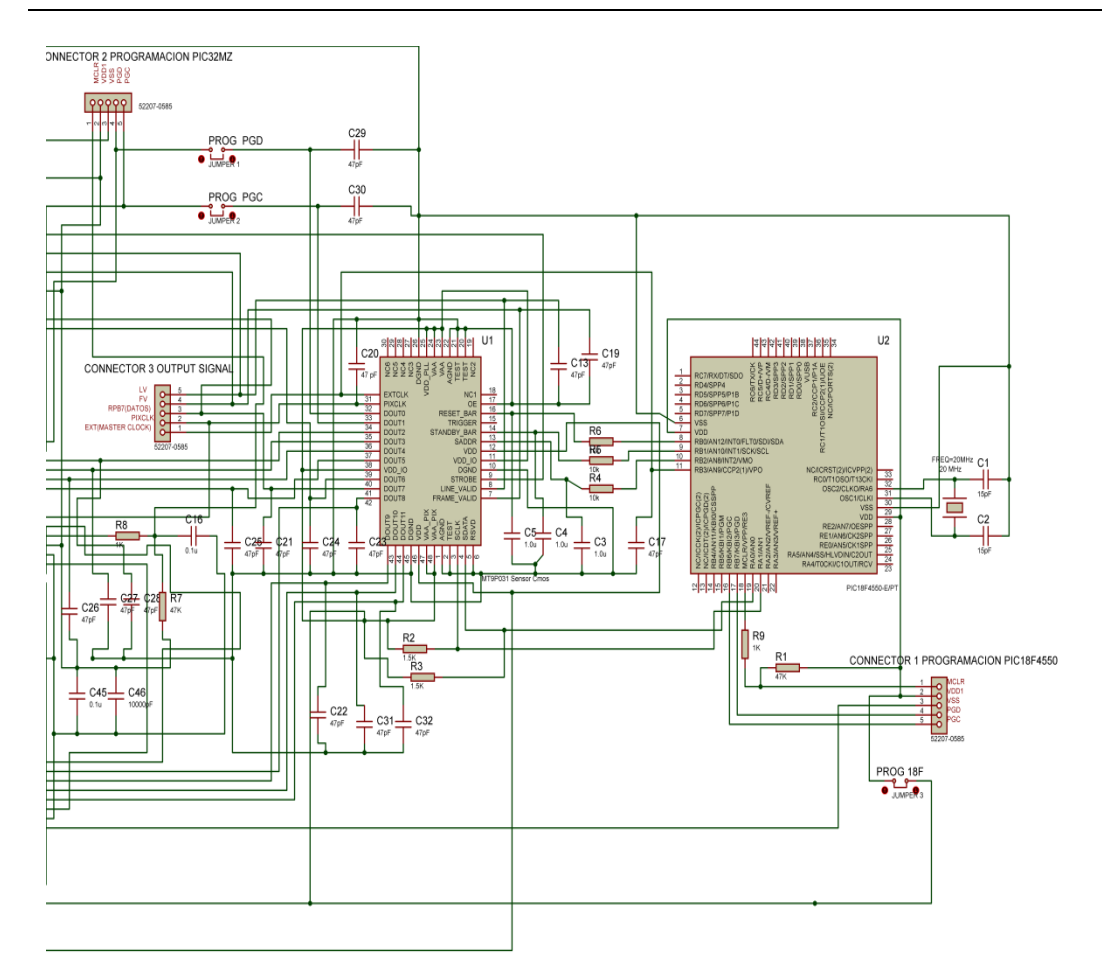

*Figura 3.9.- Diagrama esquemático del circuito de barrido. Fuente: autoría propia (diseñado con el programa PROTEUS ISIS).*

#### **3.5. Fabricación del sensor.**

Ya elaborado el circuito, se diseñó el circuito impreso del sensor CMOS en el programa ARES de PROTEUS. La tarjeta se fabricó, se ensambló y diseño en su totalidad para este proyecto. El tipo de encapsulado del sensor CMOS es ILLC (internal logical link connection).

#### **3.6.- Implementación de la tarjeta de abordo.**

La tarjeta de abordo se utilizará para leer, procesar y calcular las señales del sensor CMOS de pixel activo y posteriormente enviará los datos por el puerto USB [29][31][32] utilizará un microcontrolador de 32 bits de la Marca Microchip [29][31][32][33][34], en la **tabla 3.6** se muestran sus principales características:

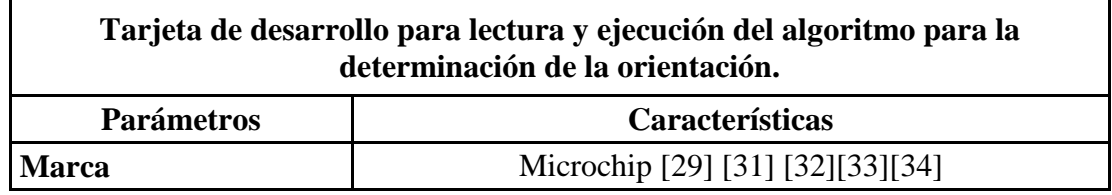

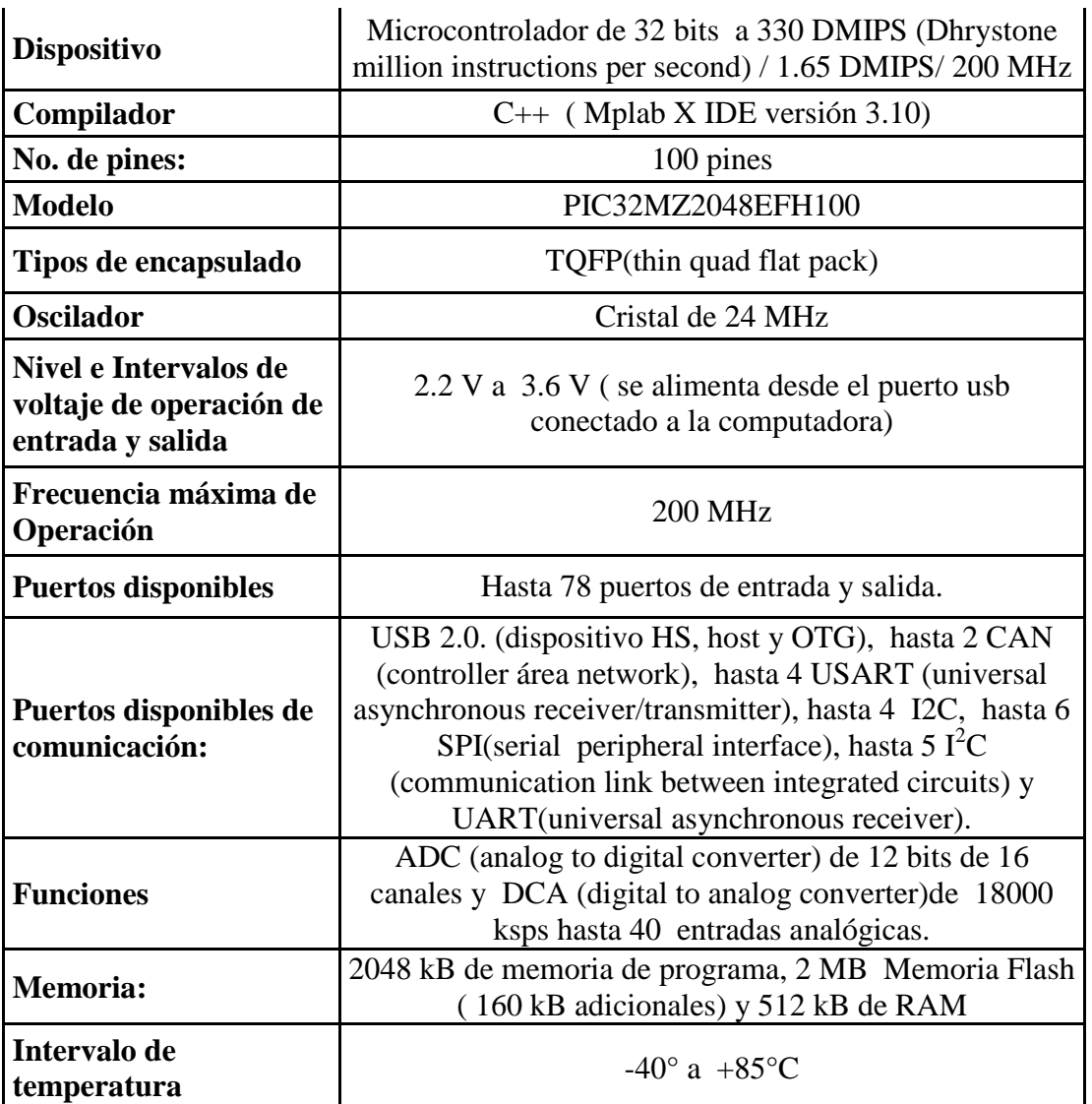

*Tabla 3.6.- Características del microcontrolador PIC32MZ2048EFH100 de 32 bits que procesa y calcula la orientación del sol. Fuente: autoría propia y [29][31][32][33][34].*

La tarjeta de abordo se diseñó para que se alimente por medio del puerto USB de la computadora de abordo, el puerto proporcionará 5 volts DC el cual se regulará a 3.3 volts DC con el circuito MCP1825S/3.3V [29][35][36]. Con este se generarán los voltajes de 2.6 y 1.9 volts DC para alimentar al sensor CMOS de pixel activo, el PIC18F4550 [29][30] y el PIC32MZ [29][31][32][33][34]. Se obtendrán los voltajes de 2.6 y 1.9 volts DC con 2 diodos 1N4148 respectivamente.

En el diseño de la tarjeta de abordo se considera que se pueden programar los microcontroladores PIC18F4550 y PIC32MZ. El PIC18F4550 se puede programar en cualquier momento y por tanto modificar, aumentar o disminuir el tiempo de la señal de barrido del sensor CMOS de pixel activo (**APÉNDICE D**). Para esto se debe de retirar el jumper 3 y así permitir solamente el voltaje de alimentación externo al PIC18F4550. Para programarlo se debe acoplar en el conector 1, el programador PICkit 3 [29][37][38][39][40] con las terminales MCLR/VPP (1), VDD(2), VSS(3), PGD/ICSP DATA(4) y PGC/ICSP CLK(5) debidamente conectados como se muestra en el diagrama electrónico de la tarjeta del sensor solar.

Para programar el PIC32MZ es necesario retirar los jumpers 1, 2 y 4, para así evitarle cualquier daño al PIC32MZ y al sensor CMOS de pixel activo, ya que comparten el bus de comunicación, y así solamente permitir la alimentación de voltaje externo al PIC32MZ. Tomemos en cuenta que en operación normal, los jumpers 1 y 2 deben estar colocados en su posición. Es necesario programar el PIC32MZ cuando se desea modificar el algoritmo para la determinación de la orientación del Sol en 2 ejes. Para programar el PIC32MZ se debe acoplar en el conector 2, el programador PICkit 3 [29][37][38][39][40] con las terminales MCLR/VPP (1), VDD (2), VSS (3), PGD/ICSP DATA(4) y PGC/ICSP CLK(5) debidamente conectados como se muestra en el diagrama electrónico de la computadora de una tarjeta del sensor solar.

Cuando se requiera programar el sensor CMOS de pixel activo mediante las señales Standby\_bar, SADDR, Reset\_bar, SCLK y SDATA provenientes del microcontrolador U2 PIC18F4550-E/PT [29][30], esto se puede realizar como se describió anteriormente.

La tarjeta cuenta con un conector número 3 para monitorear las señales de salida del sensor CMOS de pixel activo. Las señales a monitorear para detectar cualquier falla son EXT(master clock), PIXCLK, RPB7(datos), FV y LV.

Se requerirá programar el sensor CMOS cuando se desee cambiar el tiempo de apertura del obturador o la selección de los pixeles de lectura, o para activar y desactivar el modo de salto en la lectura de los pixeles, etc.

La comunicación entre el PIC32MZ2048EFH100[29][31][32][33][34] y la computadora de abordo para la transmisión de los ángulos X y Y se realizará por medio de la UART al puerto USB 2.0 con el uso del circuito integrado MCP2221 fabricado por microchip [29][41][42] éste transmitirá a la computadora de abordo los ángulos calculados.

En la **figura 3.10 y 3.11** se muestran el diseño del diagrama electrónico del sensor de sol con el circuito de barrido y con comunicación serial a la tarjeta de abordo.

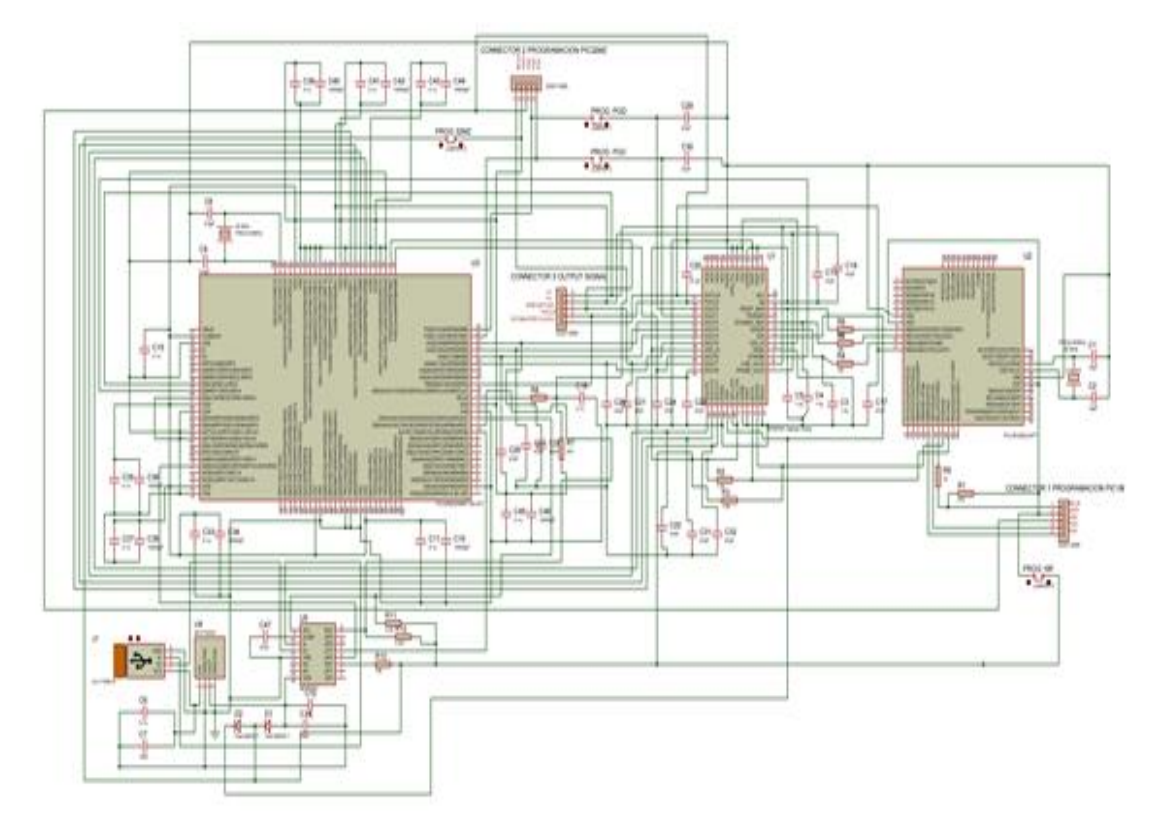

*Figura 3.10.- Diagrama electrónico de la tarjeta de abordo del sensor solar. Fuente: autoría propia (diseñado con el programa PROTEUS ISIS).*

Como se muestra en la **figura 3.11** la tarjeta mide 4.79544 cm \* 4.56714 cm, tiene dimensiones óptimas para la instalación en un satélite gracias al diseño con componentes de montaje superficial.

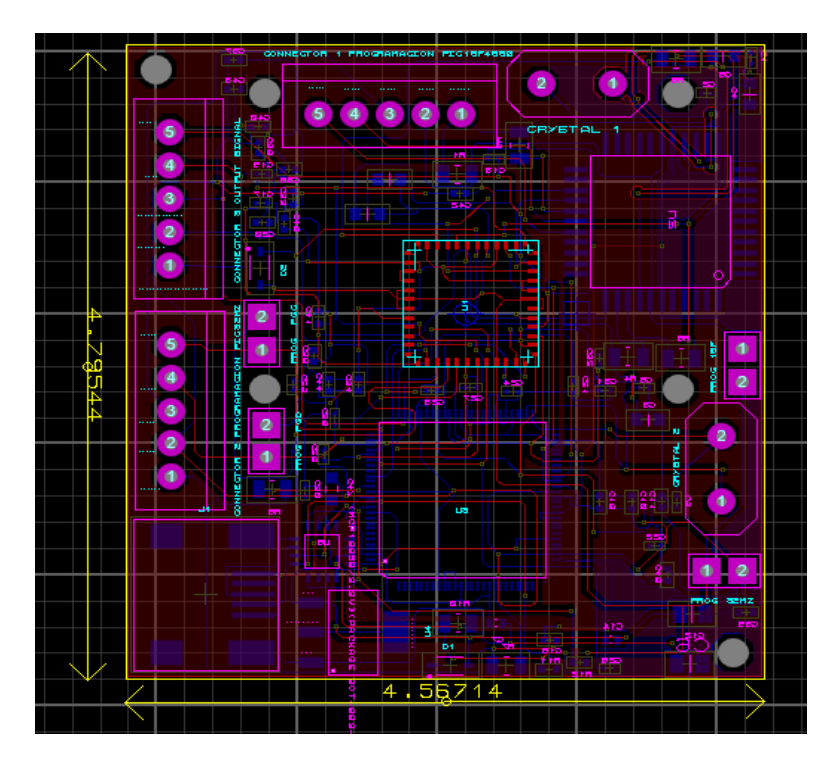

*Imagen 3.11.- Diseño de la tarjeta de circuito impreso (PCB) de la tarjeta de abordo en el programa ARES de PROTEUS. Fuente: autoría propia.*

La tarjeta de circuito impreso de la tarjeta de abordo se fabricó y se ensambló en China, por los diferentes encapsulados de los circuitos integrados. A continuación se muestra el diseño del circuito impreso (PCB) en el programa Ares de Proteus con sus diferentes vistas en tercera dimensión. En las **figuras 3.12** y **3.13** se muestran las figuras de la vista superior e inferior en tercera dimensión del diseño del circuito impreso.

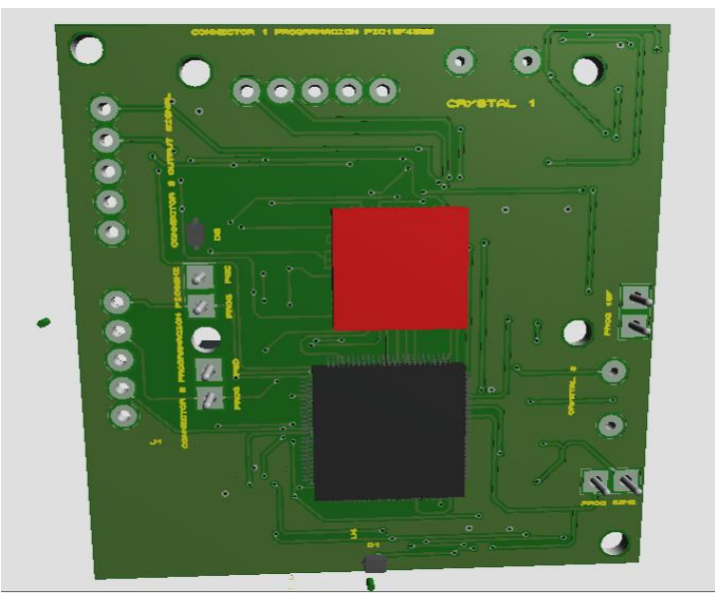

*Figura 3.12. -Vista superior en 3D de la tarjeta de circuito impreso de la tarjeta de abordo. Fuente: autoría propia.*

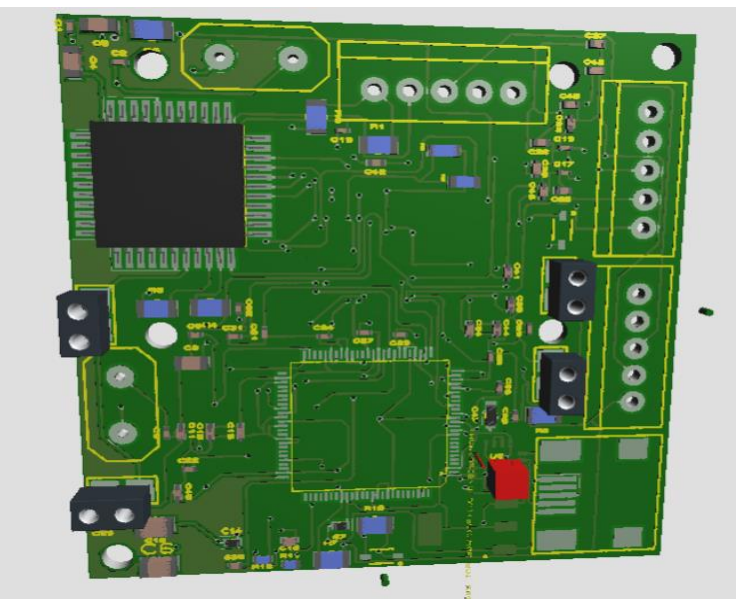

*Figura 3.13.- Vista inferior en 3D de la tarjeta de circuito impreso (PCB) de la tarjeta de abordo. Fuente: autoría propia.*

En las **figuras 3.14** y **3.15** se muestran las fotos de la vista inferior y superior del circuito impreso (PCB) de la tarjeta de abordo.

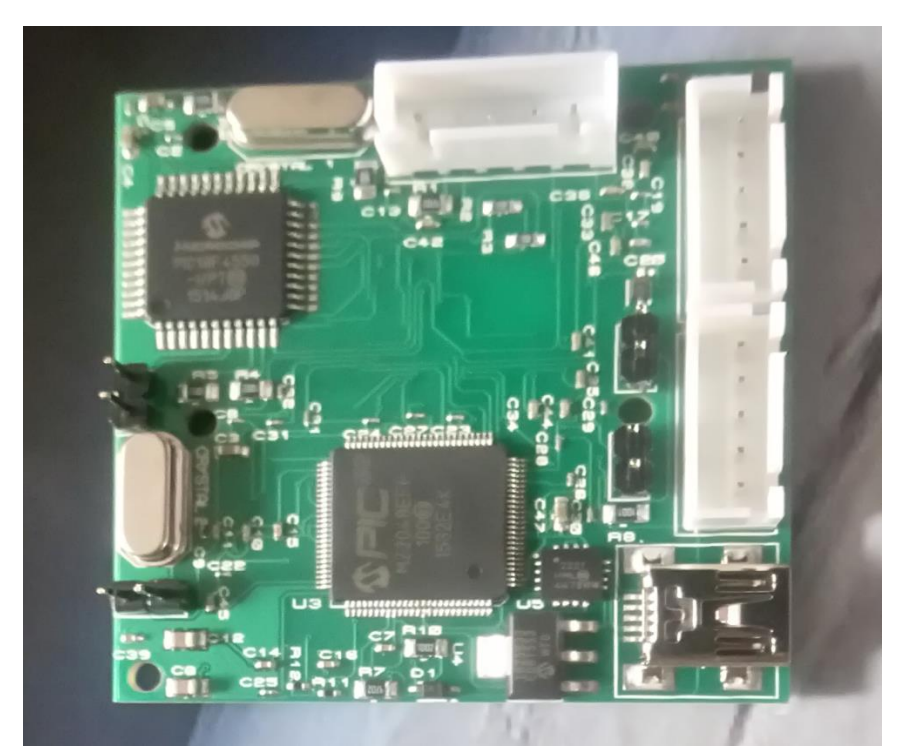

*Figura 3.14.- Vista inferior del circuito impreso (PCB) de la tarjeta de abordo. Fuente: autoría propia.*

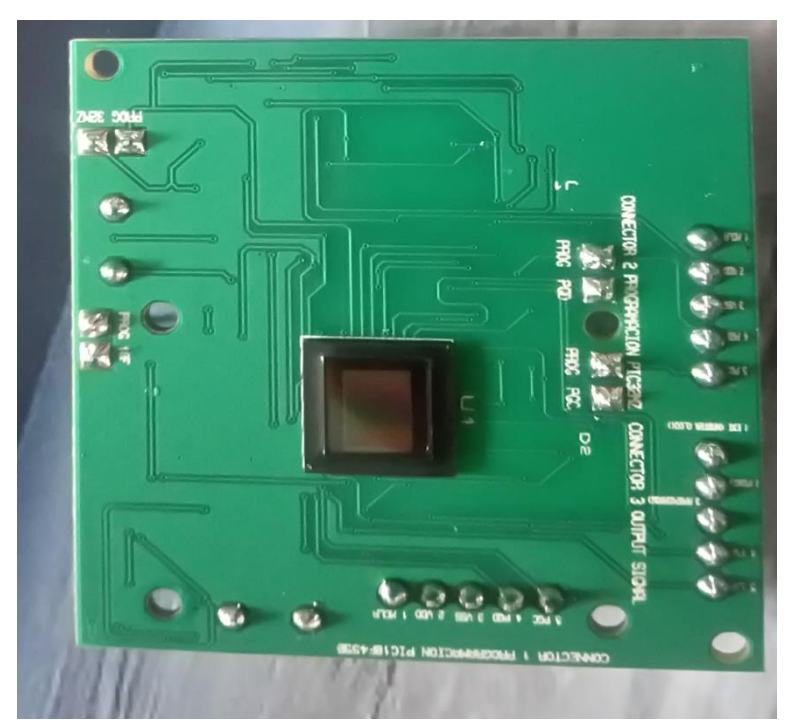

*Figura 3.15.- Vista superior del circuito impreso (PCB) de la tarjeta de abordo. Fuente: autoría propia.*

#### **Capítulo**

# **4**

## **PRUEBAS DE FUNCIONAMIENTO Y CALIBRACIÓN.**

En este capítulo se muestran las pruebas de funcionamiento y calibración del sensor CMOS de pixel activo para saber si es posible lograr una precisión de  $\pm 0.1^{\circ}$ aproximadamente o más. Estos procesos se llevaron a cabo con diferentes equipos, tales como un simulador solar y una brújula electrónica, permitiendo hacer mediciones precisas de los ángulos de orientación del sensor solar y poder validar los resultados.

#### **4.1.- Simulador solar.**

El componente principal de este equipo es una lámpara de halógeno **(figura 4.1).**

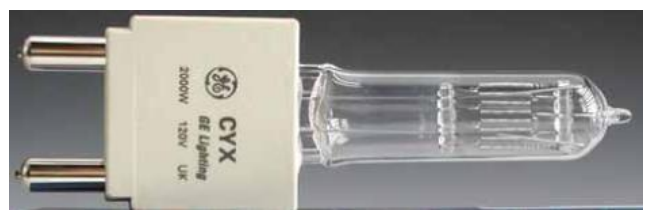

*Figura 4.1.- Lámpara de halógeno marca Philips del simulador solar. Fuente: [1][2].*

En la **tabla 4.1** se muestran las características de la lámpara de halógeno del simulador solar.

| Lámpara de halógeno del simulador solar. |            |  |
|------------------------------------------|------------|--|
| <b>Marca</b>                             | Philips    |  |
| <b>Modelo</b>                            | 6994Z      |  |
| <b>Modelo Ansi</b>                       | <b>CYX</b> |  |
| Potencia                                 | 2000 Watts |  |
| Temperatura del color                    | 3200 K     |  |
| Flujo luminoso                           | 54 000 Lm  |  |
| Terminado de lámpara                     | Claro      |  |
| Forma del filamento                      | bi plano   |  |
| Posición de operación                    | s90        |  |
| Tiempo de vida                           | $420$ hrs  |  |

*Tabla 4.1.- Características de la lámpara de halógeno del simulador solar. Fuente: autoría propia y [1][2].*

En la **figura 4.2** se muestra la respuesta espectral de la lámpara de halógeno utilizada en el simulador solar.

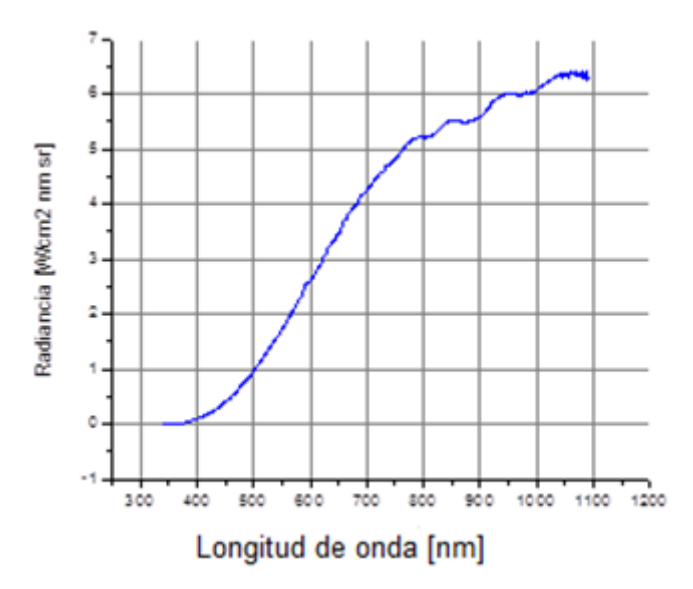

*Figura 4.2. Espectro de la lámpara de halógeno-tungsteno (media de los valores obtenidos para la radiancia, se realizaron 5 mediciones). Fuente [43].*

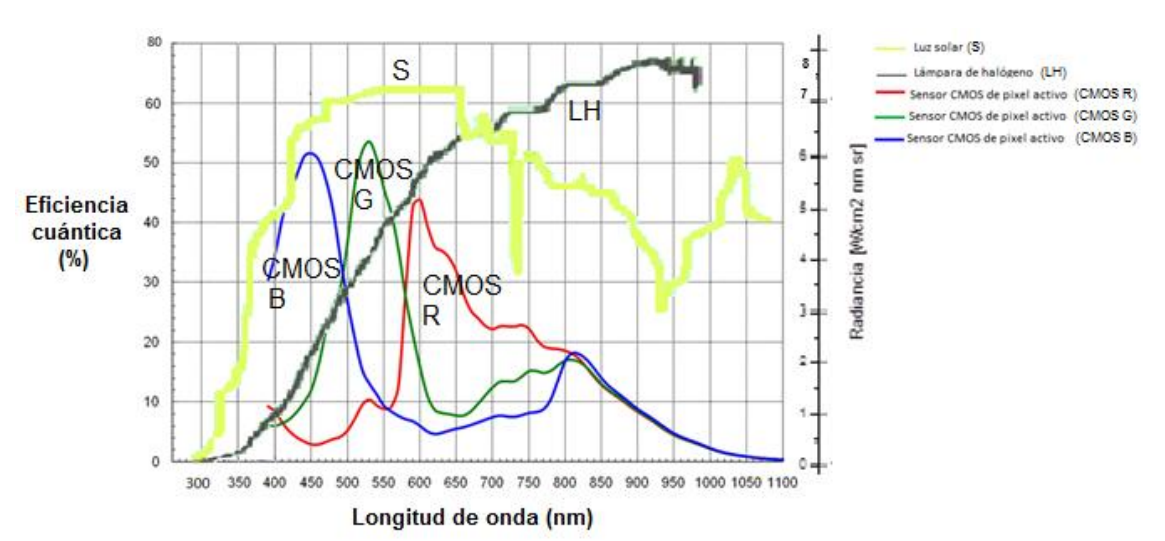

*Figura 4.3.- Comparación de la respuesta del espectro solar, la lámpara de halógenotungsteno y las tres bandas en color del sensor CMOS de pixel activo. Fuente: autoría propia y [28][43].*

En las **figuras 4.2 y 4.3** se muestran los espectros de la lámpara de halógeno-tungsteno el cual crece exponencialmente a partir de los 400 nm y su intervalo de radiación se encuentra desde los 650 nm a los 1050 nm con su mayor pico localizado en 950 nm.

En la **figura 4.3** se muestra el espectro de la luz solar que crece exponencialmente a partir de los 300 nm y su intervalo se encuentra entre los 400 nm y 1050 nm, con caídas en 750 nm y 900 nm y su mayor pico se encuentra en 590 nm.
Analizando las respuestas espectrales de la luz solar con la lámpara de halógenotungsteno, se encontró que la lámpara emite aproximadamente en el mismo intervalo pero tiene muy poca emisión de 300 nm a 500 nm. La diferencia está en que la luz solar tiene una caída en la emisión que comienza en 700 nm hasta los 930 nm y tiene una emisión en los 1030 nm, mientras que la lámpara tiene grandes emisiones en el infrarrojo comparado con la luz solar. En estas condiciones se ajustó la potencia de emisión alejando el sensor solar lo suficiente para que se encontrara a  $1350 \text{ watt/m}^2$ . Con estas diferencias y similitudes se realizaron las pruebas de funcionamiento y calibración del sensor Solar. Comparando el sensor CMOS de pixel activo con el espectro de la luz solar, observamos que las respuestas espectrales se encuentran dentro de los intervalos 400 nm a 800 nm, decayendo a partir de los 800 nm.

En la **figura 4.4** se observa la respuesta espectral del sensor de imagen CMOS con respecto a la lámpara de halógeno del simulador solar que se encuentra desde los 400 a 1100 nm y tiene una respuesta espectral muy similar a la luz solar. Esta similitud nos permitió concluir que el CMOS era viable para efectuar tareas de detección usando como fuente de iluminación el Sol.

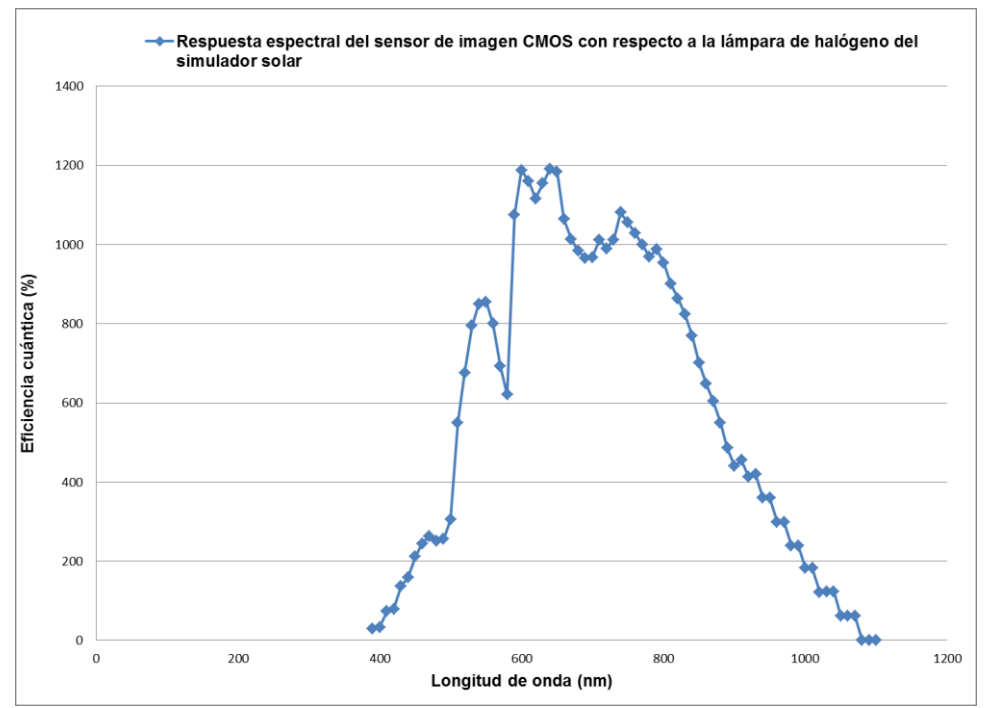

**Figura 4.4.- Respuesta del espectro del sensor CMOS con respecto a la lámpara de halógeno del simulador solar. Fuente: autoría propia.**

# **4.2. Pruebas de funcionamiento del sensor solar.**

El simulador de sol del Instituto de Geografía de la UNAM cuenta con un sistema mecánico móvil controlado por engranes para variar el ángulo de inclinación con respecto a la fuente de iluminación (**figura 4.5**  $\bf{y}$  **4.6**). Este permite un movimiento de  $\pm$ 90°, esto es más que suficiente para cubrir el intervalo de operación o campo de visión de nuestro sensor (101.66° \* 78.46°). Las pruebas se efectuaron haciendo girar cada vez el mecanismo en un solo sentido para evitar problemas con el juego que existe en el acoplamiento de engranes. Para medir de manera precisa el ángulo de la platina móvil

se usó una brújula electrónica que cuenta con dos inclinómetros que proporcionan este parámetro.

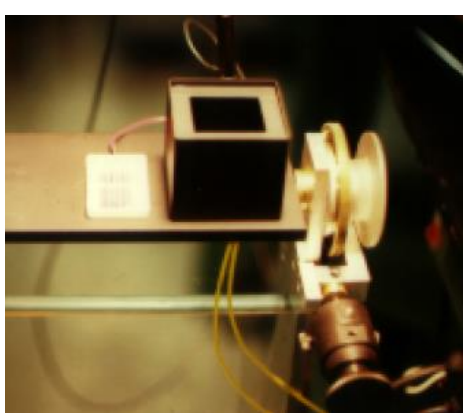

*Figura 4.5. Sistema mecánico de inclinación para producir diferentes ángulos con respecto a la fuente luminosa. Fuente: autoría propia y [1][2].*

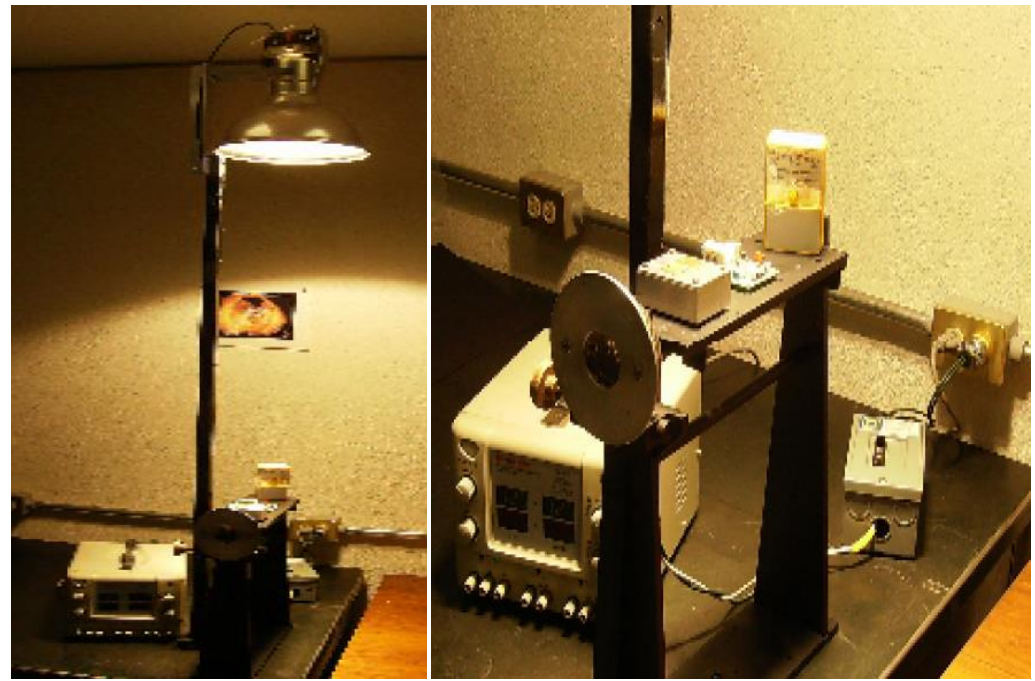

*Figura 4.6. Simulador de sol del Instituto de Geografía de la UNAM. Sobre la platina móvil se muestra el sensor, la brújula electrónica y el medidor de potencia luminosa. Fuente: autoría propia y [1][2].*

# **4.3.-Curvas de respuesta y evaluación del algoritmo de determinación de la orientación.**

Para realizar las pruebas del funcionamiento del sensor solar se utilizó también un osciloscopio digital.

En un primer diseño, antes de utilizar las señales de barrido del PIC18F4550 éstas se generaron con el oscilador de cristal programable de la Marca Abracon modelo AP2S [26], pero se encontró que existía mucho ruido en las señales del sensor. Esto se debe a que es un oscilador de corriente alterna que trabaja en el intervalo de -2.8 a +2.8 volts y el sensor CMOS requiere una señal de barrido de  $0$  a + 2.8 volts, pero la señal negativa de -2.8 volts genera ruido en la salida de las terminales: FV, LV, PIXCLK, D0, D1, D2, D3, D4, D5, D6, D7, D8, D9, D10 y D11.

Por esta razón y porque en el mercado no existe un oscilador programable CMOS de 0 volts a 1.8 ó 2.8 volts de salida [44], se prefirió utilizar el microcontrolador PIC18F4550 para este propósito, eliminado así el ruido en las señales de salida del sensor CMOS.

Se suministra el voltaje de alimentación a la tarjeta de abordo por el puerto USB y obtenemos las señales mostradas en la **figura 4.7**:

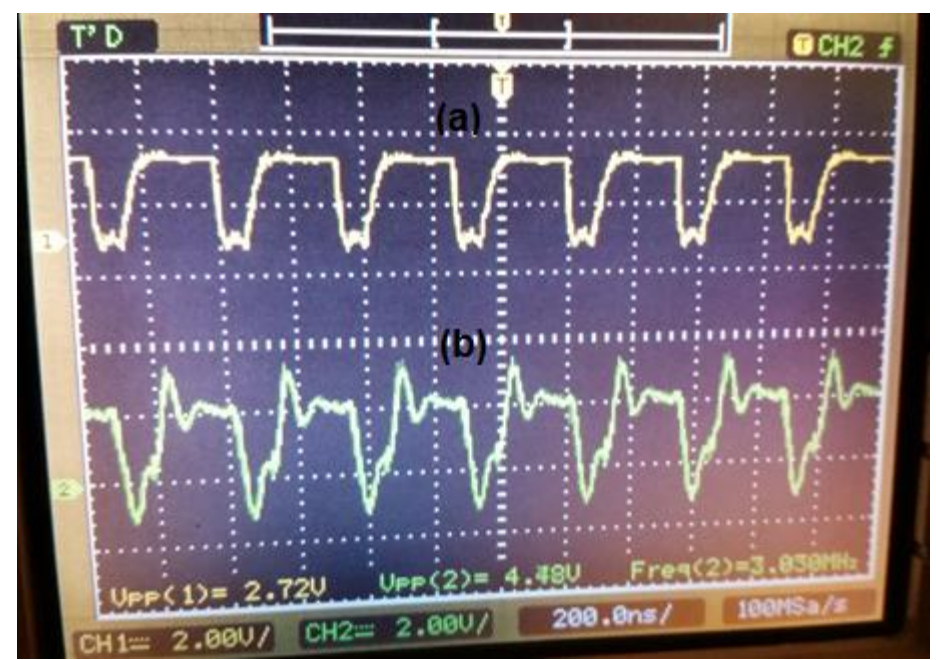

*Figura 4.7. –Señales de salida del sensor CMOS graficadas en un osciloscopio, (a) canal 1 (señal amarilla): Señal de reloj y (b) canal 2 (señal verde) es la señal PIXCLK. Fuente: autoría propia.*

En la **figura 4.7(a)**, se muestra la señal de reloj, canal 1 del osciloscopio (señal amarilla), que es generada por el microcontrolador PIC18F4550 U3 de 3.030 MHz con una amplitud pico a pico de 2.72 volts DC, referenciada a 0 volts DC. Esta señal es suministrada al sensor CMOS MT9P031 U1 por la entrada EXTCLK (master clock). Al suministrar al sensor CMOS la señal de reloj, hay que esperar el tiempo de cuadro, que es aproximadamente 2.2899 s ± 0.0057 s, para que el sensor genere las señales de PIXCLK, FV, LV, STROVE, D0, D1, D2, D3, D4, D5, D6, D7, D8, D9, D10 y D11. La señal que genera el sensor CMOS se muestra en la **figura 4.7(b)** en el canal 2 del osciloscopio (señal verde) con una frecuencia de 3 MHz. Como se puede apreciar, hay un pequeño desfasamiento entre las señales (de reloj y PIXCLK), este corrimiento es generado por el sensor CMOS y está dentro de lo especificado en sus hojas de datos [26].

En la **figura 4.8(a)** se muestra la señal PIXCLK en el canal 1 del osciloscopio (en amarillo), como señal de referencia y en la **figura 4.8(b)** canal 2 (en verde) se muestra la señal LV; estas son generadas por el sensor CMOS. La señal LV tiene una frecuencia de 858.4 Hz, un voltaje pico a pico de 3.20 volts y un valor de  $W=1.7*500 \text{ }\mu\text{s}=850 \text{ }\mu\text{s}$ y LV= 2.32\* 500 µs= 1.16 ms aproximadamente, dentro del valor teórico indicado en las hojas de datos [28].

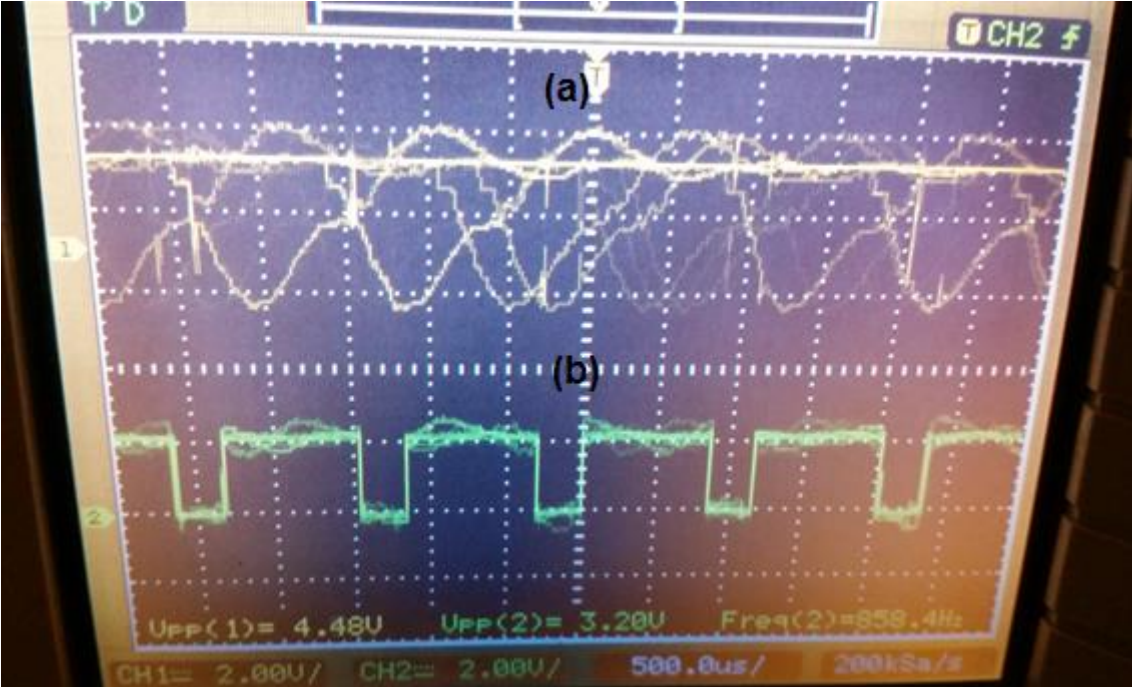

*Figura 4.8.- Señales de salida del sensor CMOS graficadas en un osciloscopio, (a) canal 1 (arriba) señal PIXCLK y (b) canal 2 (abajo) señal LV. Fuente: autoría propia.*

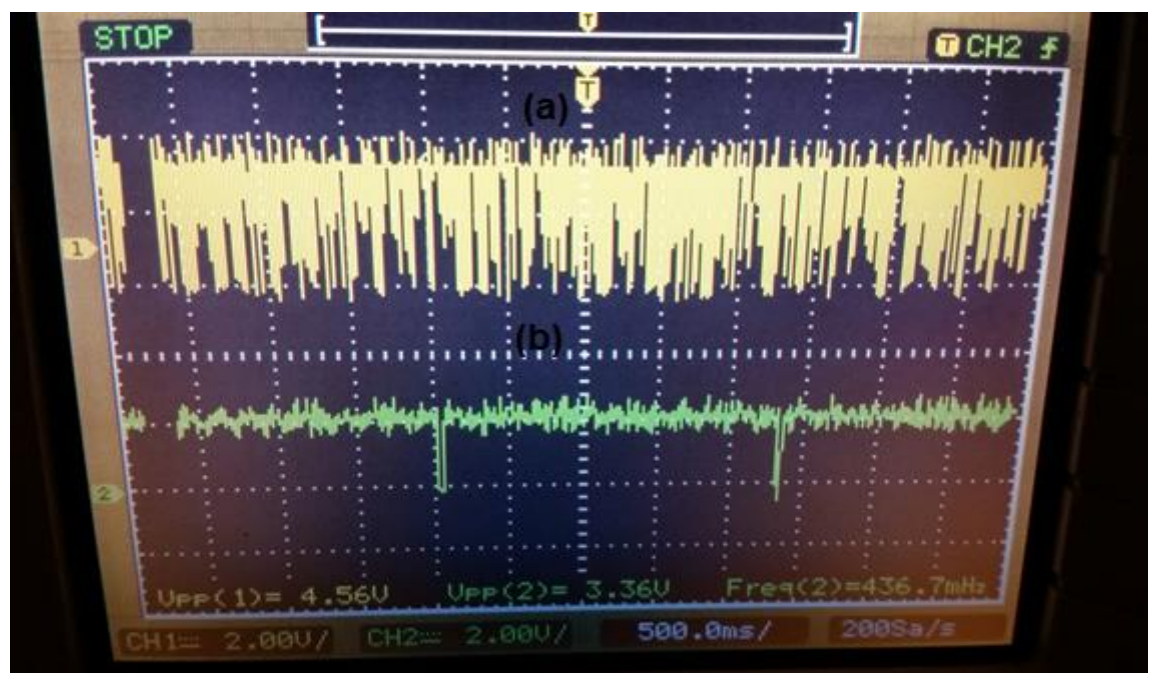

*Figura 4.9.- Señales de salida del sensor CMOS graficadas en un osciloscopio, (a)canal 1: señal PIXCLK y (b) canal 2: señal FV. Fuente: autoría propia*

En la **figura 4.9(a)** se muestra la señal PIXCLK canal 1 del osciloscopio (señal amarilla), como señal de referencia y tiene un voltaje pico a pico de 4.56 volts y en la **figura 4.9(b)** canal 2 (señal verde) se muestra la señal FV, ésta tiene una frecuencia de 436.7 mHz, un voltaje pico a pico de 3.36 volts y un valor de tiempo de cuadro de  $2.2899 s \pm 0.0057 s$ , se encuentra dentro del valor teórico indicado en las hojas de datos [28].

El sensor CMOS también genera la señal STROVE. Por los alcances que tiene la tesis, no es de importancia medir esta señal, se hace mención para un futuro uso que se le pueda dar.

Antes de empezar a leer los datos de salida y una vez que se aseguró que la máscara está centrada en el arreglo bidimensional (esto se logra con ayuda del sistema de alineación de la apertura en la máscara del cuerpo mecánico del sensor, tal como se muestra en la **figura 3.5**), se procede a iniciar el programa en C compiler [45] con la herramienta serial port monitor, como se muestra en la **figura 4.10**.

Este programa arroja resultados cada 2.2899 s ± 0.0057 s, y son los siguientes (**figura 4.10**):

La primera fila muestra los ángulos calculados en los ejes α y β, el número total de pixeles, de filas, de columnas, el número de pixeles que rebasan el valor umbral, el valor del umbral máximo, la posición del centroide en "x" y "y", todos estos valores son calculados con el algoritmo.

El algoritmo se desarrolló de manera completa para hacer la supervisión del sensor y para detectar cualquier error en el programa; desde la no detección del rayo de luz, hasta el cálculo incorrecto de los ángulos. Se realizó de esta manera para poder ver los resultados y valores, porque mientras se desarrollaba el algoritmo, se encontró que no leía todos los pixeles en el arreglo. Se solucionó este problema aumentado la velocidad de transmisión del puerto serial a 128000 y eliminando instrucciones innecesarias. Para asegurar que se realice la lectura completa de todos los pixeles en el arreglo, se agregó un contador de pixeles, filas y columnas en el algoritmo.

| Serial Input/Output Monitor                                                                                                    | П | ×            |  |  |
|----------------------------------------------------------------------------------------------------|---|--------------|--|--|
| File<br><b>Edit View Configuration</b>                                                                                                    |   | $\infty$ (c) |  |  |
| HEX<br>Ribbon<br>ASCII<br><b>HEX Send</b><br>ASCII Send<br><b>Classic</b><br>Display<br><b>ASCII Options</b><br>Line Status<br>Columns<br>Data Graph<br><b>Clear Terminal</b>                                                                                                    |   |              |  |  |
| Tools<br>Menu Style<br>Input/Output<br><b>Viewing Options</b>                                                                                                    |   |              |  |  |
| ilfa es -25.21 grados,beta es 38.01 grados, 5036007, 1945,<br>2589.2,<br>2907, 4093, 684.7, 33.0<br>ilfa es -25.24 grados,beta es 38.01 grados, 5035936, 1945, 2589.2, 2955, 4093, 683.9, 33.2<br>ilfa es -25.25 grados,beta es 38.01 grados, 5035953, 1945, 2589.2, 2972, 4093, 683.7, 33.2<br>ilfa es -25.24 grados beta es 38.03 grados, 5035957, 1945, 2589.2, 2939,<br>4093.<br>683.9.32.5<br>ilfa es -25.23 grados beta es 38.03 grados, 5035987, 1945, 2589.2, 2924, 4093,<br>684.3, 32.5<br>ilfa es -25.25 grados,beta es 38.03 grados, 5036007, 1945, 2589.2, 2922,<br>4093.<br>683.7.<br>32.5<br>ilfa es -25.23 grados beta es 38.03 grados, 5036012, 1945, 2589.2, 2915,<br>4093.<br>684.1,<br>32.5<br>ilfa es -25.23 grados,beta es 38.03 grados, <u>5036024, 1</u> 945,<br>2589.2.<br>2904.<br>4093.<br>684<br>.4.<br>32.5<br>ilfa es -25.21 grados beta es 38.03 grados, 5035978, 1945, 2589.2, 2909,<br>4093.<br>684.6.32.5<br>ilfa es -25.22 grados,beta es 38.01 grados, <u>5036013, 1945,</u><br>2589.2,<br>2913.<br>4093.<br>684<br>33.2<br>ilfa es -25.23 grados beta es 38.01 grados, 5035929, 1945,<br>2589.2.<br>2925.<br>4093.<br>684<br>.2.33.2<br>alfa es -25.22 grados beta es 38.03 grados, 5035974, 1945, 2589.2, 2914,<br>4093.<br>684<br>.4.32.5<br>alfa es -25.24 grados,beta es 38.01 grados, 5035996. 1945.<br>2589.2, 2936, 4093,<br>683.9.<br>33.2<br>ilfa es -25.22 grados,beta es 38.03 grados, 5035994, 1945,<br>2589.2, 2891, 4093,<br>684.4.32.5<br>alfa es -25.21 grados beta es 38.03 grados. 5035979. 1945.<br>2589.2, 2924,<br>4093.<br>684.7.<br>32.5<br>alfa es -25.23 grados,beta es 38.03 grados, 5036016, 1945,<br>2589.2, 2911, 4093,<br>684.3, 32.5<br>ilfa es -25.23 grados beta es 38.01 grados, 5035996, 1945, 2589.2, 2923,<br>4093.<br>684.1.33.2<br>ilfa es -25.23 grados,beta es 38.03 grados, 5035966, 1945, 2589.2, 2932,<br>4093.<br>684.3, 32.5<br>alfa es -25.22 grados,beta es 38.01 grados, 5036039, 1945,<br>2589.2, 2901,<br>4093.<br>684<br>33.2<br>4.1<br>ilfa es -25.22 grados,beta es 38.03 grados, 5036013, 1945,<br>2589.2, 2887.<br>4093.<br>684<br>.5.32.5<br>alfa es -25.22 grados,beta es 38.03 grados, 5035997, 1945,<br>2589.2,<br>2897<br>4093.<br>684<br>32.5<br>alfa es -25.25 grados beta es 38.03 grados. 5035965. 1945.<br>2589.2.<br>2925.<br>4093.<br>683.8, 32.5<br>alfa es -25.24 grados beta es 38.03 grados, 5036018, 1945, 2589.2, 2910,<br>4093.<br>683.9.<br>32.5<br>alfa es -25.24 grados beta es 38.01 grados, 5035937, 1945, 2589.2, 2904,<br>4093.<br>684.0. 33.2<br>16. 1936, 1942 1958, 1958, 1959, 1958, 1959, 1959, 1959, 1968, 1969, 1969, 1969, 1969, 1969, 1970, 1<br>ilfa es -25.23 grados,bados, 5036044, 1945, 2589.2, 2899, 4093, 684.3, 32.5<br>ilfa es -25.23 grados,beta es 38.03 grados, 5036026, 1945, 2589.2, 2888, 4093,<br>684.1, 32.5<br>ilfa es -25.23 grados,beta es 38.03 grados, 5035999, 1945, 2589.2, 2878, 4093,<br>684.3.32.5<br>ilfa es -25.23 grados,beta es 38.01 grados, 5035992, 1945,<br>2589.2, 2886, 4093,<br>684.2, 33.0<br>alfa es -25.22 grados,beta es 38.01 grados, 5036043, 1945,<br>2589.2, 2863,<br>4093.<br>684.5.<br>33.2<br>ilfa es -25.24 grados,beta es 38.04 grados, 5036015, 1945,<br>2589.2, 2867,<br>4093.<br>683.9.<br>32.2<br>ilfa es -25.22 grados,beta es 38.03 grados, 5036073, 1945,<br>2589.2, 2850,<br>4093.<br>684<br>32.5<br>.4.<br>ilfa es -25.21 grados,beta es 38.03 grados, 5036063, 1945, 2589.2, 2856, 4093,<br>684.7, 32.5<br>ilfa es -25.22 grados beta es 38.03 grados, 5036021, 1945, 2589.2, 2851,<br>4093.<br>684<br>32.5<br>.4.<br>ilfa es -25.23 grados,beta es 38.05 grados, 5036077, 1945, 2589.2, 2854,<br>4093.<br>684.4.32.0<br><b>A</b> Error <b>A</b> Break<br>ODTR<br>$\Theta$ DCD<br>$O$ RTS<br>OCTS<br>$\bigcirc$ RXD<br>$\bigodot$ Ring<br>$\bigcirc$ TXD<br><b>D</b> DSR |   | Macro List   |  |  |
| ROCO R1C2<br>COM3 8N1 128000<br><b>Disconnect</b>                                                                                                    |   |              |  |  |
|                                                                                                    |   |              |  |  |

*Figura 4.10.- Programa C compiler con la herramienta serial port monitor que muestra los datos que entrega el sensor de Sol. Fuente: autoría propia.*

Teniendo los resultados iniciales de los ángulos en ambos ejes, se puede re-alinear la máscara con la ayuda del sistema de alineación de la apertura circular del cuerpo mecánico del sensor, como se muestra en la **figura 3.5**, hasta alcanzar una lectura de los ángulos en α y β de 0.00° con +/- 0.05 °.

Un factor muy importante es aislar completamente la luz del sensor CMOS. Si se filtra cualquier rayo y llega al dispositivo causaría un valor incorrecto, por eso la importancia de eliminarlos, así como a cualquier difracción de la luz que se pueda provocar dentro del cuerpo del sensor, de lo contrario no tendríamos una precisión de +/-0.05°. Para descartar este problema la máscara y el cuerpo del sensor son de color negro opaco.

Analizando el algoritmo expresado a través de las **fórmulas 2.1 y 2.2,** éste se descartó para la localización del valor en "x" y "y" porque tiene la gran desventaja de que al encontrar dos pixeles iluminados a una distancia considerable, se promedian sus posiciones y calcula un valor incorrecto y alejado del valor real. A razón de este análisis, también es primordial considerar el uso de una máscara de solo una apertura circular de

0.39 mm 
$$
(\frac{1}{64})^n
$$
.

Otra razón importante por la cual no se utilizó el algoritmo de las **fórmulas 2.1 y 2.2** es porque el sensor CMOS de pixel activo cuenta con un convertidor digital de 12 bits del cual tenemos un valor máximo de 4095, y desarrollando la sumatoria del numerador de las **fórmulas 2.1 y 2.2**, el resultado arroja un valor mayor a 10 dígitos, el cual el programa C compiler con el uso inicial del microcontrolador PIC18F4550 trunca un valor mayor a 10 dígitos (en este microcontrolador no existe una variable entera de 32 bits), haciendo que el valor arrojado sea incorrecto. También hay que recordar que el microcontrolador PIC18F4550 es de 8 bits, implica usar más instrucciones para manejar un puerto de 12 bits del sensor CMOS, por tal motivo, se utilizó el PIC32MZ2048EFH100 porque maneja variables enteras de 32 bits y no trunca el valor de la sumatoria.

Analizando y desarrollando las **fórmulas 2.9, 2.10 y 2.11** del método de umbral en el **capítulo 2**, se colocó un valor umbral mínimo y máximo. En primera instancia se colocó un valor umbral mínimo para evitar considerar en el cálculo de los ejes α y β los pixeles que se encentren debajo de este valor umbral mínimo, y evitar una alta carga computacional en los algoritmos, es decir los pixeles que tienen un valor umbral mínimo se deben a la corriente oscura generada por condiciones de baja o nula iluminación, también pueden ser generados por el calentamiento del regulador de voltaje y los microcontroladores.

El umbral máximo se colocó para evitar una alta carga computacional en el algoritmo, ya que el programa seleccionará automáticamente el umbral máximo, dependiendo de la proyección del sol en el sensor CMOS de pixel activo descartando cualquier pixel que se encuentre debajo de este umbral. Es de suma importancia tener el umbral máximo, de otra manera no se calcularán los ejes α y β, hasta tener una proyección del sol en el sensor CMOS de pixel activo.

Se descartaron las **fórmulas 2.12** en el método de filtrado de imagen por la ejecución de los promedios de los pixeles adyacentes y también requiere tres veces más espacios de memoria para guardar estos promedios aumentando el tiempo de lectura del arreglo bidimensional. Este método es bueno y proporciona una buena exactitud en la medición, resuelve los problemas de ruido usando el filtro de alto contraste en fase de pre-proceso con el factor  $\frac{1}{9}$  $\frac{1}{6}$  y promediando los pixeles vecinos adyacentes, eliminando así la

necesidad de elegir un nivel de ruido adecuado como sucede en el método umbral. Lamentablemente no es el método adecuado, porque se tiene una muy alta carga computacional y se busca rapidez en la lectura de la medición.

El método de la plantilla, que compara la imagen real con la teórica, también causa alta carga computacional, por tal motivo se descartó rápidamente.

En contraparte, cuando se expusieron las **fórmulas 3.2, 3.3, 3.4, 3.5, 3.6 y 3.7** en el **capítulo 3**, se desarrolló el algoritmo para tener una gran exactitud en el cálculo de los ejes α y β. En base a sus ventajas y principalmente a su sencillez y baja carga computacional, se eligieron para su uso en un sistema embebido.

El algoritmo calcula el centroide de las filas y columnas que se encuentra arriba del valor umbral máximo, evitando una gran carga computacional.

Este algoritmo elimina los errores provocados por defectos de imagen borrosa y degradación, esto se observa en el **bloque de ecuaciones 3.4** y el **apéndice C**, el número 7 en la condicional elimina estos efectos. Se puede cambiar este valor para obtener una mayor exactitud en la medición.

Este algoritmo no requiere de mucho almacenamiento en memoria y no exige demasiadas instrucciones para la programación (se logró que la programación y el procesamiento fueran eficientes), además se alcanzó que el tiempo de lectura de las mediciones fuera el más corto posible sin sacrificar exactitud en las mismas.

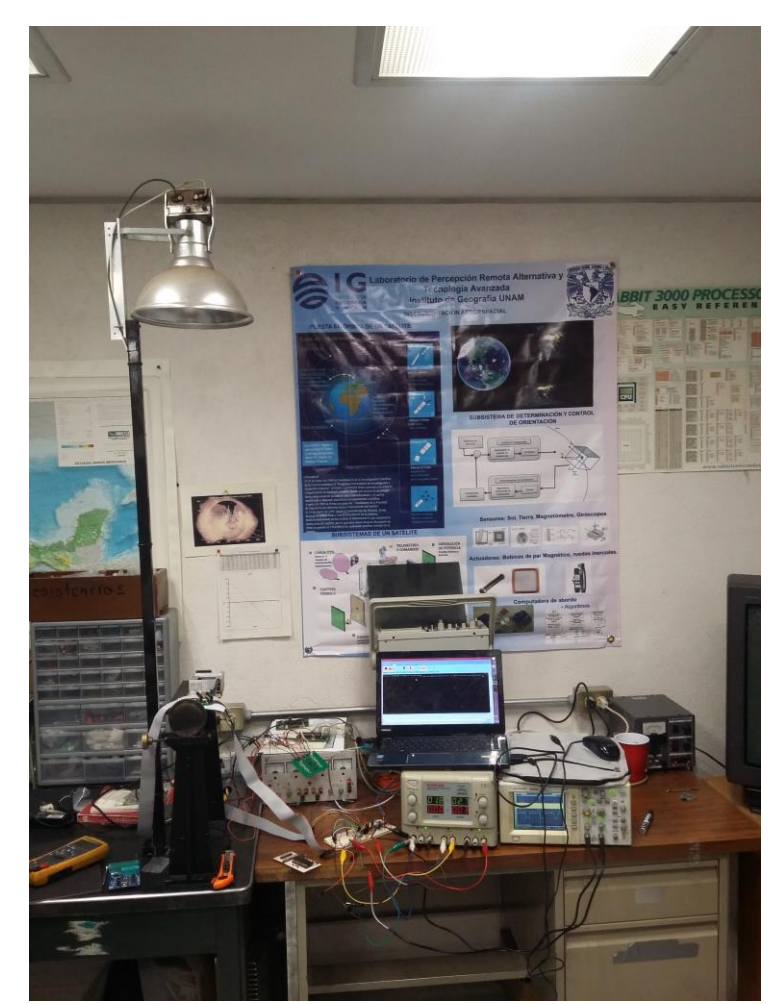

A continuación en la **figura 4.11** se ilustra la manera en que se realizaron las pruebas de funcionamiento y la adquisición de datos con el simulador solar.

*Figura 4.11.- Mediciones realizadas en el sensor solar con la lámpara que simula la radiación solar y los equipos de medición. Fuente: autoría propia y [1][2].*

En la **figura 4.12** se muestra el diseño de la pantalla en software ejecutable que arroja los valores de los ángulos α y β diseñado en LabView 2015 de 32 bits.

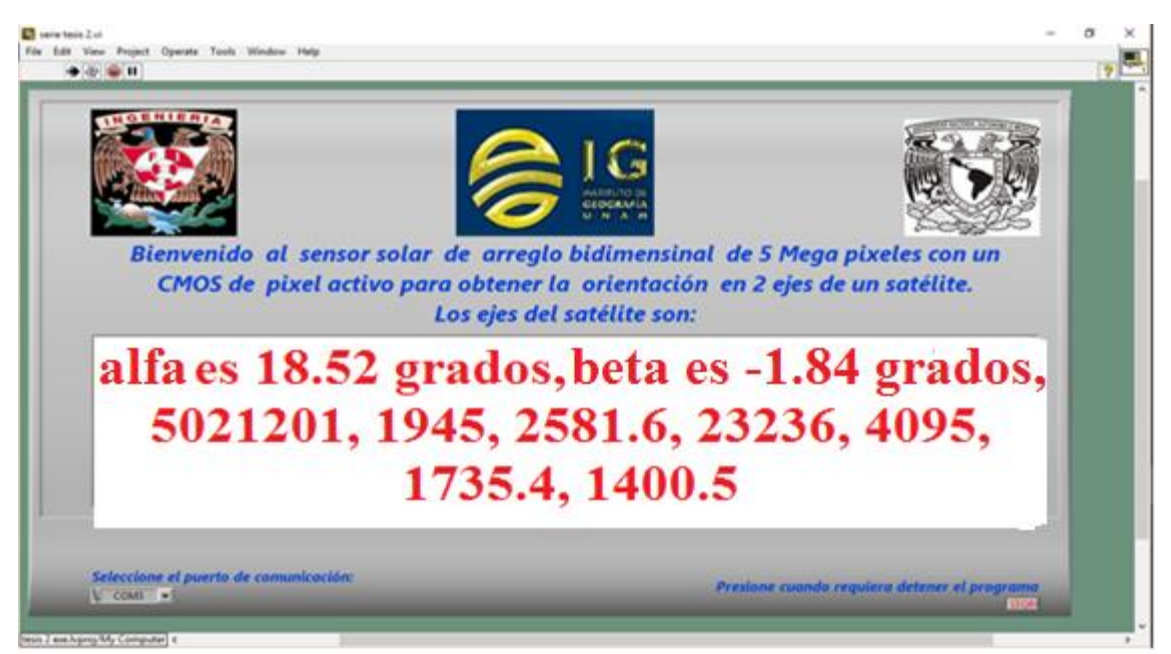

*Figura 4.12.- Pantalla de visualización de los ángulos, diseñado en el programa LabView 2015 de 32 bits. Fuente: autoría propia.*

donde:

5021201 es el número total de pixeles activos el sensor de imagen CMOS,

1945 es el número total de filas activas en el sensor de imagen CMOS,

2581.6 es el número total de columnas activas en el sensor de imagen CMOS,

23236 es el número de pixeles activos que tienen un valor igual o mayor al valor umbral máximo,

4095 es el valor del umbral máximo,

1735.4 es la ubicación de centroide en "x",

1400.5 es la ubicación de centroide en "y".

En la **figura 4.13** se muestra el diagrama a bloques del software ejecutable en labview 2015 de 32 bits que arroja los valores de los ángulos α y β.

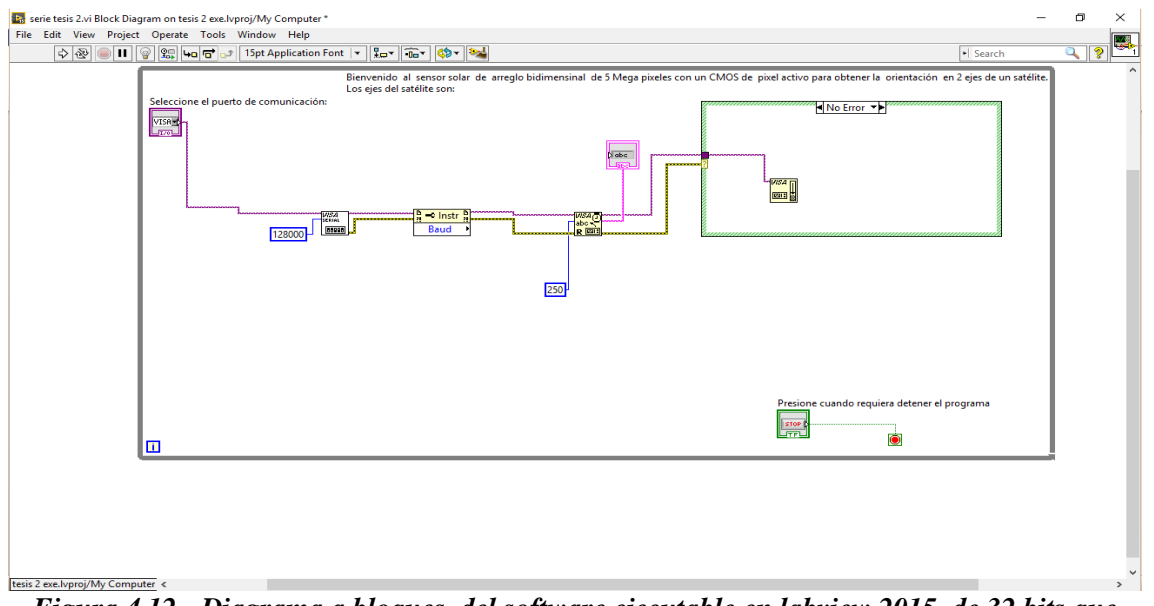

*Figura 4.12.- Diagrama a bloques del software ejecutable en labview 2015 de 32 bits que arroja los valores de los ángulos α y β. Fuente: autoría propia.*

### **Capítulo**

# **5**

### **RESULTADOS Y CONCLUSIONES.**

# **5.1.- Resultados**

A continuación se muestran los resultados tomados en este proyecto de tesis.

Se estiman y se calculan los efectos de sombreado con la **ecuación 2.27** para un  $FOV_a = \pm 50.83^\circ$  y para un  $FOV_\beta = \pm 39.23^\circ$ :

donde:

 $\theta$  es el ángulo de proyección del Sol [°], *l* es el ancho de la apertura circular sin los efectos de sombreado [mm],  $\delta$  es el efecto de sombreado [mm], *d* 0.4*mm* es el ancho de la máscara,  $w = 0.3968$ mm ( $\frac{1}{64}$ ")  $\frac{1}{2}$ ") es el diámetro de la apertura circular aproximadamente.

Para  $FOV_a = \pm 50.83^\circ$  tenemos:

$$
\delta = d \ \vert \tan \theta \vert, \qquad (2.27)
$$

$$
\delta = 0.4 \, mm \ \vert \tan 50.83^\circ \vert, \qquad \delta = 0.49 \, mm,
$$

Se despeja *l* y se calcula el ancho de la apertura circular sin los efectos de sombreado de la **ecuación 2.26**:

$$
\ell = w - \delta, \qquad (2.26)
$$
  
\n
$$
\ell = 0.3968 \, mm - 0.49 \, mm, \qquad \ell = -0.0941 \, mm,
$$

Para un valor negativo de  $\ell$  y para un  $FOV_a = \pm 50.83^\circ$  idealmente no deberíamos tener proyección del Sol, pero como los valores del diámetro de la perforación circular y el ancho de la máscara son aproximados y se tomó como valor de referencia el diámetro de la broca con la que se realizó la perforación circular, se puede demostrar con las **tablas 5.2, E.1** y la **gráfica 5.1** que se pueden realizar las mediciones sin ningún inconveniente.

Para  $FOV_\beta = \pm 39.23^\circ$  tenemos:

$$
\delta = d \quad \text{tan } \theta, \tag{2.27}
$$

$$
\delta = 0.4 \, \text{mm} \, \, |\tan 39.23^\circ|, \\
\delta = 0.3265 \, \text{mm},
$$

Se despeja *l* y se calcula el ancho de la apertura circular sin los efectos de sombreado de la **ecuación 2.26**:

$$
\ell = w - \delta, \qquad (2.26)
$$
  

$$
\ell = 0.3968 \text{mm} - 0.3265 \text{mm},
$$
  

$$
\ell = 0.0703 \text{mm},
$$

 $\delta = 0.4mm$  laan 39.23°|<br>  $\delta = 0.3265mm$ ,<br>  $\delta = 0.3265mm$ ,<br>  $\delta = 0.73368mm$ ,<br>  $\epsilon = w - \delta$ , (2.26)<br>  $(2.26)$ <br>  $(2.8988mm - 0.3565mm$ ,<br>  $\ell = 0.0703mm$ ,<br>  $\ell = 0.0703mm$ ,<br>  $\ell = 0.0703mm$ ,<br>  $\ell = 0.0703mm$ ,<br>  $\ell = 0.0703mm$ ,<br>  $\ell = 0.0703mm$ ,<br> Para un valor positivo de  $\ell$  y un  $FOV_\beta = \pm 39.23^\circ$  tenemos proyección de la imagen de Sol como se muestra en la **tabla 5.2** y la **gráfica 5.2**. Concluyendo esta parte tenemos, a un mayor FOV los efectos de sombreado son mayores y la proyección del Sol va disminuyendo, teniendo una mejor exactitud en la medición porque hay mucho menos pixeles iluminados.

De la **ecuación 2.37**:

$$
\sigma_N = \frac{\sigma_1}{N^2},\tag{2.37}
$$

Se calculó la precisión de las 5 mediciones de la brújula electrónica de la marca AOSI modelo EZ-compass 4[3][4] y del sensor CMOS[28], los resultados se muestran en la **tabla 5.2** y las **gráficas 5.1 y 5.2.**

Para la comprobación de resultados en los diferentes ángulos de medición en los ejes α y β se tomó como referencia el valor de medición de la brújula que tiene una resolución de ±0.05 grados [3][4] y es parte del equipo que se tiene disponible en el Laboratorio de Análisis Geoespacial del Instituto de Geografía de la UNAM.

Para la lectura de los datos se toma en cuenta el valor de la corriente oscura bajo condiciones de nula iluminación que es de 2.3 volts DC (valor decimal de 3300 en 12 bits del sensor CMOS). Este dato se toma como valor umbral mínimo de referencia en el algoritmo.

En la **tabla 5.1** se muestran las condiciones ambientales en las cuales se tomaron las 5 mediciones con la brújula electrónica y el sensor de imagen CMOS de pixel activo.

| <b>Condiciones ambientales</b> |                    |  |
|--------------------------------|--------------------|--|
| <b>Humedad</b>                 |                    |  |
| relativa                       | <b>Temperatura</b> |  |
| 73%                            | 37° C              |  |

*Tabla 5.1.- Condiciones ambientales. Fuente: autoría propia.*

En el **APÉNDICE E (tabla E.1 y E.2)** se muestran las 5 mediciones de los ángulos α y β tomadas con la brújula electrónica y el sensor de imagen CMOS de pixel activo.

En la **tabla 5.2** se muestran los promedios y su desviación estándar de la brújula electrónica y el sensor de imagen CMOS de los ángulos α y β de 5 mediciones tomadas.

También se muestra el error absoluto de los ángulos α y β calibrados con la brújula electrónica.

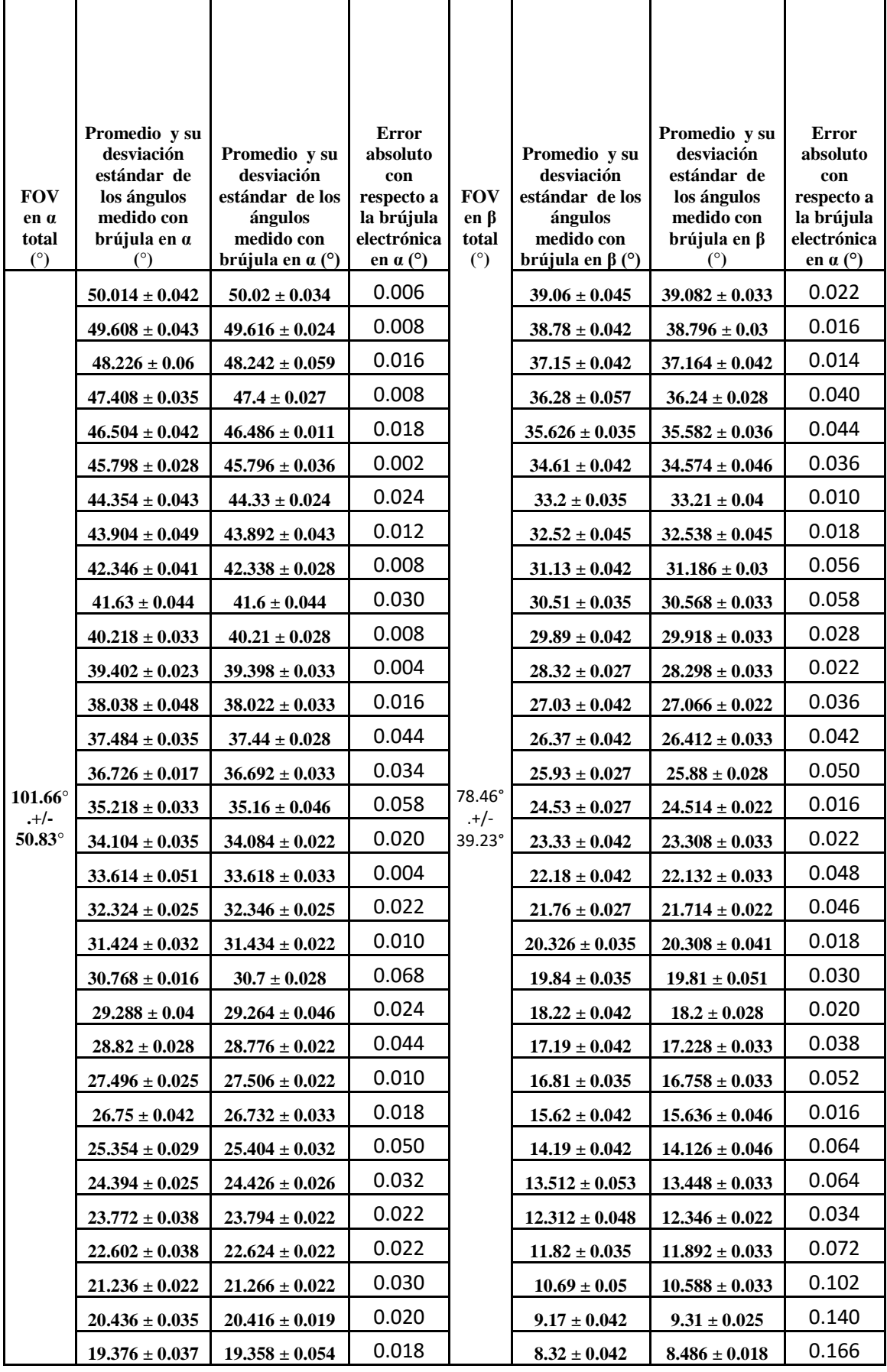

# **RESULTADOS Y CONCLUSIONES 5**

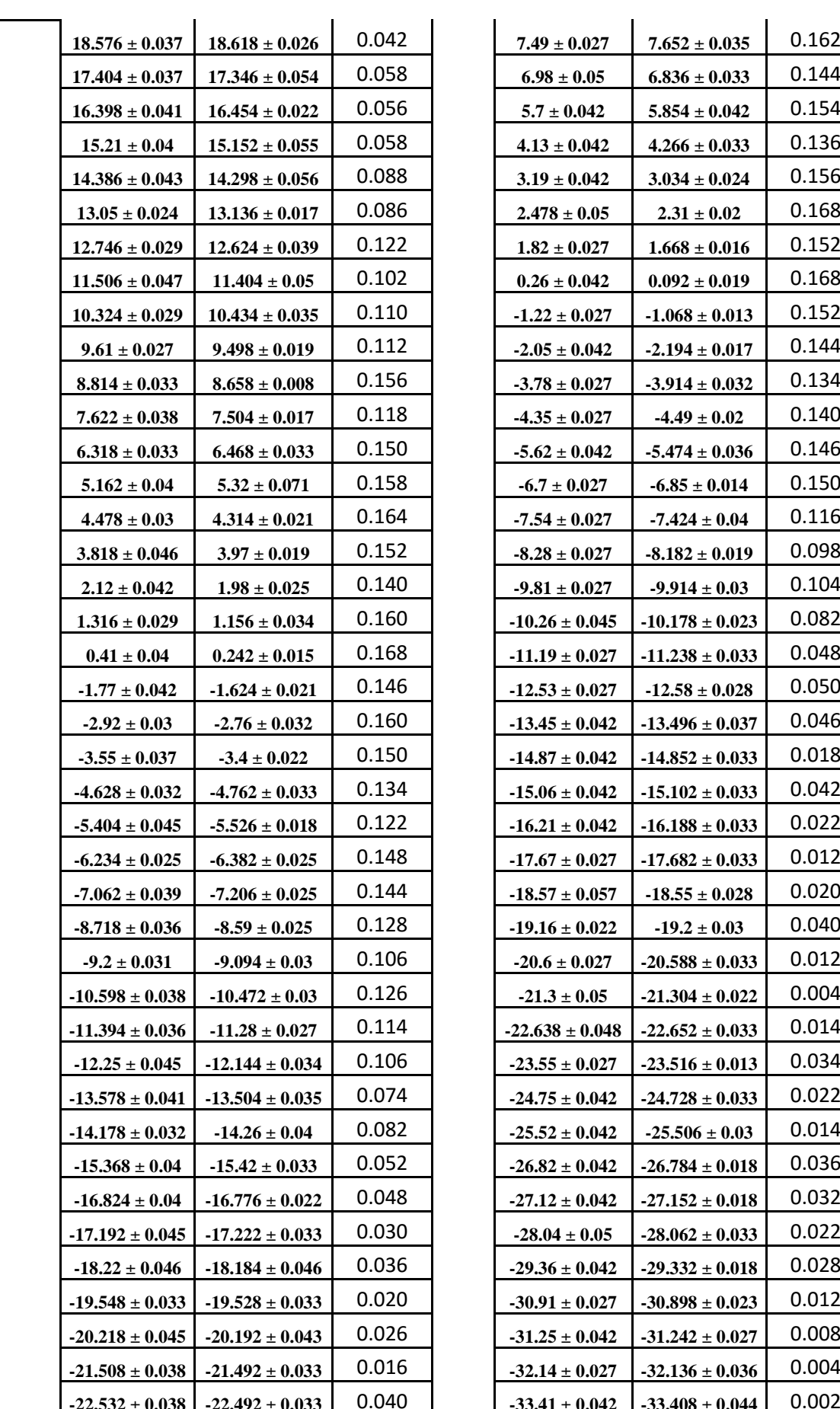

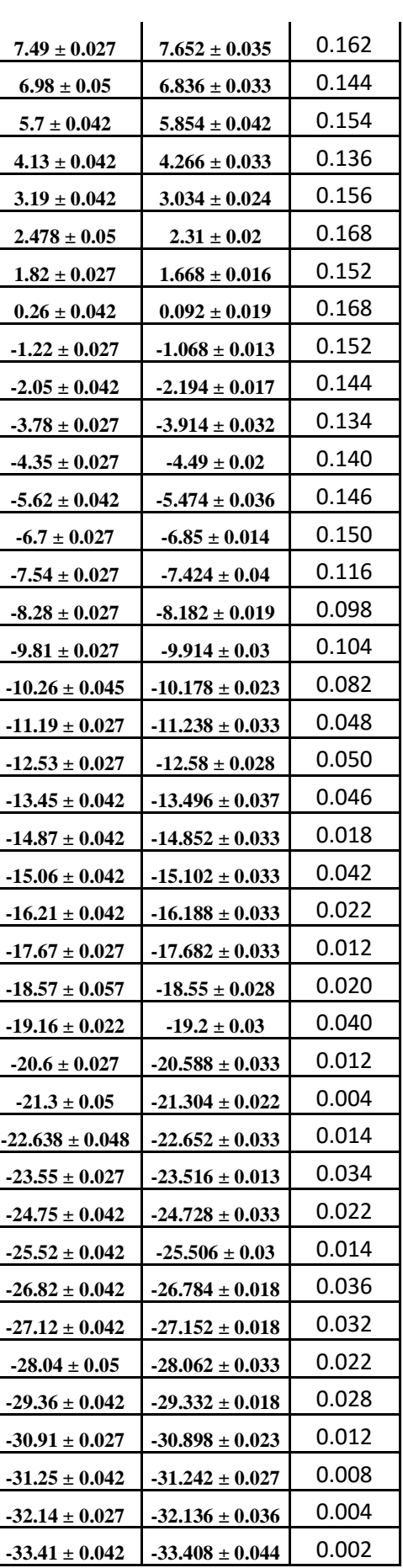

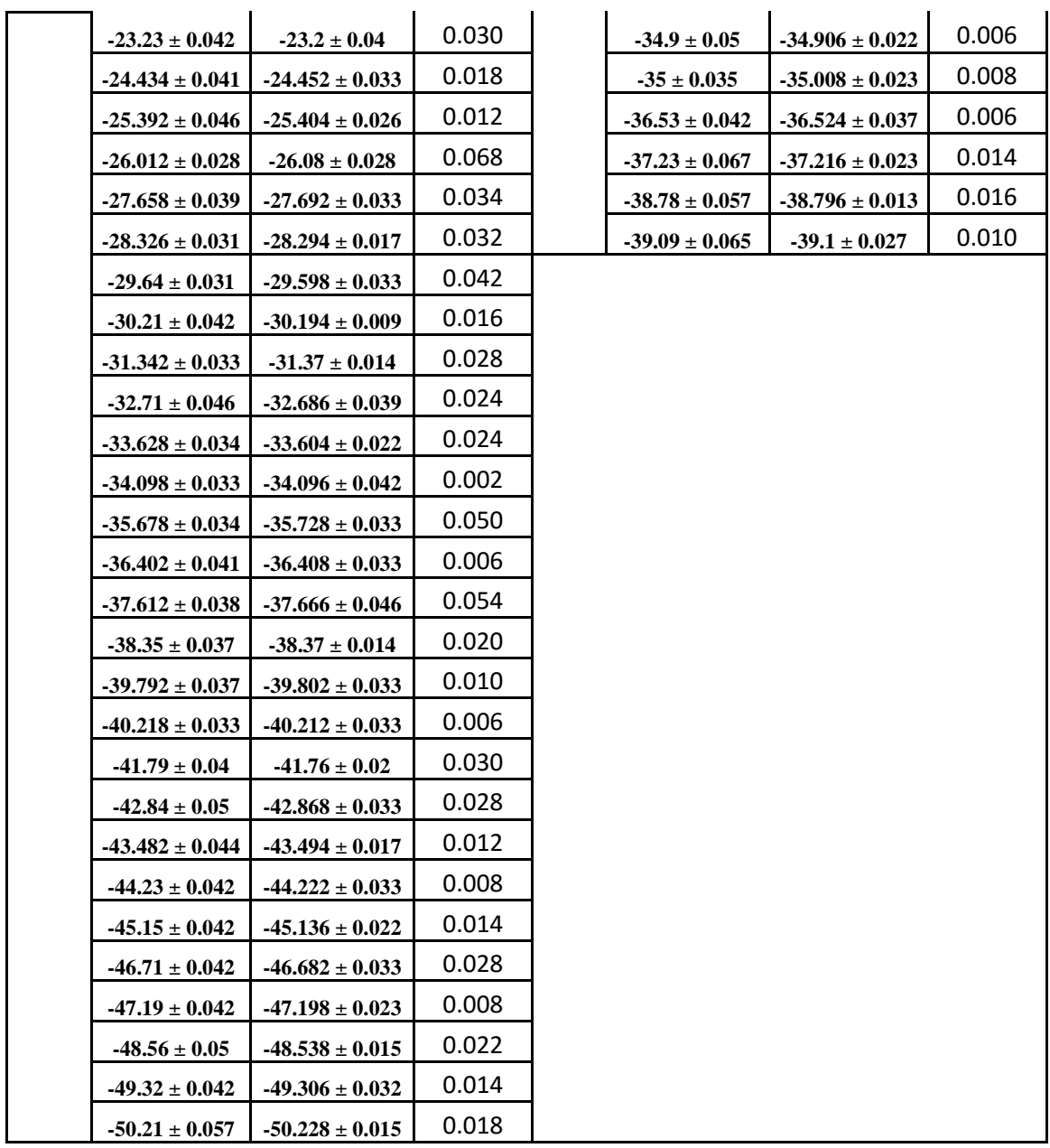

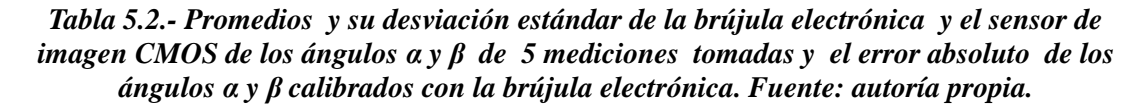

La precisión del sensor solar medida con la brújula electrónica de  $\pm$  0.05 ° en los ángulos α y β.

En las **gráficas 5.1 y 5.2** se muestran los ángulos promedio del sensor de imagen CMOS calibrada con la brújula electrónica del ángulo α.

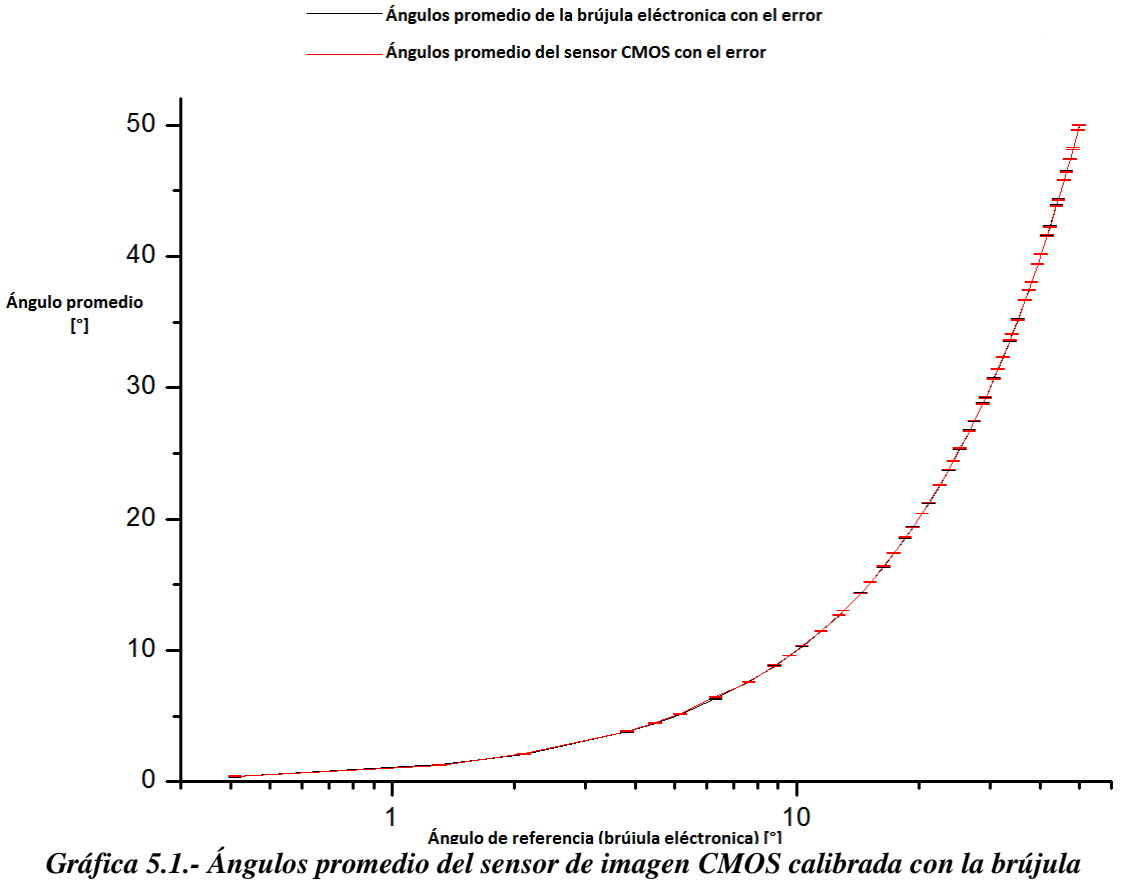

*electrónica del ángulo α. Fuente: autoría propia.* 

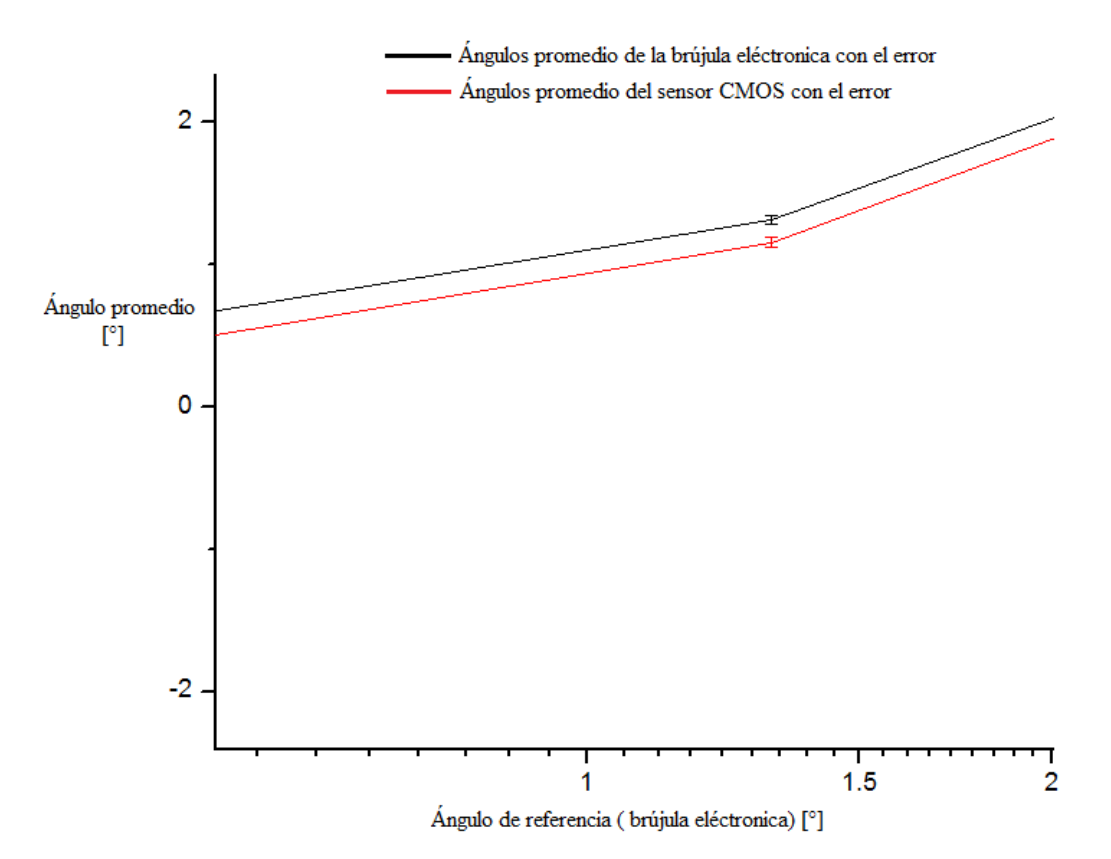

*Gráfica 5.2.- Acercamiento de la gráfica 5.1 de los ángulos promedio del sensor de imagen CMOS calibrada con la brújula electrónica del ángulo α. Fuente: autoría propia.* 

En las **gráficas 5.3 y 5.4** se muestran los ángulos promedio del sensor de imagen CMOS calibrada con la brújula electrónica del ángulo β.

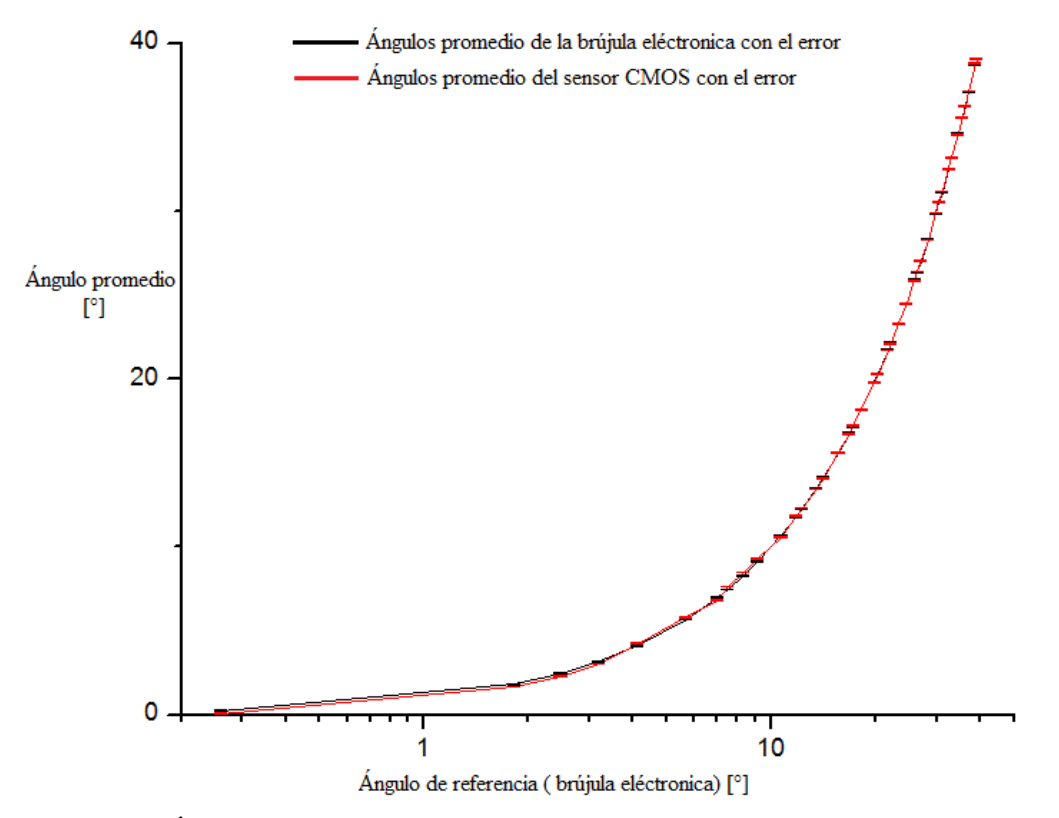

*Gráfica 5.3.- Ángulos promedio del sensor de imagen CMOS calibrada con la brújula electrónica del ángulo β. Fuente: autoría propia.* 

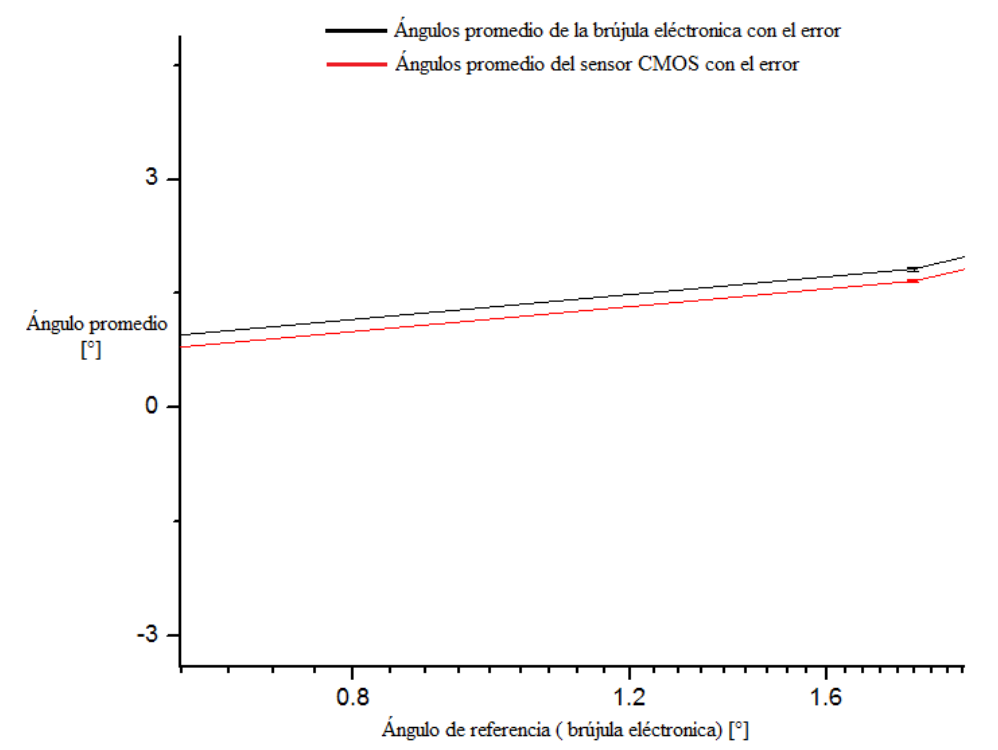

*Gráfica 5.4.- Acercamiento de la gráfica 5.3 de los ángulos promedio del sensor de imagen CMOS calibrada con la brújula electrónica del ángulo β. Fuente: autoría propia.* 

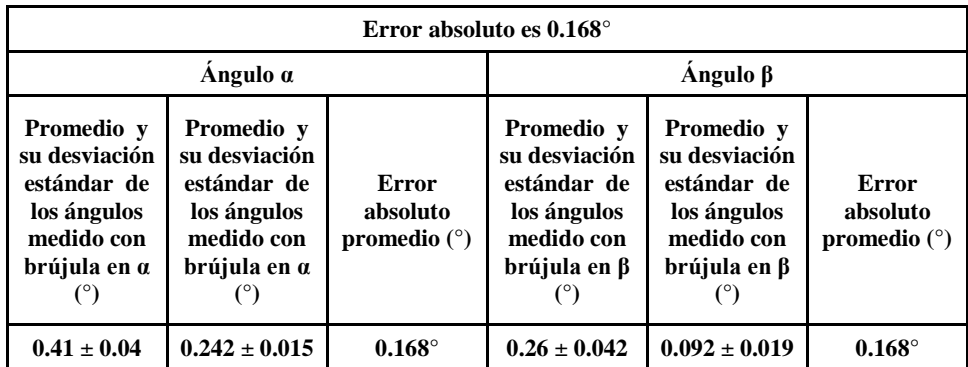

En la **tabla 5.3** se muestran los errores absolutos máximos del sensor de imagen CMOS de los ángulos α y β calibrados con la brújula electrónica.

*Tabla 5.3.- Errores absolutos de los ángulos α y β calibrados con la brújula electrónica. Fuente: autoría propia.*

En la **tabla 5.2 y 5.3** y en las **gráficas 5.1, 5.2, 5.3 y 5.4** se demuestra que el máximo error absoluto se encuentra en los ángulos 0° de α y β, esto se debe a que en estos ángulos se encuentra el área iluminada al máximo dentro del sensor CMOS de pixel activo, en comparación con los ángulos de los extremos de α y β el error es mínimo ya que en estos ángulos el área iluminada es mínima. Por tanto: Cuanto más iluminada sea el área tendremos mayor error absoluto y viceversa, a menor área iluminada menor es el error absoluto.

Los valores obtenidos con el sensor solar mediante las pruebas de Laboratorio llevadas a cabo con el simulador solar, presentan ángulos con un error absoluto máximo de 0.168° (**tabla 5.3**) en los ángulos 0° de α y β calibrados con la brújula electrónica, demostrando que el sensor solar de CMOS activo tiene una resolución adecuada para llevar a cabo tareas de percepción remota. Podemos concluir que el sensor CMOS tiene una precisión aproximada de  $+/-0.05^{\circ}$  conforme al objetivo marcado en esta tesis.

No obstante, hay que tener en cuenta que estos resultados se obtuvieron en pruebas estáticas. Son confiables porque tenemos buena precisión y un mínimo error en diferentes posiciones, mostrando también una buena repetitividad en las mismas.

Sin embargo, hay que tomar estos valores con las debidas reservas ya que en el espacio las condiciones del medio ambiente, la radiación ionizante, el gradiente de temperatura y el alto vacío, pueden influir en la operación de este dispositivo.

# **5.2.- Conclusiones:**

Durante el desarrollo de esta tesis se tuvieron que resolver diferentes problemáticas y en su solución siempre se consideró el hecho de que era necesario cumplir con el objetivo inicial de este trabajo, es decir, contar con un sistema de detección de orientación embebido para un satélite de órbita baja. Estas acciones nos condujeron a las siguientes conclusiones:

- Como se observa en la **tabla 5.2** y en las **gráficas 5.1, 5.2, 5.3 y 5.4** el máximo error del sensor CMOS se encuentra en los ángulos cercanos al origen, esto me permite llegar a la proposición que, disminuyendo el diámetro de la apertura circular y el espesor de la máscara, aumentaría la precisión y, por ende, disminuiría el error de manera considerable.
- Se cumplió con el objetivo primario de esta tesis, que es el diseño, construcción y pruebas de funcionamiento en el laboratorio de un sensor de Sol con una precisión menor o igual a ± 0.05° y un error absoluto máximo de 0.168° en los ángulos α y β, capaz de apoyar acciones de percepción remota en un nanosatélite. Una buena propuesta para esto es que mejorando el diseño y la fabricación del sistema de alineación y la máscara se tendrá un movimiento micrométrico en la alineación de la máscara y se eliminarán los errores provocados por el efecto de sombreado.
- Se lograron diseñar e implementar: los circuitos de barrido, las etapas de adquisición y determinación de los ángulos de orientación; obteniendo un sistema que no imprime ninguna carga computacional a la tarjeta de abordo y que cuenta con dimensiones adecuadas para su ubicación en un nanosatélite (4.5 x 5.1 cm). Mi proposición para un futuro es que el diseño de la tarjeta conste de 2 piezas, una para ubicar solamente al sensor CMOS y la otra para los componentes restantes, esto eliminará en gran parte el ruido en el sensor, generado por la disipación de calor de los microcontroladores y el regulador de voltaje.
- Se desarrolló por primera vez en México un sensor solar con un CMOS de pixel activo de 5 Mega pixeles, mediante la implementación de un algoritmo que determina la orientación de los ejes α y β, que cumple con las condiciones de tener una carga computacional mínima y con un tiempo de lectura en el orden de 2.2899 s  $\pm$  0.0057 s. Es posible disminuir el tiempo de lectura de manera significativa si generamos con el microcontrolador PIC32MZ una señal de reloj mayor a 6 MHz y con el otro procesamos la señal de salida del sensor CMOS.
- Con la proposición anteriormente mencionada se trabajará dentro de las especificaciones del fabricante y se tendrá por consiguiente una mejor precisión.
- El algoritmo es eficaz y tiene una precisión de  $+/- 0.05^{\circ}$  y un error absoluto máximo de 0.039° ± 0.009° la proposición aquí es que utilizando el microcontrolador Renesas RZ/A1Z ARM Cortex A9 (frecuencia de reloj de 400 MHz) Core se puede mejorar el algoritmo gracias a las capacidades de este

microcontrolador y así tener una mayor precisión y un menor error.

- Se llevó a cabo un análisis y selección del campo de visión del sensor solar de acuerdo a su geometría y el número de pixeles del detector, esto nos llevó a tener éxito en el desarrollo de este trabajo de tesis.
- Se diseñaron diferentes tarjetas electrónicas y se implementaron diferentes algoritmos para disminuir de manera significativa el tiempo de lectura y procesamiento, eliminando en gran medida los errores de medición provocados por diferentes causas. Esto me llevó a la conclusión de que en estos procesos es muy importante seleccionar de manera adecuada el número de pixeles que tendrá el arreglo, así como los dispositivos electrónicos que se utilizarán para generar la señal de reloj y llevar a cabo el procesamiento.

### **5.3.- Recomendaciones:**

- La alineación de la máscara con el sensor CMOS de pixel activo es de suma importancia y es uno de los factores más críticos para la obtención de ángulos exactos. Sin la adecuada alineación no es posible obtener una buena precisión.
- Es muy recomendable utilizar un simulador solar que proporcione aproximadamente el mismo espectro que aquel que emite el Sol. De esta manera la calibración en cuanto a potencia y respuesta espectral, quedaría resuelta de una manera más realista.
- Es de suma importancia medir, eliminar y considerar la corriente oscura bajo condiciones de nula iluminación en el diseño y fabricación de la computadora de una sola tarjeta, para descartar los errores en el cálculo de los ejes α y β.

### **REFERENCIAS:**

[1].-Philips special lamps. (2016). Halogen High Voltage SE (Film / Studio) 6994Z CYX 2000W 120V [en línea]. [Fecha de consulta: 11 Septiembre 2016]. Disponible en: http://www.lighting.philips.com.mx/prof/lamps/special-lamps/entertainment/filmstudio/halogen-high-voltage-se-film-studio/924502636349\_NA/product.

[2].-Philips special lamps. (2015). Halogen High Voltage SE (Film / Studio) 6994Z CYX 2000W 120V [en línea, archivo PDF]. [Fecha de consulta: 11 Septiembre 2016]. Disponible en:

[http://download.p4c.philips.com/l4b/9/924502636349\\_na/924502636349\\_na\\_pss\\_lspm](http://download.p4c.philips.com/l4b/9/924502636349_na/924502636349_na_pss_lspmx.pdf) [x.pdf.](http://download.p4c.philips.com/l4b/9/924502636349_na/924502636349_na_pss_lspmx.pdf)

[3].-Advanced Orientation Systems, Inc. (2014). EZ-Compass-4 Miniature Tilt Compensated Compass [en línea]. [Fecha de consulta: 11 Septiembre 2016]. Disponible en:

http://www.aositilt.com/compass/ez-compass-4/.

[4].- Advanced Orientation Systems, Inc. (2015). EZ-Compass-4 Miniature Tilt Compensated Compass [en línea, archivo PDF]. [Fecha de consulta: 11 Septiembre 2016]. Disponible en :http://198.171.212.28/files/1814/4621/7614/APPCOMP4\_USER\_new\_AOSI\_manu al.pdf.

[5].-Prado, Jorge. (2007). Sistema de simulación para pruebas de algoritmos de orientación y control de satélites pequeños (Tesis de Doctorado). UNAM. Ciudad de México Ciudad Universitaria.

[6].- Zancer S. Coop. And. (2010). ¿Cuánta energía se puede extraer de la radiación solar? [en línea, archivo jpg]. [Fecha de consulta: 11 Septiembre 2016]. Disponible en: [https://2.bp.blogspot.com/\\_FJ6ozskIAgk/TA6de63eaSI/AAAAAAAABE4/0dXALLC5](https://2.bp.blogspot.com/_FJ6ozskIAgk/TA6de63eaSI/AAAAAAAABE4/0dXALLC5RDY/s1600/rad_sol_3.jpg) [RDY/s1600/rad\\_sol\\_3.jpg.](https://2.bp.blogspot.com/_FJ6ozskIAgk/TA6de63eaSI/AAAAAAAABE4/0dXALLC5RDY/s1600/rad_sol_3.jpg)

[7].- Wikipedia. (2016).Clasificación estelar [en línea]. [Fecha de consulta: 11 Septiembre 2016]. Disponible en: [https://es.wikipedia.org/wiki/Clasificaci%C3%B3n\\_estelar](https://es.wikipedia.org/wiki/Clasificaci%C3%B3n_estelar) .

[8].-Wikipedia. (2016).Radiación solar [en línea]. [Fecha de consulta: 11 Septiembre 2016]. Disponible en:

https://es.wikipedia.org/wiki/Radiaci%C3%B3n\_solar

[9].-NASA. (2016).What Is the Weather Like in Space? [en línea]. [Fecha de consulta: 11 Septiembre 2016]. Disponible en:

http://www.nasa.gov/audience/foreducators/topnav/materials/listbytype/What\_Is\_the\_ Weather Like.html

[10].- Bigas, M.; Cabruja, E.; Forest, J.; Salvi, J.(2006). Review of CMOS image sensors, Microelectronics journal 37, pp. 433-451, Spain. Traducción de autoría propia.

*[11].-* Shao, Xiao-peng; Du, Juan; Wang, Yang.(2013). Design of Measurement System for Low Illuminace CCD´s Key Performance Parameters, School of Technological Physics, Xidian University, Xi´an, Shaanxi, China, 710071, pp. 89121I-1 - 89121I-10. Traducción de autoría propia.

*[12].-* F.M., Li; A, Nathan. (2005). CCD Image sensors in Deep ultravolet, Degradation behavior and damage mechanisms, Springer. Traducción de autoría propia.

[13].- *M. Rodriguez, Pedro; M. Ramos, Pedro.(2006).* Design and characterization of a sun sensor for the SSETI-ESEO project. XVIII IMEKO WORLD CONGRESS. 17 - 22, Rio de Janeiro, Brazil. Traducción de autoría propia.

*[14].-* K. D. Mielenz. (1998). Algorithms for Fresnel diffraction at rectangular and circular apertures, Journal of reseach of the national institute of standards and technology vol. 103. Traducción de autoría propia.

[15].- Young-Keun, Chang; Byung,-Hoon, Lee. (2006). A new modeling and validation of two-axis miniature fine sun sensor. Elsevier, *School of Aerospace and Mechanical Engineering, Korea Aerospace University, Hwajeon-dong, Duckyang-gu,Goyang-City 412-791, Republic of Korea, pp 357-365.* Traducción de autoría propia.

*[16].-* Christian Liebe, Carl; Mobasser, Sohrab. (2001). MEMS Based Sun Sensor, Jet Propulsion Laboratory, California Institute of Technology, 4800 Oak Grove Dr, Pasadena CA 91 109-8099, USA, Part 3, p. 1565-1572. Traducción de autoría propia.

[17].- Young-Keun, Chang; Byung,-Hoon, Lee. (2007). Development of high-accuracy image centroiding algorithm for CMOS-based digital sun sensors, Elsevier, *School of Aerospace and Mechanical Engineering, Korea Aerospace University, Hwajeon-dong, Duckyang-gu,Goyang-City 412-791, Republic of Korea, pp 29-37.* Traducción de autoría propia.

[18].- Rufino, Giancarlo; Grassi, Michele. (2004). Development and Validation of a Modern CMOS Digital Sun Sensor at UniNa, Department of Aerospace Engineering, University of Naples Federico II, Naples, Italy. Traducción de autoría propia.

[19].- Rufino, Giancarlo; Michele, Grassi.(2009). Multi-Aperture CMOS Sun Sensor for Microsatellite Attitude Determination. *Sensors*, *9*, 4503-4524. Traducción de autoría propia.

[20].- C. C. H. Ma, C. K. Tan, P.D. Lawrence. (1996) Multipinhole wide-angle high resolution light position detector, IEEE Transactions on instrumentation and measurement vol. 45, issue 1, pp 195-200. Traducción de autoría propia.

[21].- Rufino, Giancarlo; Michele, Grassi. (2012). Digital Sun Sensor Multi-Spot Operation, Sensors, Department of Aerospace Engineering, University of Naples Federico II, 80 Piazzale Tecchio, 80125,Naples, Italy, 12, pp.16451-16465. Traducción de autoría propia.

[22].- Seok-Jin, Kang; Young-Keun, Chang; Byung,-Hoon, Lee. (2007). High-accuracy image centroiding algorithm for CMOS-based digital sun sensors, IEEE Sensors, *School of Aerospace and Mechanical Engineering, Korea Aerospace University, Hwajeon-dong, Duckyang-gu,Goyang-City 412-791,Republic of Korea, pp 329-336.* Traducción de autoría propia.

[23].- Xie, Ning; Albert J.P., Theuwissen. (2011). An Autonomous low power high resolution micro- digital sun sensor, Proc. Of SPIE Vol. 8194, pp. 81941F1 to 81941F8, Belgium. Traducción de autoría propia.

[24].- Buonocore, M.; Grassi, M,;Rufino, G .(2005). APS based miniature un sensor for earth observation nanosatellites, Acta Astronaut, pp. 139-145. Traducción de autoría propia.

[25].- Wen-Yang, Li; Gao-Fei, Zhang; Zheng, You. (2012). Error Compensation for Area Digital Sun Sensor, Sensors, pp.11798-11810, The State Key Laboratory of Precision Measurement Technology and Instruments, Tsinghua University, Beijing 100084, China. Traducción de autoría propia.

[26].- Chen, F.; Feng, J.; Hong, Z.. (2006). Digital sun sensor based on the optical Vernier measuring principle, Meas. Sci & Technol, 17, 2494-2498. Traducción de autoría propia.

[27].- Xie, N.; Albert, J.P., Theuwissen; Wang, X.; Leijtens, J.; Hakkesteegt, H.; Janse H. (2008). A CMOS Image sensor with row and column profiling means, In proceedings of 2008 IEEE sensors conference, Lecce, Italy, pp. 1356-1359. Traducción de autoría propia.

[28].- On Semiconductor. (2015). 1/2.5- Inch 5 Mp CMOS Digital Image Sensor [en línea, archivo PDF]. [Fecha de consulta: 11 Septiembre 2016]. Disponible en: http://www.onsemi.com/pub\_link/Collateral/MT9P031-D.PDF . Traducción de autoría propia.

[29].- Microchip Technology Inc. (2016). Microchip [en línea]. [Fecha de consulta: 11 Septiembre 2016]. Disponible en: http://www.microchip.com/.

[30].- Microchip Technology Inc. (2009). Microchip PIC18F2455/2550/4455/4550 data Sheet [en línea, archivo PDF]. [Fecha de consulta: 11 Septiembre 2016]. Disponible en: <http://ww1.microchip.com/downloads/en/DeviceDoc/39632e.pdf> .

[31].- Microchip Technology Inc. (2015). Microchip PIC32MZ Embedded Connectivity with Floating Point Unit (EF) Family [en línea, archivo PDF]. [Fecha de consulta: 11 Septiembre 2016]. Disponible en: http://ww1.microchip.com/downloads/en/DeviceDoc/60001320B.pdf.

[32].- Microchip Technology Inc. (2016). Microchip PIC32MZ2048EFH100 In Production [en línea]. [Fecha de consulta: 11 Septiembre 2016]. Disponible en: http://www.microchip.com/wwwproducts/Devices.aspx?product=PIC32MZ2048EFH10 0.

[33].- Microchip Technology Inc. (2016). Microchip Developer Help PIC32MZ CPU Overview [en línea]. [Fecha de consulta: 11 Septiembre 2016]. Disponible en: http://microchip.wikidot.com/32bit:mz-arch-cpu-overview.

[34].- Microchip Technology Inc. (2016). Microchip Developer Help PIC32MZ Oscillator [en línea]. [Fecha de consulta: 11 Septiembre 2016]. Disponible en: [http://microchip.wikidot.com/32bit:mz-osc.](http://microchip.wikidot.com/32bit:mz-osc)

[35].- Microchip Technology Inc. (2008). Microchip MCP1825/MCP1825S 500 mA, Low Voltage, Low Quiescent Current LDO Regulator [en línea, archivo PDF]. [Fecha de consulta: 11 Septiembre 2016]. Disponible en: <http://ww1.microchip.com/downloads/en/devicedoc/22056b.pdf> .

[36].- Microchip Technology Inc. (2016). Microchip MCP1825S in Production [en línea]. [Fecha de consulta: 11 Septiembre 2016]. Disponible en: http://www.microchip.com/wwwproducts/Devices.aspx?dDocName=en531456.

[37].- Microchip Technology Inc. (2016). Microchip PICkit 3 In-Circuit Debugger Part Number: PG164130 [en línea]. [Fecha de consulta: 11 Septiembre 2016]. Disponible en:

http://www.microchip.com/Developmenttools/ProductDetails.aspx?PartNO=PG164130.

[38].- Microchip Technology Inc. (2014). MPLABX Integrated Development Environment Using PICkit 3 IN- CIRCUIT DEBUGGER [en línea, archivo PDF]. [Fecha de consulta: 11 Septiembre 2016]. Disponible en: http://ww1.microchip.com/downloads/en/DeviceDoc/50002010B.pdf.

[39].- Microchip Technology Inc. (2014). Microchip Enginnering technical Note PICkit 3 Operation at Low Voltage- Modification [en línea, archivo PDF]. [Fecha de consulta: 11 Septiembre 2016]. Disponible en: [http://ww1.microchip.com/downloads/en/DeviceDoc/ETN32\\_PICkit\\_3\\_Operation\\_at\\_L](http://ww1.microchip.com/downloads/en/DeviceDoc/ETN32_PICkit_3_Operation_at_Low_Voltage.pdf) [ow\\_Voltage.pdf.](http://ww1.microchip.com/downloads/en/DeviceDoc/ETN32_PICkit_3_Operation_at_Low_Voltage.pdf)

[40].- Microchip Technology Inc. (2013). Microchip PICkit 3 In- Circuit Debugger/Programmer user Guide for MPLAB X IDE [en línea, archivo PDF]. [Fecha de consulta: 30 agosto 2016]. Disponible en: http://ww1.microchip.com/downloads/en/DeviceDoc/52116A.pdf.

[41].- Microchip Technology Inc. (2016). Microchip MCP2221 In Production [en línea]. [Fecha de consulta: 30 agosto 2016]. Disponible en: [http://www.microchip.com/wwwproducts/Devices.aspx?product=MCP2221.](http://www.microchip.com/wwwproducts/Devices.aspx?product=MCP2221)

[42].- Microchip Technology Inc. (2015). Microchip MCP2221 USB 2.0 to  $I^2C/$  UART Protocol Converter with GPIO[en línea, archivo PDF]. [Fecha de consulta: 11 Septiembre 2016]. Disponible en: <http://ww1.microchip.com/downloads/en/DeviceDoc/20005292B.pdf> .

[43].- Buenrostro Dominguez, Lucero Monserrat. (2013) Fuente de energía eléctrica para un satélite pequeño (Tesis de Maestría). UNAM. Ciudad de México Ciudad Universitaria.

[44].-Abracon. (2015). SMD CMOS PROGRAMMABLE CRYSTAL OSCILLATOR AP2S [en línea, archivo PDF]. [Fecha de consulta: 11 Septiembre 2016]. Disponible en: http://www.abracon.com/Oscillators/AP2S.pdf.

[45].- Copyright Custom Computer Services Inc(CCS). (2016). CCS C Compiler Manual PCB/PCM/PCH [en línea, archivo PDF]. [Fecha de consulta: 11 Septiembre 2016]. Disponible en: https://www.ccsinfo.com/downloads/ccs\_c\_manual.pdf

[46].- Xin, Li; Shihong, Zhou; Jing, Ma; Liying, Tan; Tao, Shen. (2013). Centroid measurement error of CMOS detector in the presence of detector noise for intersatellite optical communications. SPIE, vol. 8906, pp. 89061B-1 to 89061B-9. Shanghai Institute of Satellite Engineering, Shanghai 200240, P.R. China, National Key Laboratory of Tunable Laser Technology, Harbin Institute of Technology, Harbin 150080, P.R. China. Traducción de autoría propia.

[47].- Giancarlo, Rufino; Domenico, Accardo. (2003). Enhancement of the centroiding algorithm for star tracker measure refinement, Acta astronautica, Department of space science and engineering, Napoli, Italy, pp. 135-147, 2003. Traducción de autoría propia.

[48].- M. Rodriguez, Pedro; M. Ramos, Pedro. (2006). Design and Characterization of a sun sensor for the Sseti-Eseo Project, XVII Imeko World Congress Metrology for a Sustainable Development, pp17-22.Rio de Janeiro Brazil. Traducción de autoría propia.

[49].- *Palakodety, Atmaram. (2007).* Cmos active pixel sensors for digital cameras. University of north texas, pp. 70. Traducción de autoría propia.

[50].- M.E. Koniger. (1989). Sensor for space applications, Proc. of VLSI and computer peripherals. VLSI and microelectronic applications in intelligent peripherals and the interconnection networks, pp 3/68-3/73. Traducción de autoría propia.

[51].- Liebe, C. C; Mobasser, S. (2011). MEMS based sun sensor, Aerospace conference, IEEE proceedings vol. 3, pp 3/1565-3/1572. Traducción de autoría propia.

[52].- S. Chamberlain. (1969). Photosensitivity and scanning of silicon image detector arrays, IEEE journal of solid state circuits, vol. sc-04, n.6. Traducción de autoría propia.

[53].- R. Doraiswami, S. Price. (1998). A robust position estimation scheme using sun sensor, IEEE transactions on instrumentation and measurement, vol. 47, Issue 2, pp. 595-603. Traducción de autoría propia.

[54].- Enright, G.; Enright, J. (2006). Optimization of a sun sensor illumination pattern using genetic algorithms. In proceedings of Canadian conference on electrical and computer engineering, Otawa, ON, Canada, pp. 143-1441. Traducción de autoría propia.

[55].- LOT Quantum Design. (2016). Simulador Solar [en línea]. LoT-Oriel group Europe: Darmstadt, Germany. [Fecha de consulta: 30 agosto 2016]. Disponible en: http://lot-qd.com/es/productos/fuente-de-luz-laser/simulador-solar/product/simuladorsolar-1/

[56].- Pratt. W. K. (1991).Digital image processing. John Wiley & Sons: New York, NY, USA. Traducción de autoría propia.

[57].- D., Wen; R., Bredthauler; P., Bates, P., Vy; R., Potter. (1999). Performance characteristics of a 9216x9216 pixel CC, Proc. 1999 IEEE workshop on CCDs and advanced image sensors, June 10-12, Karuizawa. Nagano, Japan. Traducción de autoría propia.

[58].- B. H., Olsen; T., Shaw; B., Pain; R.A., Paniccaci; B., Mansoorian; R.H., Nixon, E.R.(1997). A single chip CMOS APS digital camera, Proc. 1997 IEEE workshop on CCD and advanced image sensors, June 5-7, Bruges, Belgium. Traducción de autoría propia.

[59].- A., Krymski et al. (1999). A high speed, 500 frames/s, 1024x1024 CMOS active pixel sensor, Symposium on VLSI circuits, pp. 137-138. Traducción de autoría propia.

[60].- M., Muramatsu, N., Suyama; K., Yamamoto. (1993). UV Response of backside illuminated CCDs, Proc. IEEE workshop on CCDs and advanced image sensors, Watetloo, Canada, June 9-11. Traducción de autoría propia.

[61].- D. E., Groom. (2006). Recent progress on CCDs for astronomical imaging, Proc. SPIE, vol. 4008, pp. 634-645 (2000). ( Invited paper at SPIE´s Astronomical telescope and instrumentation 2000, Munich, Germany, pp. 27-31). Traducción de autoría propia.

[62].- H.P. Wong, R.T. Chang, E. Crabbe, P.D. Agnello. (1998). Cmos active pixel image sensors fabricated using a 1.8 v, 0.25 m cmos technology, IEEE Transactions on electron devices 45, pp. 889-894. Traducción de autoría propia.

[63].- Buonocore, Marcello; Grassi, Michele; Giancarlo, Rufino. (2005). Aps- based miniature sun sensor for earth observation nano satellites, Acta Astronomica, Diparttimento di Scienza e Ingegneria dello Spazio, Napoli, Italy, pp. 139-145. Traducción de autoría propia.

[64].- Solhusvk, Johannes; Dosiere, Frederic; Farre, Jean. (1994). Low noise CCD signal acquisition techniques, ENSAE, SPIE Vol. 2226 Infrared readout electronics II, pp. 227-236. Traducción de autoría propia.

[65].- Kouzmin, Vladimir S., Cheremoukhin, Gennadi S, Fedoseev, Victor I. (1996). Miniature sun sensor, Special design Bureau of scientific and production association, SPIE Vol. 2739, Moscow Rusia, pp. 407-410. Traducción de autoría propia.

[66].- R. Kimbrough, Joseph; P.M., Bell; P.S., Datte; M.S., Thao; E.O., Vergel de Dios; A.S., Peters. (2013). Characterization of a Megapixel CMOS charge dump and read camera, SPIE, vol. 8850, pp. 88500A-1 to 88500A-7. Lawrence Livermore National Laboratory, 700 East Ave, Livermore, CA USA 94551-0808, Spectral Instruments, 420 Bonita Ave, Tucson, AZ USA 85745. Traducción de autoría propia.

[67].- Winetraub, Yonatan; San Bitan; Dd, Uval; Dr. B. Heller, Anna. (2006). Attitude Determination - Advanced sun sensor for pico satellites, pp.1-10, Handasaim school, Tel-Aviv University, Israel. Traducción de autoría propia.

[68].- Min-Song, Wei; Fei, Xing; Bi, Li; Zheng, You. (2011). Investigation of Sun Sensor Technology with an N-shaped slit mask, pp. 9764-9777, Sensors 2011. State key Laboratory of Precision measurement technology and instruments, Department of Precision instruments and Mechanology, Tsinghua University, Beijing 100084, China. Traducción de autoría propia.

[69].- García, Breijo, E. (2008). Compilador C CCS y simulador PROTEUS para microcontroladores PIC, Primera edición ed., Alfaomega. Traducción de autoría propia.

# **APÉNDICE A Diseño del cuerpo del sensor.**

En las **figuras B.1, B.2, B.3 y B.4** se muestran los diseños mecánicos del sensor CMOS que se fabricó para obtener dos ángulos de orientación con respecto al Sol.

En la **figura B.1** se muestra el diseño mecánico de la base del sensor CMOS de pixel activo CMOS (diseñado con el programa proteus ares).

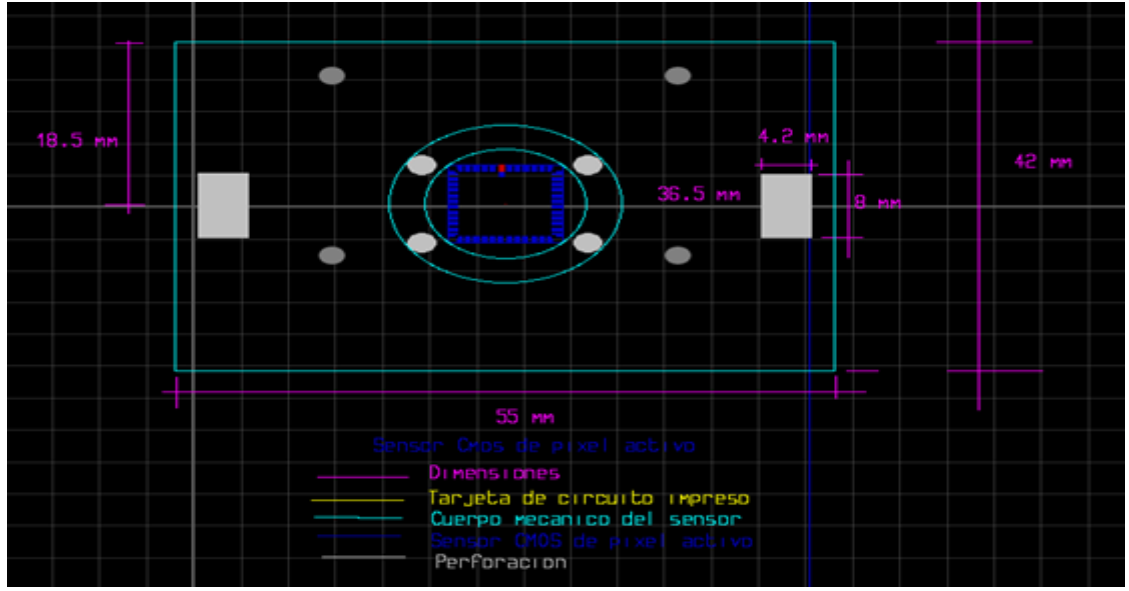

*Figura A.1.- Parte 1, diseño mecánico de la base del sensor CMOS (diseñado con el programa proteus ares). Fuente: autoría propia.*

En la **figura B.2** se muestra el diseño mecánico de la máscara con una apertura circular de 0.39 mm aproximadamente  $(\frac{1}{64})^n$  $\frac{1}{2}$ ") del sensor CMOS de pixel activo CMOS (diseñado con el programa proteus ares).

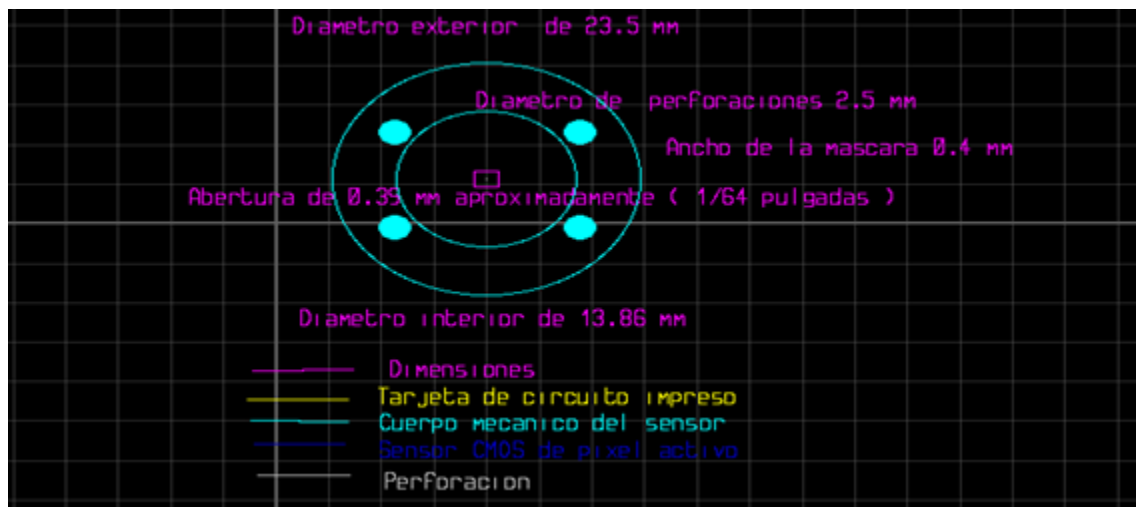

*Figura A.2.- Parte 2, diseño mecánico de la máscara con una apertura circular de 0.39 mm*  aproximadamente ( $\frac{1}{64}$ " 1 *) del sensor CMOS (diseñado con el programa proteus ares). Fuente: autoría propia.*

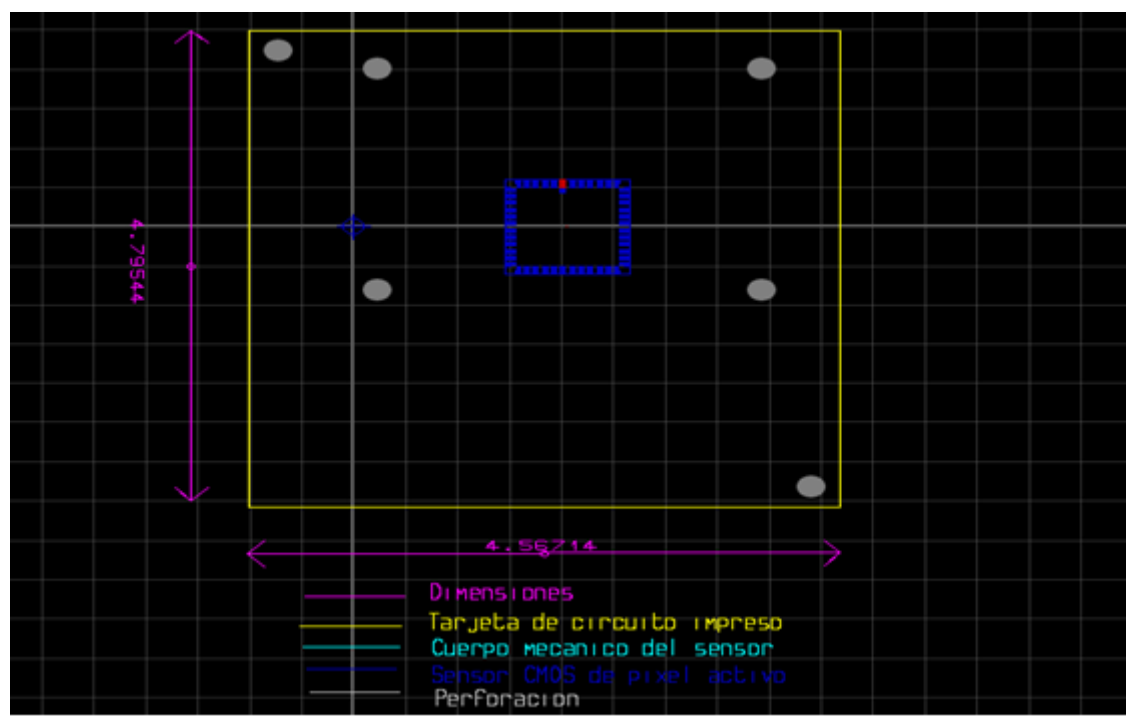

En la **figura B.3** se muestra el diseño mecánico de la tarjeta de abordo del sensor CMOS de pixel activo CMOS (diseñado con el programa proteus ares).

*Figura A.3.- Parte 3, diseño mecánico de la tarjeta de abordo del sensor CMOS (diseñado con el programa proteus ares). Fuente: autoría propia.*

En la **figura B.4** se muestra las imágenes de la base del sensor de imagen CMOS y la máscara con una apertura circular de 0.39 mm aproximadamente ( $\frac{1}{64}$ "  $\frac{1}{2}$ ") del sensor de imagen CMOS de pixel activo.

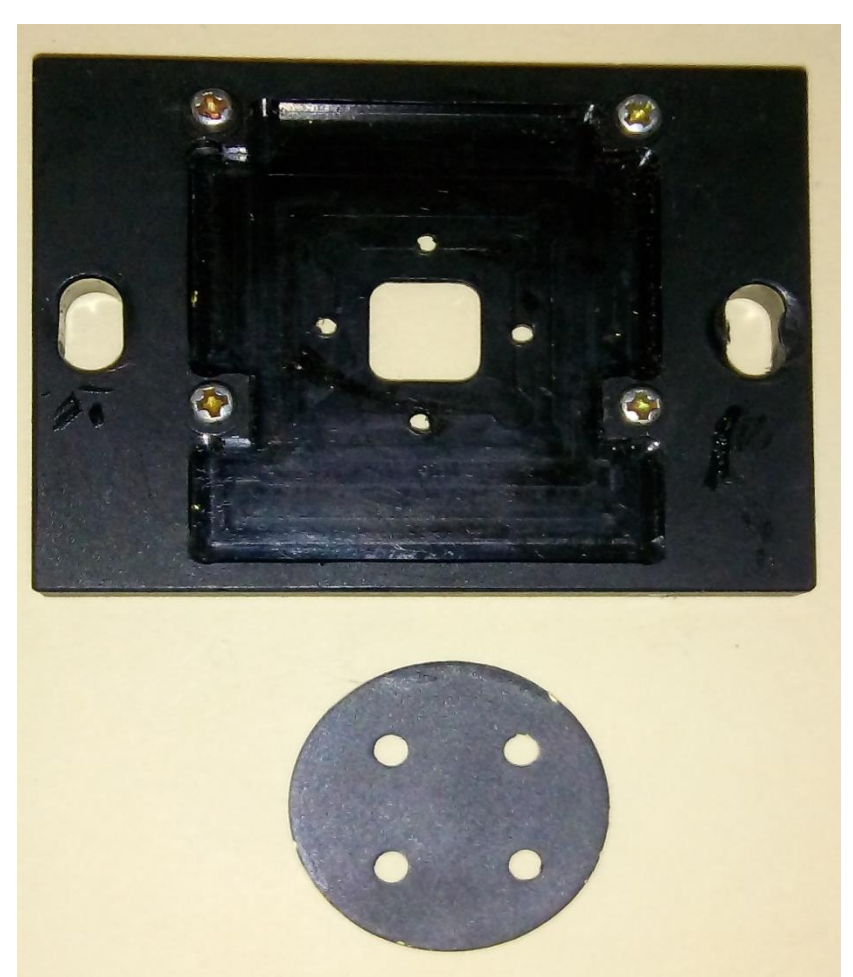

*Figura A.4.- Base del sensor de imagen CMOS y la máscara con una apertura circular de* 0.39 mm aproximadamente ( $\frac{1}{64}$ " 1 *) del sensor de imagen CMOS de pixel activo. Fuente: autoría propia.*

# **APÉNDICE B Diagrama de flujo del algoritmo para la determinación de la orientación.**

En las **figuras B.1, B.2 y B.3** se muestra el diagrama de flujo del algoritmo para la determinación de la orientación.

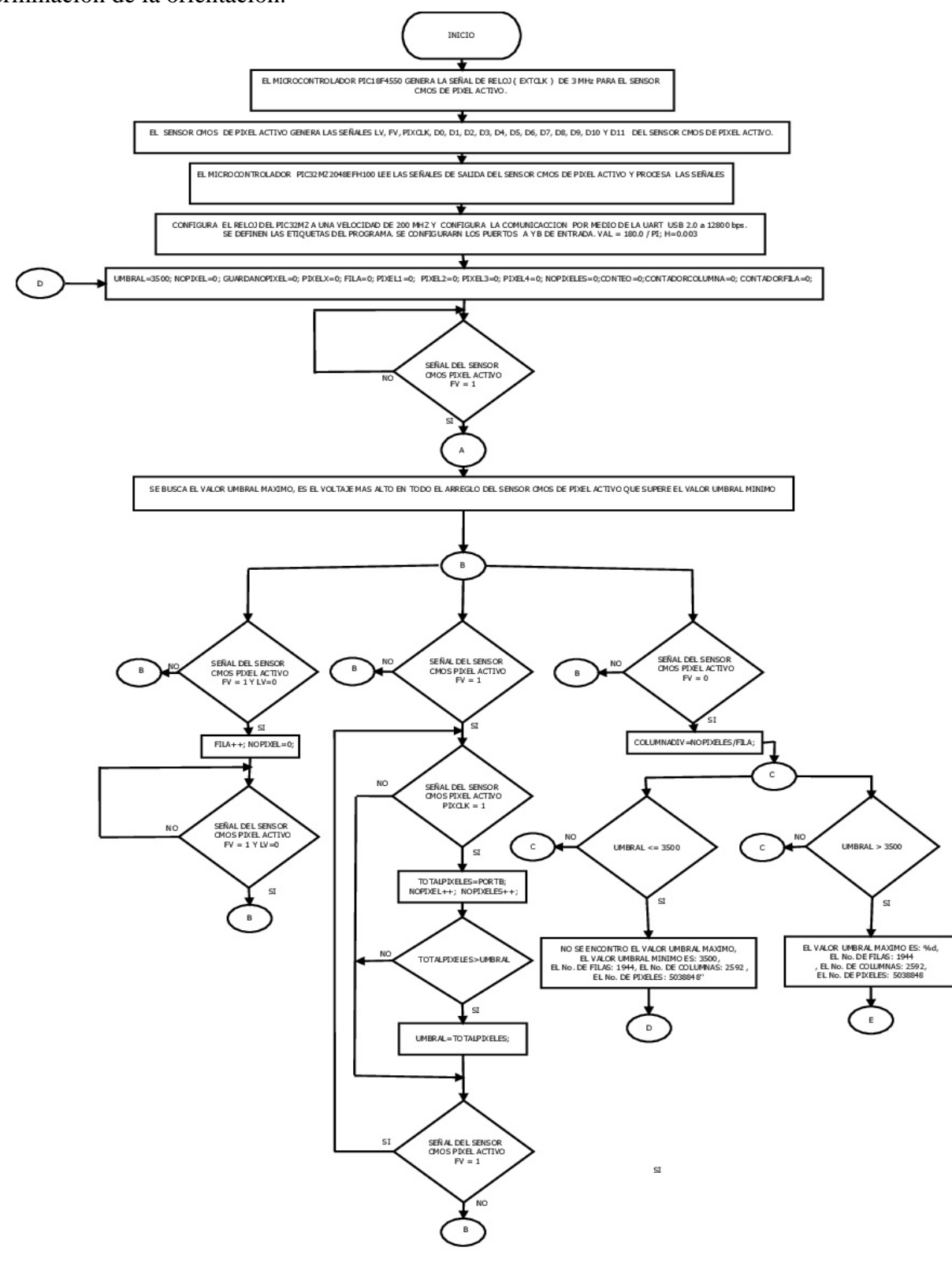

*Figura B.1.- Diagrama de Flujo del algoritmo para la determinación de la orientación parte 1. Fuente: autoría propia.*

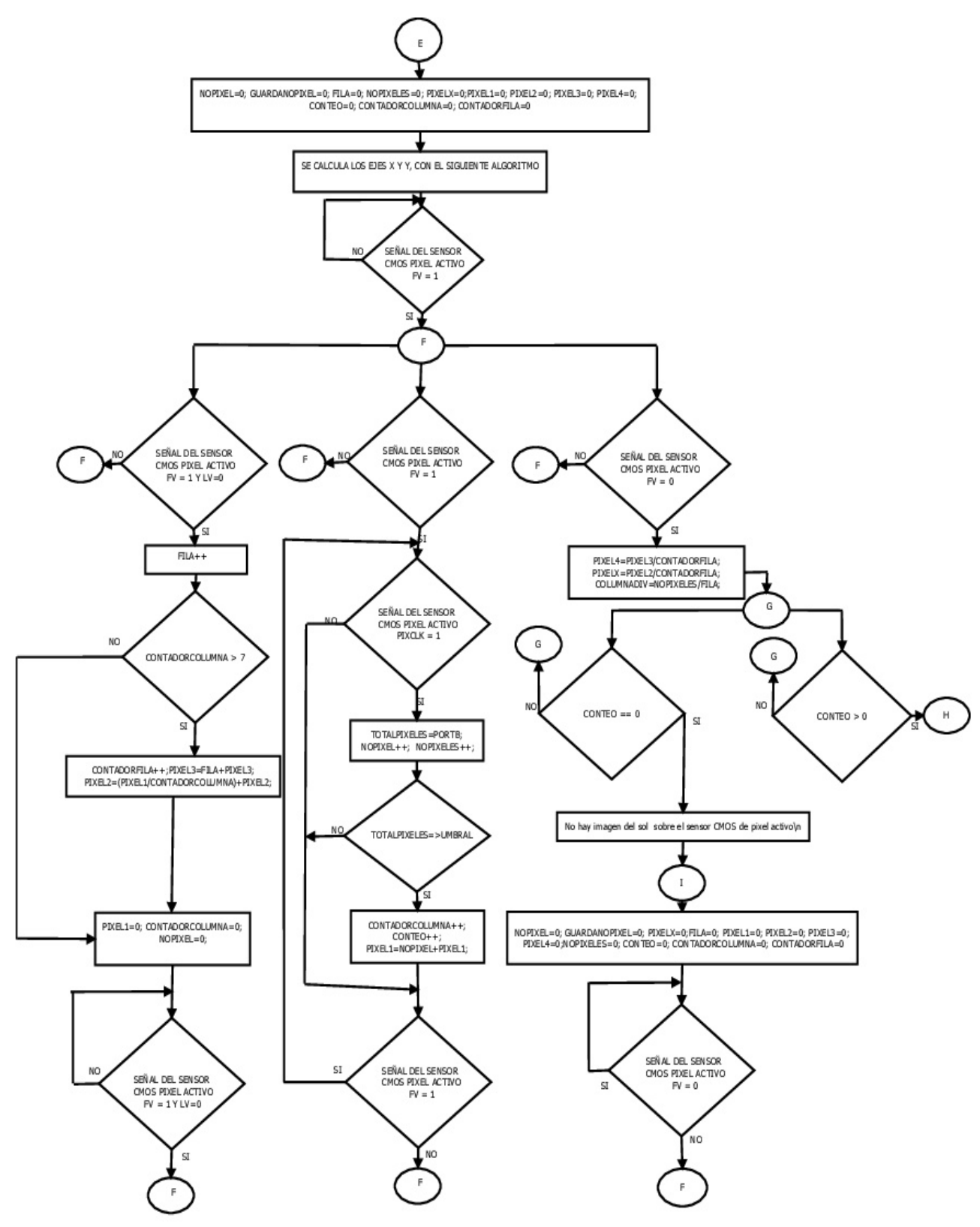

*Figura B.2.- Diagrama de Flujo del algoritmo para la determinación de la orientación parte 2. Fuente: autoría propia.*

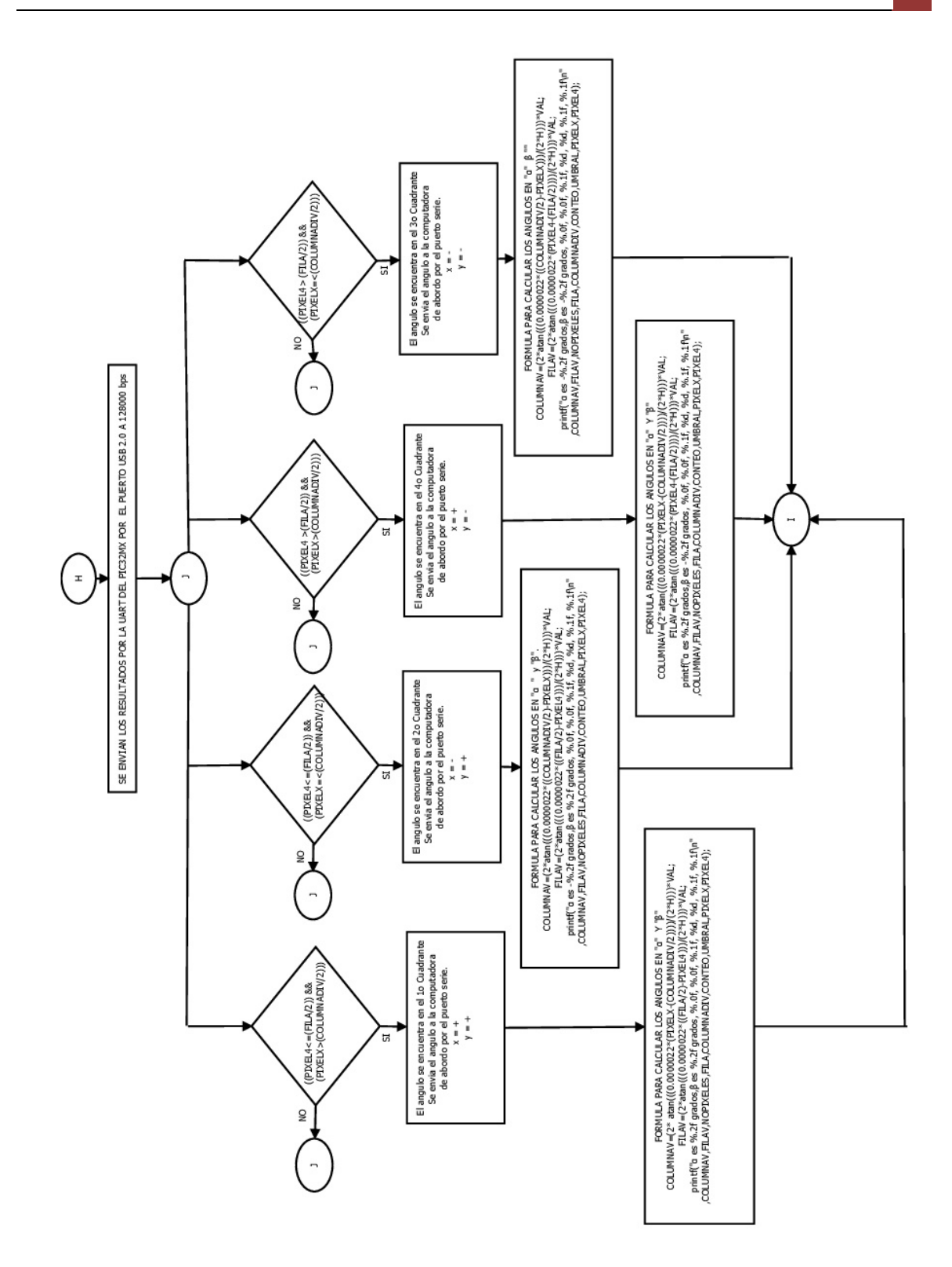

*Figura B.3.- Diagrama de Flujo del algoritmo para la determinación de la orientación parte 3. Fuente: autoría propia.*

# **APÉNDICE C Programa fuente del algoritmo que determina la orientación en dos ejes.**

Abajo se detalla el programa fuente del algoritmo para la determinación de la orientación, se realizó en el compilador de microchip Mplab X IDE versión 3.10 en C [29]

#include <p32xxxx.h>  $\#$ include  $\langle$ math.h $>$ #include <stdio.h> #include <xc.h> #include <stdlib.h> #include <float.h> #define CPU\_CLOCK (200000000ul) #define PBUS\_CLOCK (CPU\_CLOCK/2)

/\* CONFIGURACION PARA UN RELOJ DE SYSCLK = 200 MHz (8MHz FRC / FPLLIDIV \* FPLLMUL / FPLLODIV) \*/ #pragma config FPLLIDIV = DIV\_1, FPLLMULT = MUL\_50, FPLLODIV = DIV\_2 #pragma config FPLLRNG = RANGE\_5\_10\_MHZ, FPLLICLK = PLL\_FRC, FNOSC  $=$  SPLL #pragma config FSOSCEN = OFF, IESO = ON, POSCMOD = EC // Canned oscillator #pragma config FDMTEN = OFF, DMTCNT = DMT31, FWDTEN = OFF, ICESEL = ICS\_PGx2

#pragma config OSCIOFNC = ON // ON means CLKO, OFF means IO function

/\* HABILITA LA CONMUTACION DEL RELOJ \*/ #pragma config FCKSM = CSECME

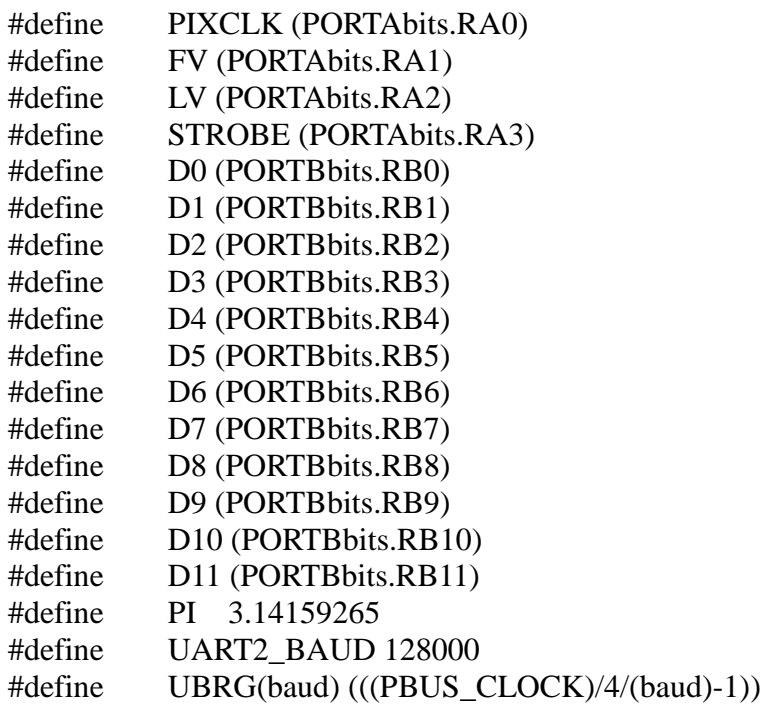

float

COLUMNADIV,H,VAL,FILAV,COLUMNAV,CONTADORCOLUMNA,CONTADOR FILA,PIXEL1,PIXEL2,PIXEL3,PIXEL4,PIXELX,NOPIXELES,FILA; int UMBRAL,CONTEO,GUARDANOPIXEL,NOPIXEL,TOTALPIXELES,COLUMNA;/ /columnas 2592 por 1944 filas

main(){

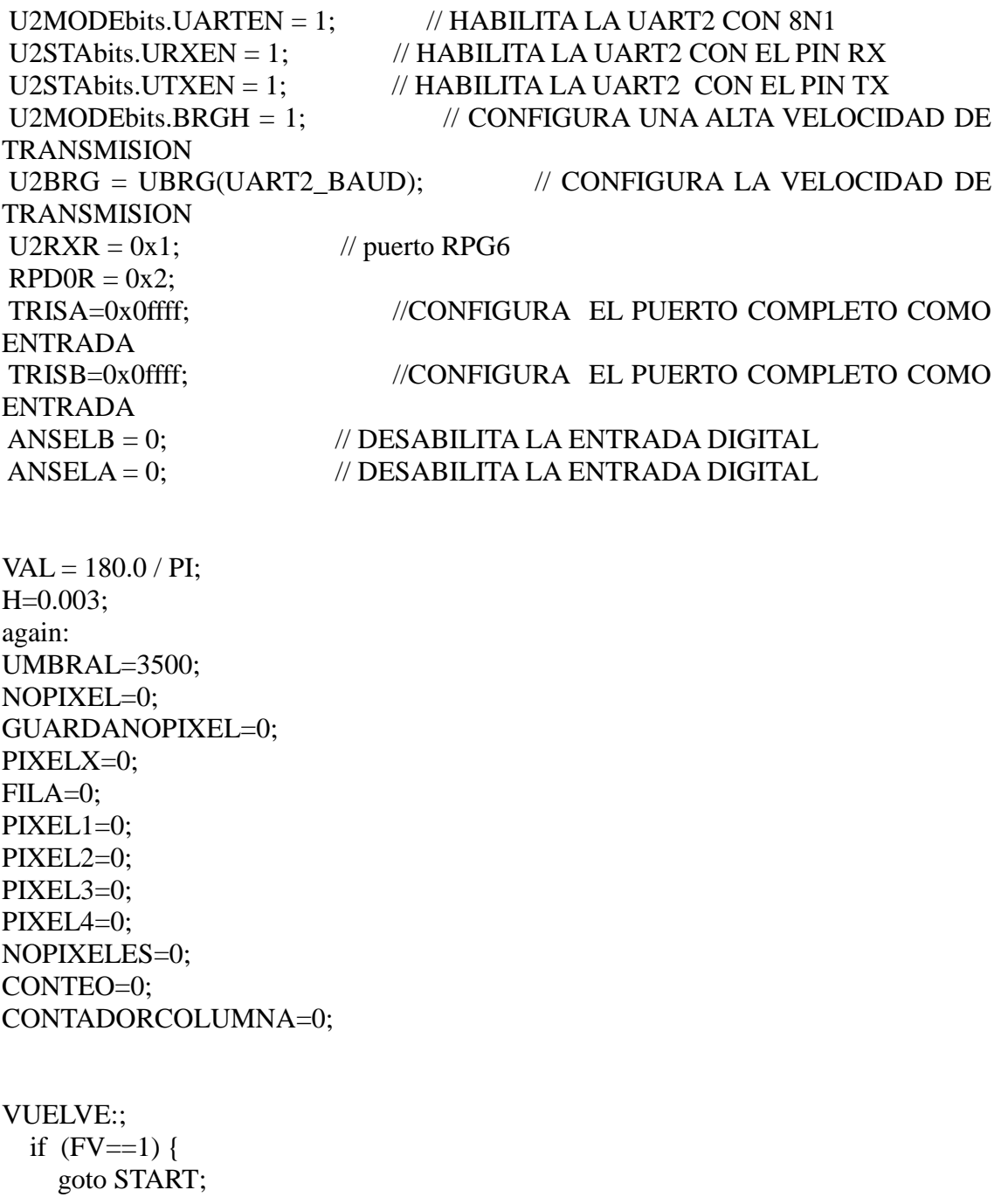

```
 }
  else {
    goto VUELVE;
  }
START:;
 while (1) {
   if (FV==0) {
      COLUMNADIV=NOPIXELES/FILA;
     if( UMBRAL \leq 3500)
      {
        printf("NO SE ENCONTRO EL VALOR UMBRAL MAXIMO, EL VALOR 
UMBRAL MINIMO ES: %d, EL No. DE FILAS: %.0f, EL No. DE 
COLUMNAS: \%.1f,EL No. DE
PIXELES: %.0f\n",UMBRAL,FILA,COLUMNADIV,NOPIXELES);
        goto again;
      }
     if( UMBRAL > 3500)
```
 printf("EL VALOR UMBRAL MAXIMO ES: %d, EL No. DE FILAS: %.0f, EL No. DE COLUMNAS: %.1f,EL No. DE PIXELES: %.0f\n",UMBRAL,FILA,COLUMNADIV,NOPIXELES);

```
 goto start2;
     }
    }
 if (LV==1) {
    vamos2A:;
```
{

```
 if (PIXCLK==1) 
        {
     TOTALPIXELES=PORTB;
    NOPIXEL++;
    NOPIXELES++;
   if(TOTALPIXELES>UMBRAL)
     {
       UMBRAL=TOTALPIXELES;
     }
        }
  if (LV==1)
   {
      goto vamos2A;
             } 
   }
    if ((FV==1) & (LV==0)) {
   FILA++;
   NOPIXEL=0; 
retorno5A:;
if ((FV==1) & (LV==0)){
 goto retorno5A;
}
start2:
NOPIXEL=0;
GUARDANOPIXEL=0;
PIXELX=0;
FILA=0;
PIXEL1=0;
PIXEL2=0;
PIXEL3=0;
PIXEL4=0;
```
} }
```
NOPIXELES=0;
CONTEO=0:
CONTADORCOLUMNA=0;
CONTADORFILA=0;
VUELVEA:
  if (FV == 1) {
    goto STARTA;
  \left\{ \right\}else {
    goto VUELVEA;
  \mathcal{E}STARTA:
while (1) {
    if (FV == 0)\{PIXEL4=PIXEL3/CONTADORFILA;
      PIXELX=PIXEL2/CONTADORFILA:
       COLUMNADIV=NOPIXELES/FILA;
      if(CONFEO > 0)
      \{if ((PIXEL4<=(FILA/2)) && (PIXELX>(COLUMNADIV/2))) {
    COLUMNAV = (2*atan(((0.0000022*(PIXELX-
(COLUTIONNADIV/2))))/(2*H))*VAL;FILAV=(2*atan(((0.0000022*((FILA/2)-PIXEL4)))/(2*H)))*VAL;
    printf("alfa
                               % .2fgrados,
                                                                        % .2fes
                                                   beta
                                                                 es
grados, %.0f, %.0f, %.1f, %d, %d, %.1f, %.1f\n",COLUMNAV,FILAV,NOPIXELES,FI
LA,COLUMNADIV,CONTEO,UMBRAL,PIXELX,PIXEL4);
    goto TERMINO;
  \mathcal{E}if ((PIXEL4<=(FILA/2)) && (PIXELX<=(COLUMNADIV/2))) {
    COLUMNAV=(2*atan(((0.0000022*((COLUMNADIV/2)-PIXELX))/(2*H)))*VAL:FILAV=(2 * \text{atan}(((0.0000022 * ((FILA/2) - PIXEL4)))/(2 * H))) * VAL;printf("alfa
                        \mathbf{e}s
                              -96.2f
                                        grados,
                                                    beta
                                                                        % .2fes
grados, %.0f, %.0f, %.1f, %d, %d, %.1f, %.1f\n",COLUMNAV,FILAV,NOPIXELES,FI
LA,COLUMNADIV,CONTEO,UMBRAL,PIXELX,PIXEL4);
    goto TERMINO:
  \mathcal{E}
```

```
if ((PIXEL4>(FILA/2) && (PIXELX>(COLUMNADIV/2)))) {
```

```
COLUMNAV=(2*atan(((0.0000022*(PIXELX-(COLUTIONNADIV/2))))/(2*H))*VAL;FILAV=(2 * \text{atan}(((0.0000022 * (PIXEL4 - (FILA/2))))/(2 * H))) * VAL;grados,
   printf("alfa
                    es
                            % .2fbeta
                                                                          -96.2f\overline{es}grados, %.0f, %.0f, %.1f, %d, %d, %.1f, %.1f\n",COLUMNAV,FILAV,NOPIXELES,FI
LA,COLUMNADIV,CONTEO,UMBRAL,PIXELX,PIXEL4);
    goto TERMINO;
  \mathcal{E}if ((PIXEL4>(FILA/2)) && (PIXELX<=(COLUMNADIV/2))) {
    COLUMNAV=(2*atan(((0.0000022*((COLUMNADIV/2)-PIXELX))/(2*H))<sup>*</sup>VAL;
    FILAV=(2*atan(((0.0000022*(PIXEL4-(FILA/2))))/(2*H)))*VAL;
   printf("alfa
                               -96.2fgrados,
                                                                          -96.2f
                        es
                                                     beta
                                                                   es
grados, %.0f, %.0f, %.1f, %d, %d, %.1f, %.1f\n",COLUMNAV,FILAV,NOPIXELES,FI
LA,COLUMNADIV,CONTEO,UMBRAL,PIXELX,PIXEL4);
   goto TERMINO;
  \mathcal{E}\}if(CONTEO == 0)
      \left\{ \right.printf("No hay imagen del sol sobre el sensor CMOS de pixel activo\n");
       goto TERMINO:
TERMINO:
NOPIXEL=0;
GUARDANOPIXEL=0;
PIXELX=0;
FILA=0;PIXEL1=0;PIXEL2=0;
PIXEL3=0;
PIXEL4=0;
NOPIXELES=0;
CONTEO=0:
CONTADORCOLUMNA=0;
CONTADORFILA=0;
retorno:
 if (FV == 0)\{goto retorno;
  \mathcal{E}\mathcal{E}if (LV == 1) {
```

```
vamos2:
    if (PIXCLK==1)\{TOTALPIXELES=PORTB;
 NOPIXEL++;
 NOPIXELES++;
if(TOTALPIXELES) \geq UNBRAL)\left\{ \right.CONTADORCOLUMNA++;
  CONTEO++;
    PIXEL1=NOPIXEL+PIXEL1;
  \left\{ \right.\}if (LV==1)\{goto vamos2;
          \left\{ \right\}\}if ((FV==1) && (LV==0))
    \{FILA++;if (CONTADORCOLUMNA > 7)\{CONTADORFILA++;
PIXEL2=(PIXEL1/CONTADORCOLUMNA)+PIXEL2;
PIXEL3=FILA+PIXEL3;
\mathcal{E}PIXEL1=0;CONTADORCOLUMNA=0;
  NOPIXEL=0:
```
retorno5:

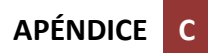

```
if ((FV==1) & (LV==0) )
\{\frac{1}{3} goto retorno5;
\}\, \}\}
```
## **APÉNDICE D Programa para generar una señal de barrido en el sensor CMOS de pixel activo.**

Programa para generar una señal de barrido en el sensor CMOS de pixel activo @ 3 MHz. Se realizó el programa en ensamblador de Microchip MPLAB IDE, programa asm (versión 8.56).

LIST P=PIC18F4550 #include "p18F4550.inc" CONFIG PLLDIV  $= 5$ CONFIG CPUDIV = OSC1\_PLL2 CONFIG USBDIV  $= 2$  $CONFIG$  FOSC = HSPLL HS CONFIG FCMEN = OFF CONFIG IESO = OFF CONFIG PWRT = OFF CONFIG BOR  $=$  OFF CONFIG BORV  $=$  3 CONFIG VREGEN  $=$  ON  $CONFIG WDT = OFF$ CONFIG WDTPS  $= 1$ CONFIG MCLRE $=$  ON  $CONFIG LPT1OSC = OFF$ CONFIG PBADEN = OFF CONFIG CCP2MX = ON CONFIG STVREN = OFF CONFIG LVP  $=$  OFF CONFIG ICPRT = OFF CONFIG XINST = OFF CONFIG DEBUG  $=$  OFF CONFIG  $CP0 = OFF$ CONFIG  $CP1 = OFF$ CONFIG  $CP2 = OFF$ CONFIG  $CP3 = OFF$ CONFIG  $CPB = OFF$ CONFIG CPD = OFF CONFIG WRT $1 =$  OFF CONFIG WRT2  $=$  OFF CONFIG WRT3  $=$  OFF CONFIG WRTB  $=$  OFF CONFIG WRTC =  $OFF$ CONFIG WRTD =  $OFF$ CONFIG  $EBTR0 = OFF$ CONFIG EBTR $1 =$ OFF CONFIG EBTR $2 =$  OFF CONFIG  $EBTR3 = OFF$ CONFIG EBTRB = OFF org 000 PUERTOB equ 0F81h

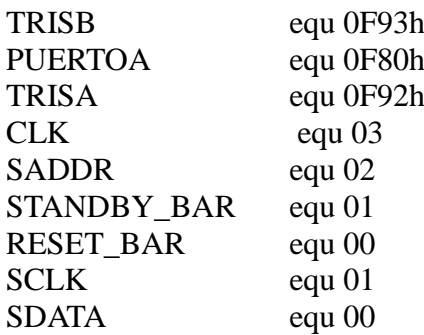

; DEFINICION DE PUERTOS COMO ENTRADA Y SALIDA movlw 0FFH bcf TRISB,CLK; SALIDA SEÑAL CLK PIN 03 bcf TRISB,SADDR; SALIDA SEÑAL SADDR PIN 02 bcf TRISB,STANDBY\_BAR; SALIDA SEÑAL STANDBY\_BAR PIN 01 bcf TRISB,RESET\_BAR; SALIDA SEÑAL RESET\_BAR PIN 00

BCF TRISA,SDATA; SALIDA SEÑAL SDATA PIN 00 BCF TRISA,SCLK; SALIDA SEÑAL SCLK PIN 01

; CONFIGURACION DE OSCILADOR BSF UCFG,FSEN; 48 MHZ RELOJ BCF OSCCON,1; Primario socilador BCF OSCCON,0; Primario socilador

;ACTIVACION DEL MODULO HLVD BCF HLVDCON,4 BCF HLVDCON,3 BCF HLVDCON,2 BCF HLVDCON,1 BCF HLVDCON,0 BSF HLVDCON,7 BSF HLVDCON,4 BCF PIR2,2 BSF PIE2,2 BSF INTCON,7

BSF HLVDCON,5

```
BSF PUERTOB,SADDR; SALIDA SEÑAL SADDR PIN 02
BSF PUERTOB,STANDBY_BAR; SALIDA SEÑAL STANDBY_BAR PIN 01
BSF PUERTOB,RESET_BAR; SALIDA SEÑAL RESET_BAR PIN 00
BSF PUERTOA,SDATA; SALIDA SEÑAL SDATA PIN 00
BSF PUERTOA,SCLK; SALIDA SEÑAL SCLK PIN 01
NOP
NOP
NOP
PROG23 BcF PUERTOB,CLK; CADA INSTRUCCION DURA 83.3 nSEG PIN 3
          BSF PUERTOB,CLK
          goto PROG23
          end
```
## **APÉNDICE E Tablas de resultados de los ángulos α y β.**

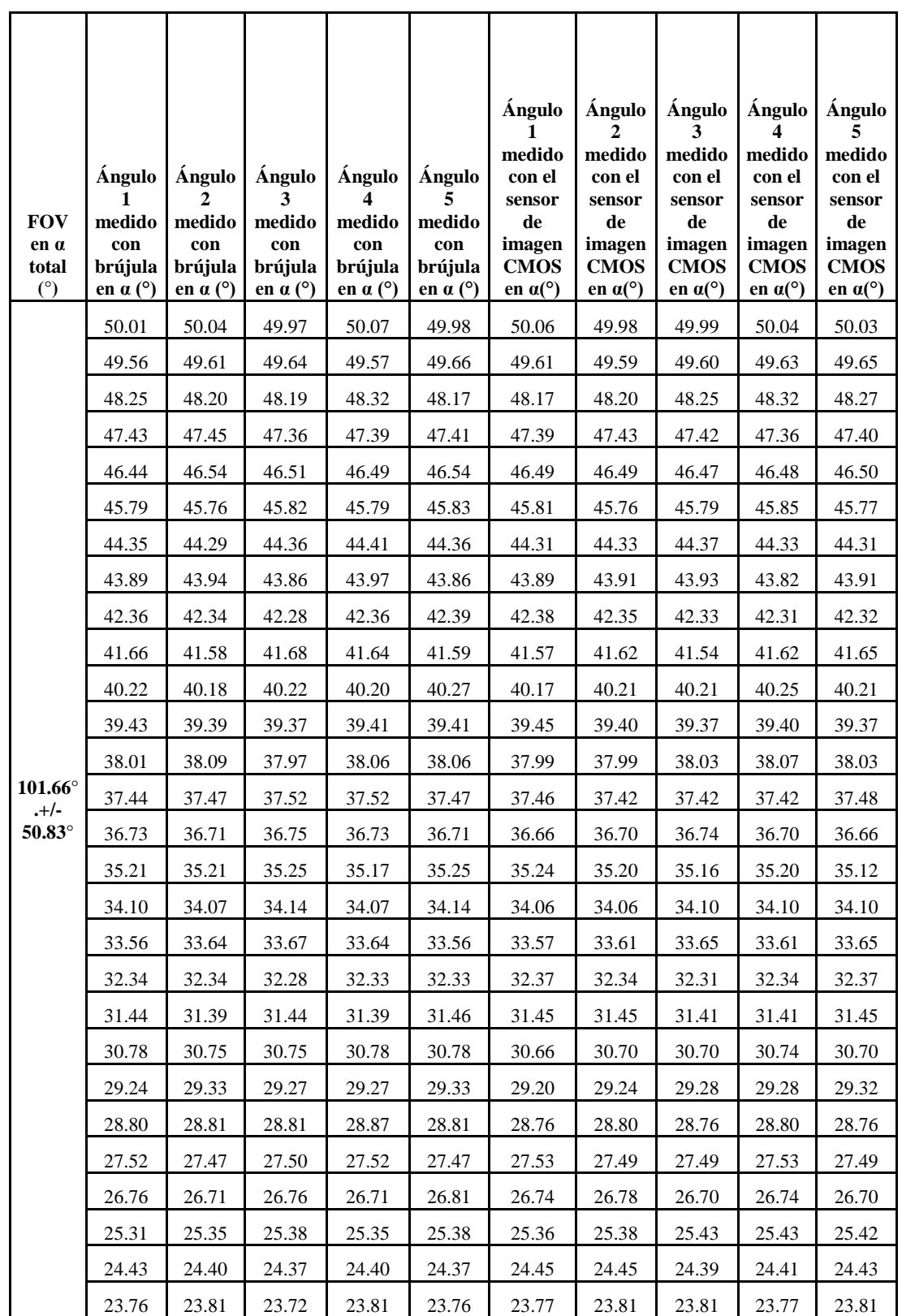

En la **tabla E.1** se muestran las 5 mediciones del ángulo α con la brújula electrónica de la marca AOSI modelo EZ-compass 4 y el sensor de imagen CMOS de pixel activo.

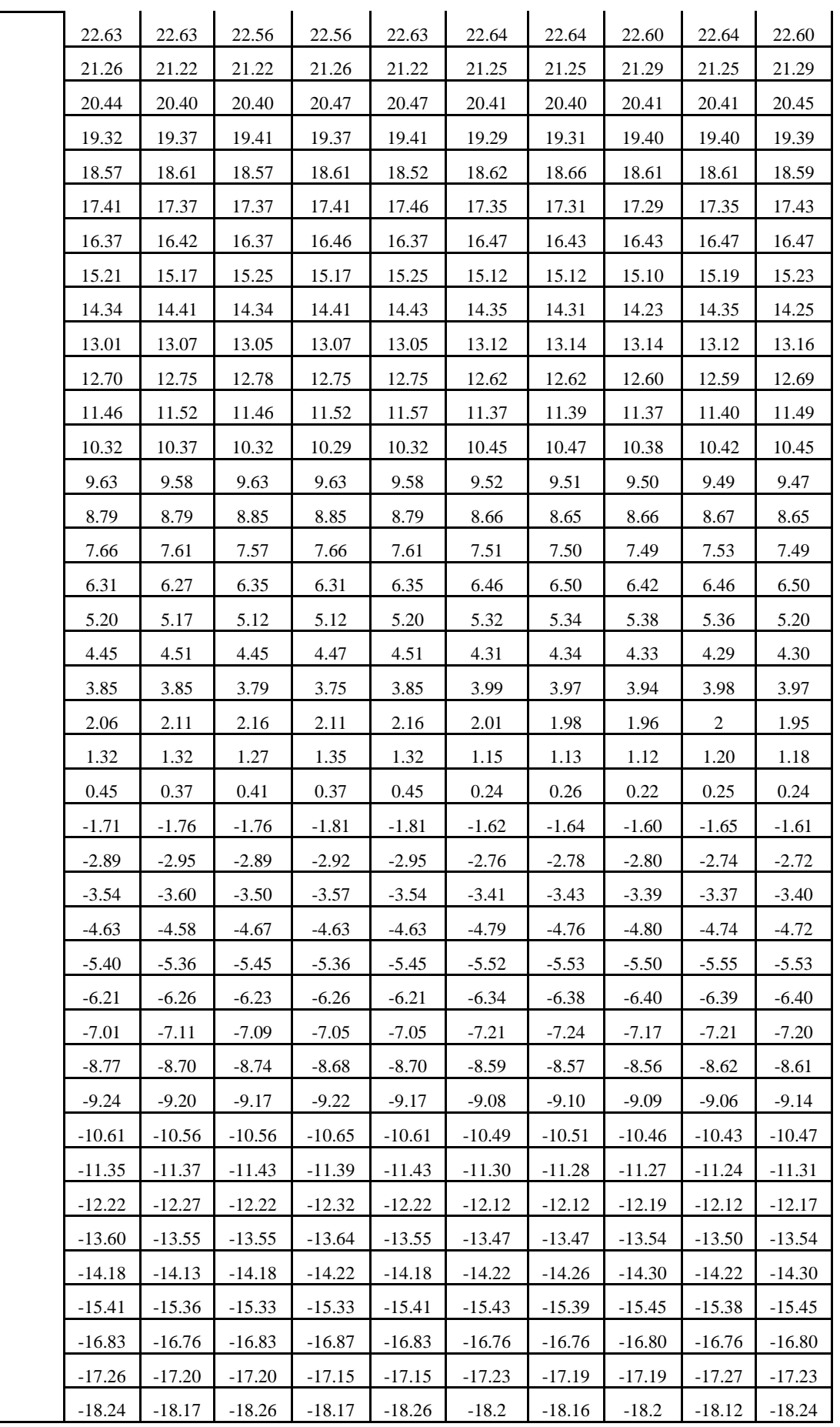

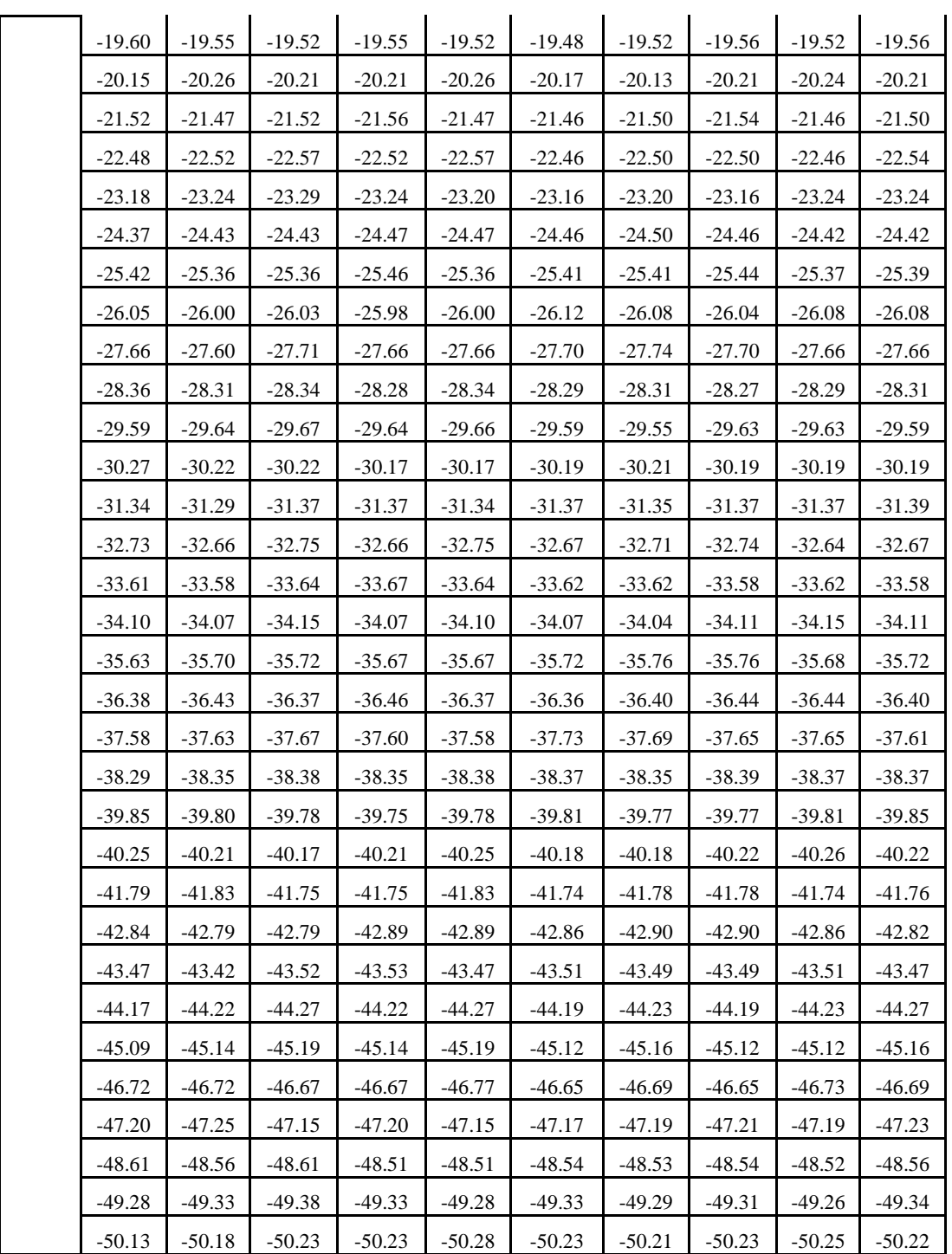

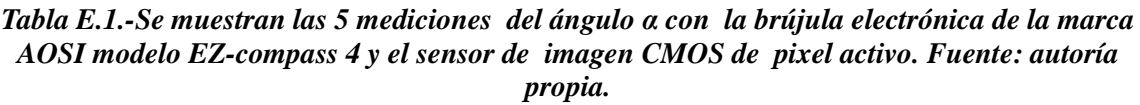

En la **tabla E.2** se muestran las 5 mediciones del ángulo β con la brújula electrónica de la marca AOSI modelo EZ-compass 4 y el sensor de imagen CMOS de pixel activo.

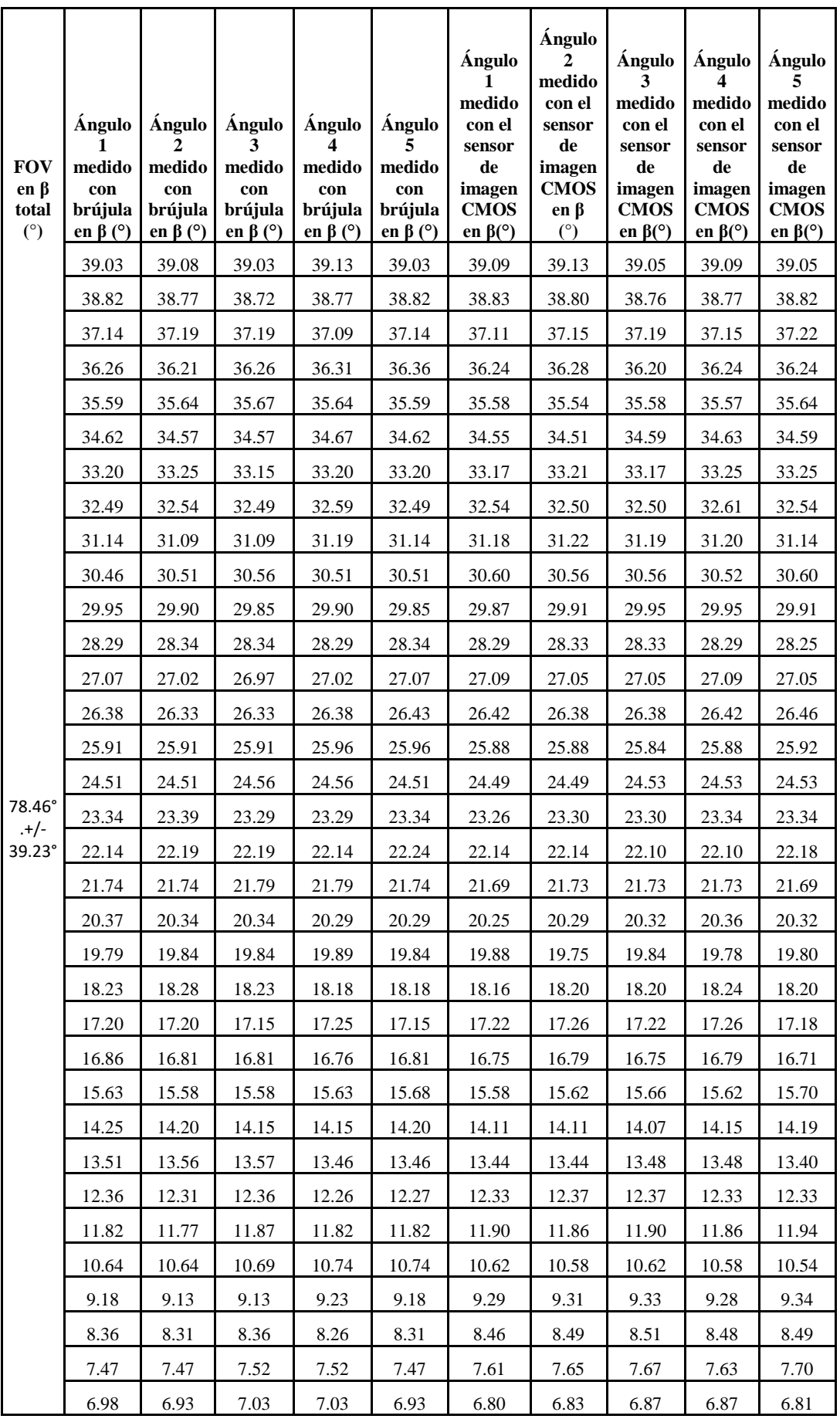

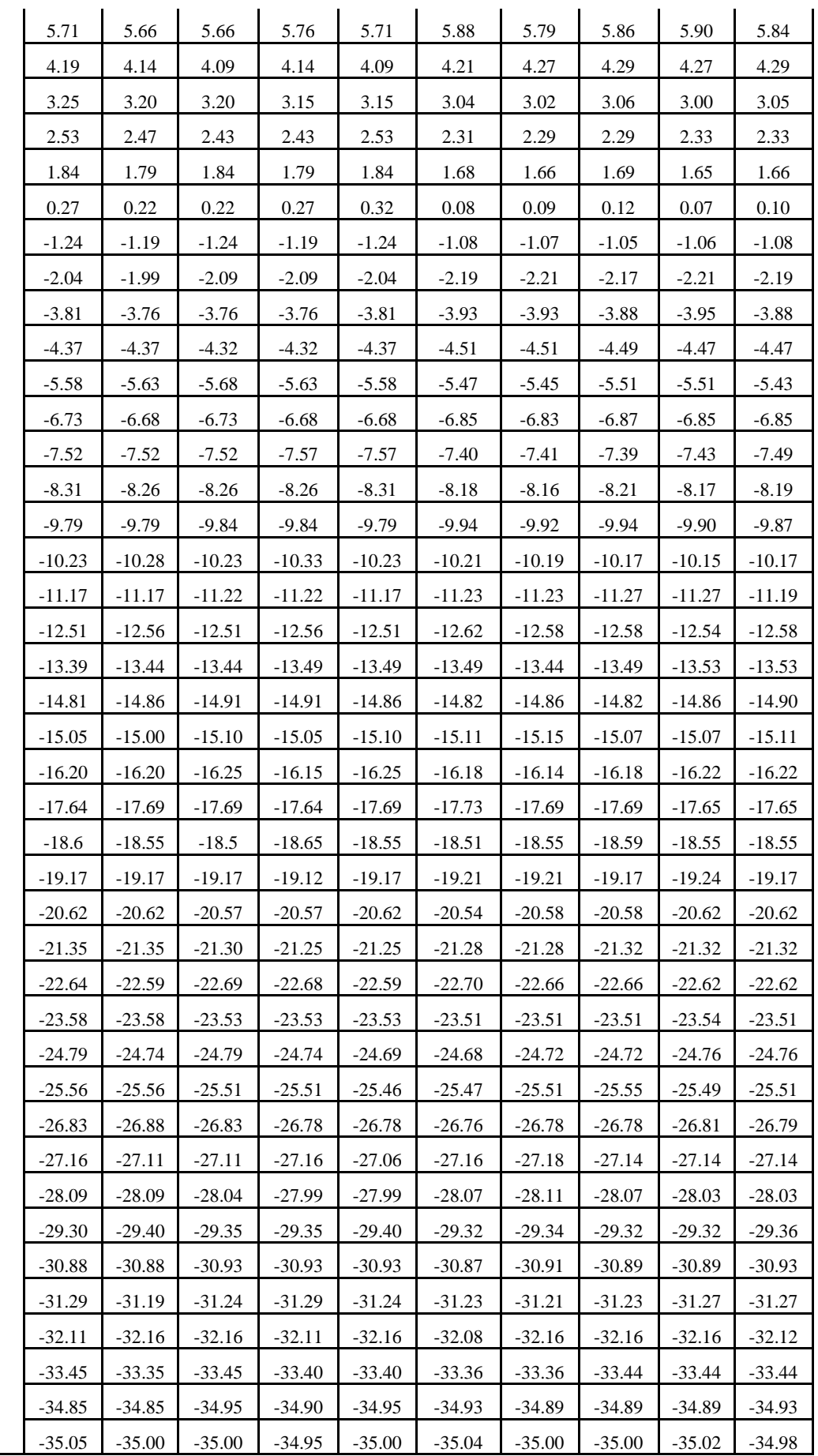

| $-36.52$ | $-36.57$ | $-36.52$ | $-36.57$ | $-36.47$ | $-36.49$ | $-36.49$ | $-36.53$ | $-36.53$ | $-36.58$ |
|----------|----------|----------|----------|----------|----------|----------|----------|----------|----------|
| $-37.30$ | $-37.30$ | $-37.20$ | $-37.15$ | $-37.20$ | $-37.19$ | $-37.20$ | $-37.22$ | $-37.22$ | $-37.25$ |
| $-38.86$ | $-38.81$ | $-38.76$ | $-38.71$ | $-38.76$ | $-38.81$ | $-38.81$ | $-38.78$ | $-38.79$ | $-38.79$ |
| $-39.15$ | $-39.15$ | $-39.10$ | $-39.05$ | $-39.00$ | $-39.11$ | $-39.14$ | $-39.10$ | $-39.07$ | $-39.08$ |

Tabla E.2.-Se muestran las 5 mediciones del ángulo  $\beta$  con la brújula electrónica de la marca<br>AOSI modelo EZ-compass 4 y el sensor de imagen CMOS de pixel activo. Fuente: autoría propia.